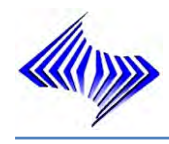

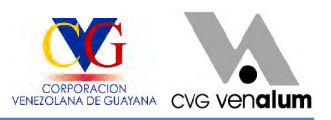

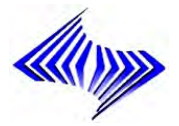

**DESARROLLO DE MODELOS DE INVENTARIO, BAJO TÉCNICAS DE PRONÓSTICOS UTILIZADAS EN EL SISTEMA SAP R/3 POR EL DEPARTAMENTO DE PLANIFICACIÓN Y CONTROL DE INVENTARIO DE LA DIVISIÓN ALMACÉN DE C.V.G VENALUM C.A**

Nardy W. Sánchez H.

Ciudad Guayana, 26 de Julio de 2007

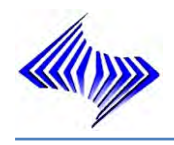

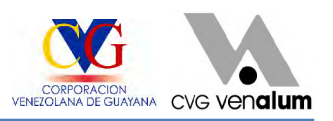

# **DESARROLLO DE MODELOS DE INVENTARIO, BAJO TÉCNICAS DE PRONÓSTICOS UTILIZADAS EN EL SISTEMA SAP R/3 POR EL DEPARTAMENTO DE PLANIFICACIÓN Y CONTROL DE INVENTARIO DE LA DIVISIÓN ALMACÉN DE C.V.G VENALUM C.A**

**Trabajo presentado ante el Departamento de Ingeniería Industrial como requisito para optar al titulo de Ingeniero industrial** 

Nardy W. Sánchez H.

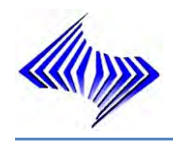

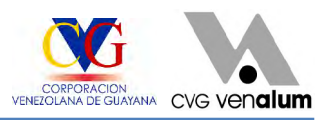

# **ACTA DE APROBACIÓN**

Quienes suscriben, Miembros del jurado designado, para examinar el Trabajo<br>de Grado presentado por la Bachiller: <mark>NARDY W. SÁNCHEZ HENRÍQUEZ</mark>,<br>portadora de la Cédula de Identidad Nº: <u>13.023.888</u> titulado", <u>Desarrollo de</u> **Modelos de Inventario, bajo técnicas de pronósticos utilizadas en el Sistema SAP R/3, por el Departamento de Planificación y Control De Inventario de la División Almacén de C.V.G Venalum;** como requisito para optar al titulo de Ingeniero industrial. Consideramos que dicho Trabajo cumple con los requisitos exigidos para tal efecto y por tanto lo declaramos **APROBADO.**

Ing. Mayra D` Armas **Tutor Académico**

Ing. Luis Paredes **Tutor Industrial**

Ing. Iván Turmero **Ing. Alí Martínez** 

**Jurado** Ing. Alí Martínez **Jurado**

Puerto Ordaz 26 de Julio de 2007

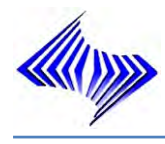

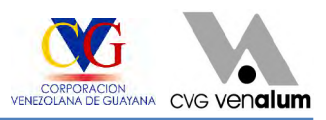

### **ÍNDICE GENERAL**

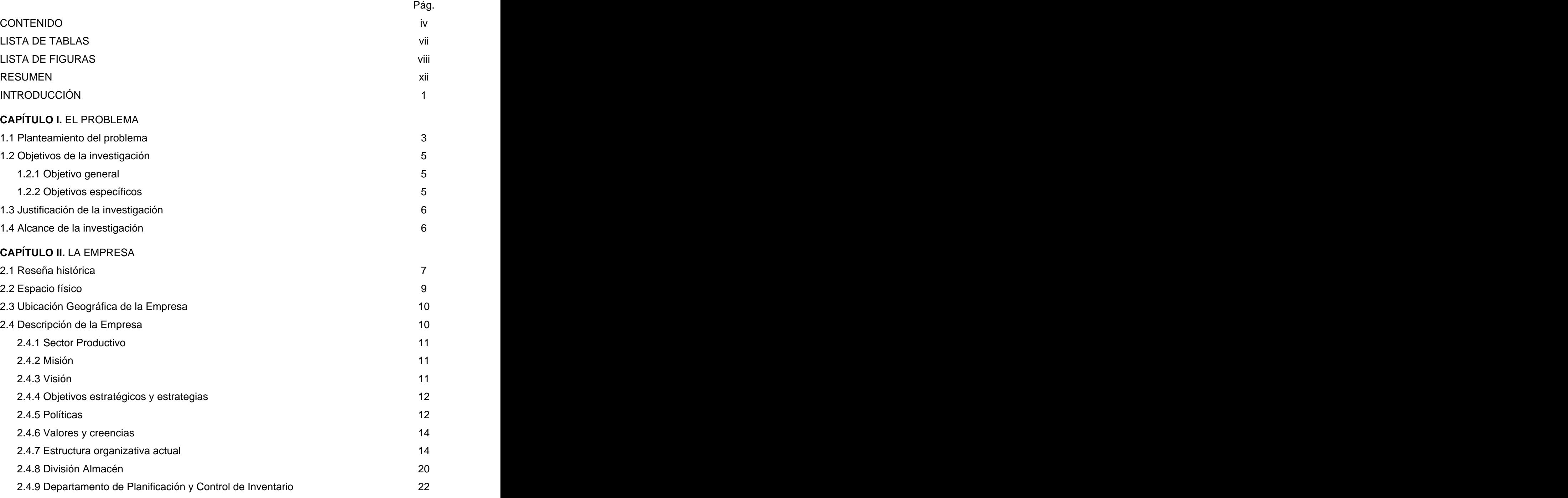

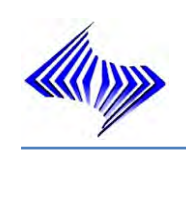

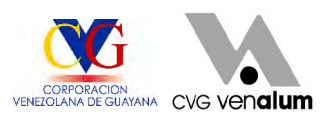

Pág.

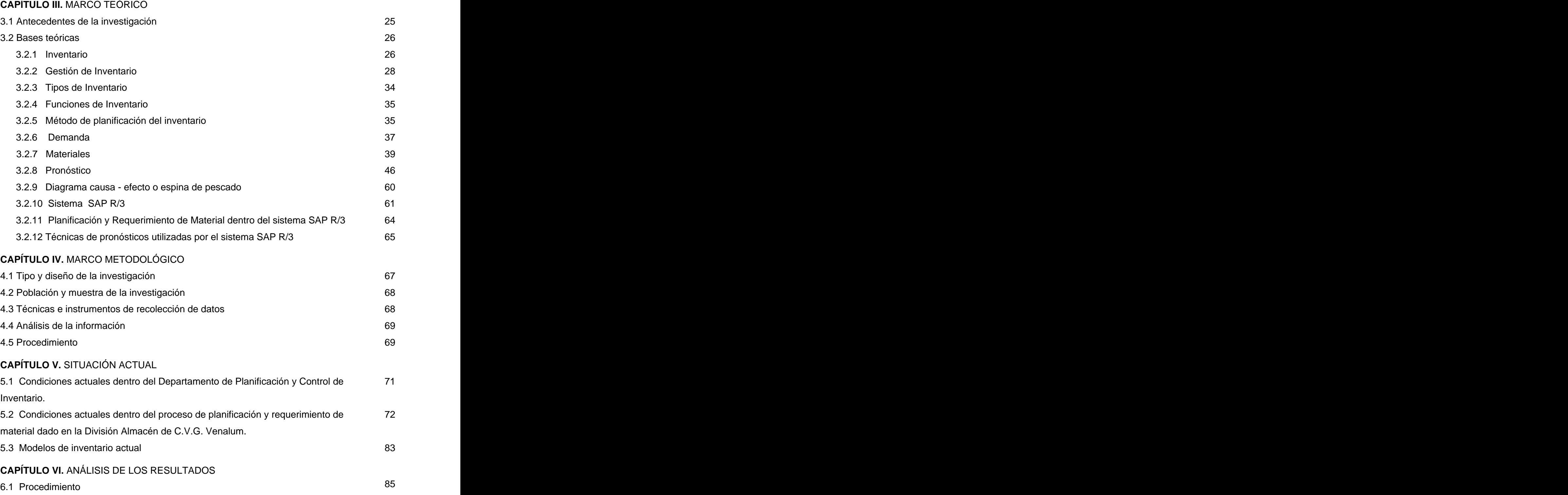

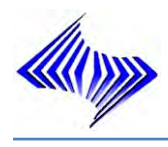

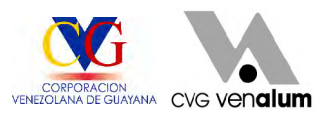

Pág.

# **CAPÍTULO VII.** SITUACIÓN PROPUESTA

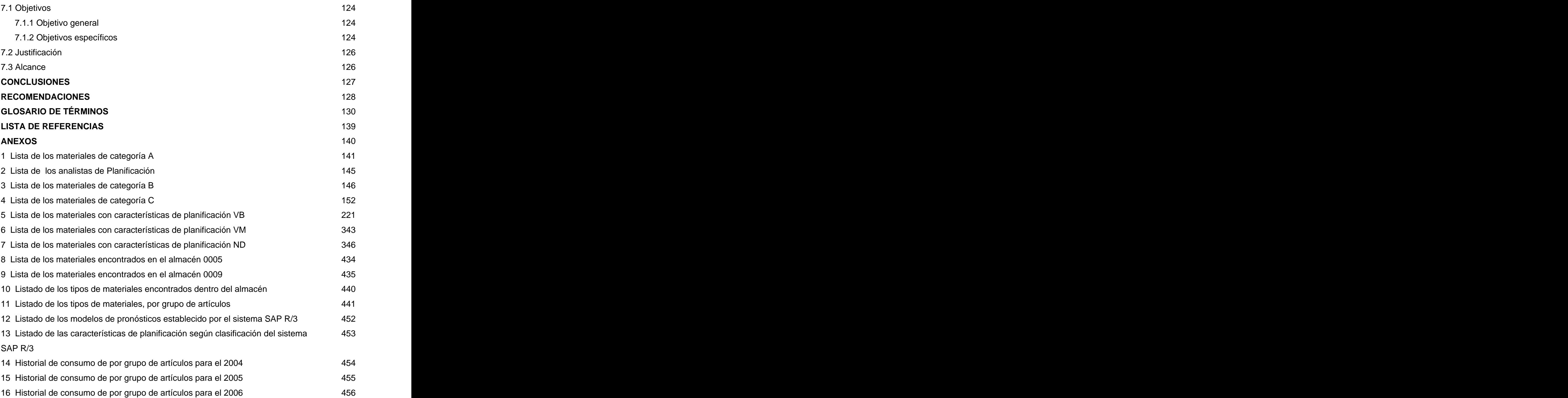

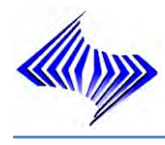

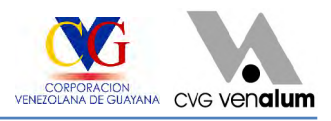

# **ÍNDICE DE TABLAS**

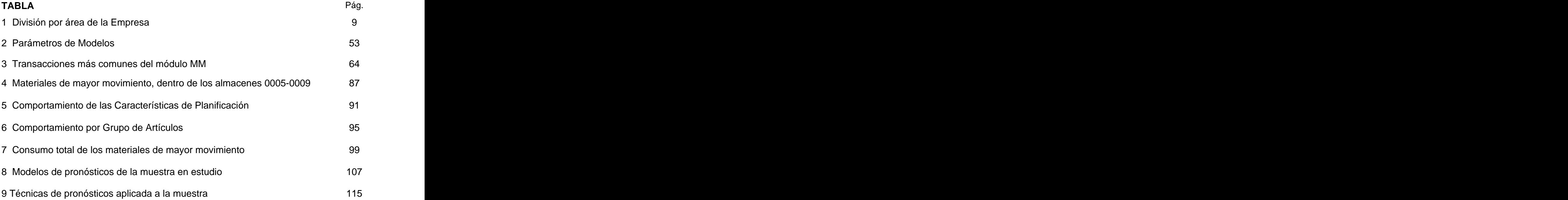

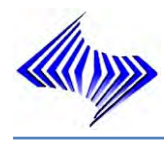

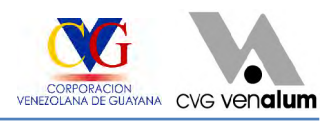

# **ÍNDICE DE FIGURAS**

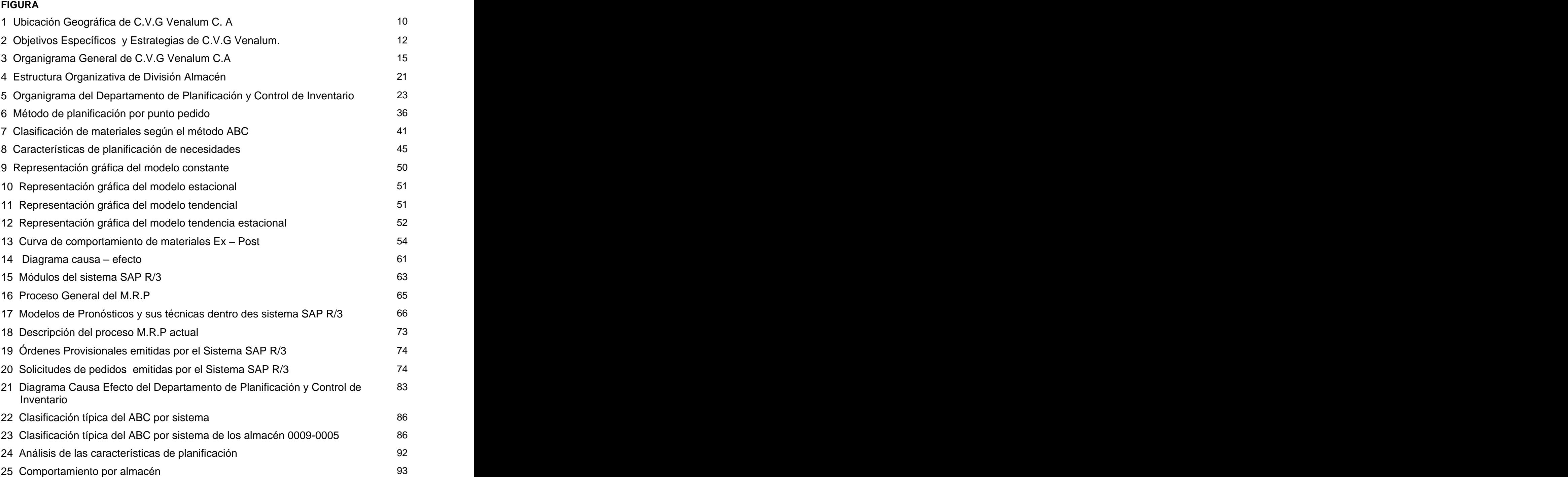

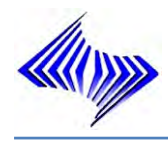

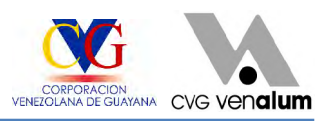

Pág.

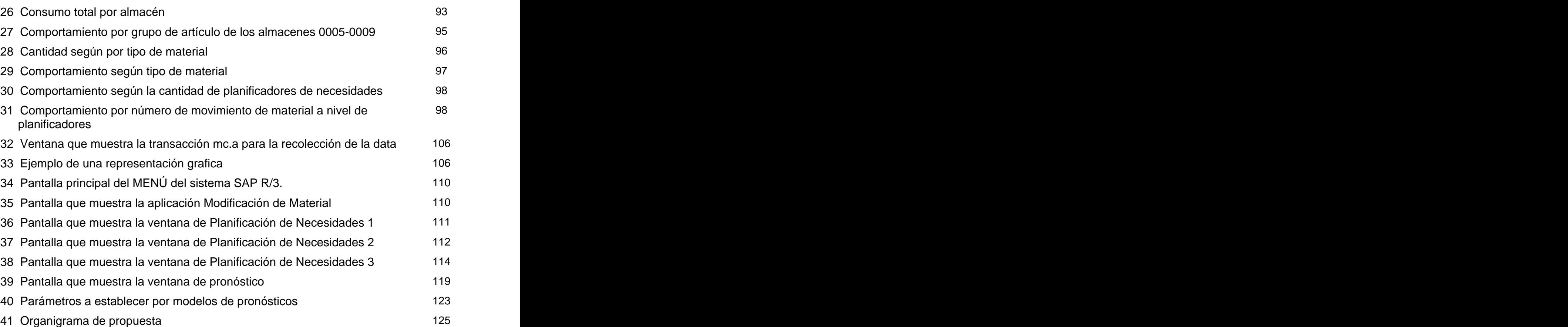

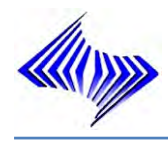

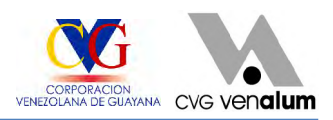

#### **DEDICATORIA**

Primeramente a **Dios** por sobre todas las cosas, gracias por otorgarme la sabiduría y la salud para lograrlo, a mi Santo patrono **San Benito** por despejar de mi camino las situaciones negativas con el fin de ver cumplido hoy mi sueño, a mis **Ángeles** guardianes que cada día me dieron fuerza espiritual para llegar a cumplir cada una de mis metas.

A mis padres **Luis** (Papito Lindo) **y Juliana (**Mamucha**),** por enseñarme que la verdadera pobreza y la verdadera humildad se encuentran en la falta de sentimientos y en la falta de horizontes, Gracias por poner su esfuerzo, sus esperanza y a veces sus lágrimas, tú madre por tu cariño y por tus bendiciones, tú papa por tu apoyo, por mantener en mi viva la fe de vivir. Gracias por existir y ver cumplida la mayor de mis metas. Gracias por hacerme una mujer de bien y de sentimientos puros de principios y valores.

A mis hermanos, **Luis, Mervin, Omer yPerla** por existir, por todo el apoyo prestado, por enseñarme que la familia unida es esperanza viva, y que la verdadera amistad nace del seno de la familia.

A mis sobrinos: **Lucho, Nicole, Michael, Arantxa, Angelita,** por ser esa sonrisa, esa luz que le falta a mi vida, en ustedes veo mi más anhelado sueño, que Dios me los Bendiga.

A mi esposo **Luis Ybarguen,** sin tu apoyo incondicional, mi triunfo hoy no seria un hecho, gracias por amanecer conmigo y con mis preocupaciones, gracias por tu paciencia, por tus palabras del día a día que no me permitieron decaer. Gracias por enseñarme que la sensibilidad del ser humano no se mide por las lágrimas que derrama. Gracias por enseñarme que el amor puro existe y que vale la pena sentirlo, Te Amo "Mi Bebe".

**GRACIAS**

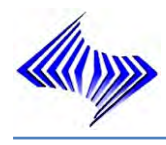

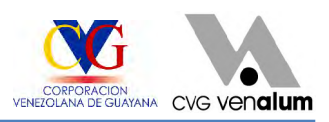

#### **AGRADECIMIENTO**

La realización de una Tesis de Grado puede ser un largo camino en el que vamos intentando superar problemas y dificultades, no siempre con éxito. Pero, afortunadamente, también resulta ser un camino de encuentro con personas que te ayudan y animan a seguir adelante y a los que hoy tengo que agradecer su amistad, afecto y su apoyo.

En primer lugar, gracias a mis tutores **Luis Paredes**, por tu apoyo, amistad y sabiduría, **Mayra D´ Armas** por haber contribuido de manera positiva, a que este proyecto llegara a buen término.

A toda mi familia en general, por apoyarme, por darme aliento para seguir, en especial a la familia **Rodríguez H.**, su ayuda me permitió valorarme y entender que un ser sin estudio es un ser alinado.

Gracias a mis amigos y compañeros del Departamento de Planificación y Control de Inventario: **Luisa**, **Rosa, Karin**, **Maritza**, **Jubert**, **Florangel**, **Rogelio**, Señora **Lucy R**., **Xiormari C.,** por compartir este tiempo, aprendí que la unión hace la fuerza y que cada uno de nosotros somos seres moldeados por la mano divina de Dios.

A **C.V.G VENALUM,** por permitirme realizar dicha investigación, contribuyendo con ello a la mejora continua de su proceso.

A la **UNEXPO**, por permitirme obtener los conocimientos necesarios para la realización de mi investigación, a cada uno de los profesores que se cruzaron por mi camino y me hicieron valorar mis destrezas, habilidades y reconocer mis debilidades:

**Iván Turmero**, **Natacha Alarcón**, **Emerys Albornoz**. A Todos aquellos compañeros, amigos que compartieron conmigo estos <sup>11</sup> años de sacrificio, perseverancia; con esto les demuestro que las estrellas por muy lejos que se encuentren se pueden tocar.

**GRACIAS**

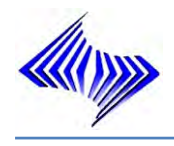

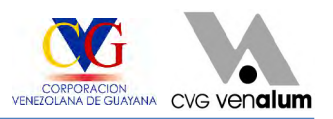

# **DESARROLLO DE MODELOS DE INVENTARIO, BAJO TÉCNICAS DE PRONÓSTICOS UTILIZADAS EN EL SISTEMA SAP R/3 POR EL DEPARTAMENTO DE PLANIFICACIÓN Y CONTROL DE INVENTARIO DE LA DIVISIÓN ALMACÉN DE C.V.G VENALUM C.A**

**Autor:** Nardy Williana Sánchez Henríquez **Tutor Académico:** Ing. Mayra D´ Armas **Tutor Industrial:** Ing. Luís Paredes **Año:** 2007

# **RESÚMEN**

El presente trabajo de investigación fue realizado en el Departamento de Planificación y Control de Inventario de la División Almacén de C.V.G Venalum C.A, teniendo como objetivo general el Desarrollo de Modelos de Inventario, bajo técnicas de pronósticos utilizadas por el sistema SAP R/3. La nueva situación competitiva de la empresa exige el uso de herramientas de gestión que faciliten un conocimiento profundo de los inventarios y permita la toma de decisiones con la menor incertidumbre posible. En esta investigación se describe el proceso de pronóstico a desarrollar en C.V.G Venalum, haciendo referencia al proceso de planificación por punto pedido automático y se explica el aspecto de la implantación de estos métodos en el proceso. Se presentan las etapas recorridas para la conformación de un sistema de pronósticos, se describen las características operativas del sistema en cuanto al área de logística y finalmente se incluye una evaluación de los resultados.

**Palabras claves:** Modelos de Inventario, SAP R/3, Pronósticos, Parámetros de planificación.

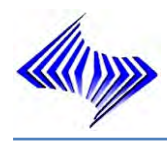

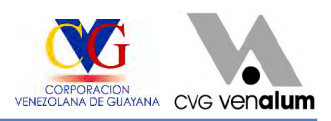

### **INTRODUCCIÓN**

C.V.G Venalum, es una empresa productora de aluminio primario el cual es comercializado a través de sus diferentes productos (pailas, cilindros, barras, etc.), a nivel nacional e internacional. A fin de garantizar la rentabilidad y utilidades de la empresa, cada una de las áreas que hacen vida en C.V.G Venalum debe realizar sus actividades aprovechando los recursos que brinda la empresa sin prescindir de ellos.

El Departamento de Planificación y Control de Inventario, tiene entre sus principales funciones garantizar la plena disposición de los materiales, insumos y repuestos dentro del almacén, establecimiento de los niveles adecuados de inventario, facilitando el servicio a la necesidad de planta, a objeto de contribuir a la continuidad del proceso productivo de la empresa.

El presente estudio surge de la necesidad que tiene el Departamento de Planificación y Control de Inventario, de establecer un sistema que permita la planificación por puntos de pedido automático, ya que los sistemas manuales no pueden proveer los análisis detallados requeridos para determinar el tipo de control que se debe ejercer sobre cada ítems, de igual manera es difícil analizar la demanda pasada y hacer pronósticos acertados de la demanda futura, tomando en cuenta las fluctuaciones temporales que son posibles en el presente, y las desviaciones encontradas dentro del almacén.

Entre los beneficios que aporta esta investigación tiene, que se generan de forma automática propuestas de pedidos dentro del sistema SAP R/3, existirá una aasertividad en la proyección del consumo a 12 meses futuros, mejorando la estimación en la elaboración en los planes de compra, y se optimiza los niveles de inventario ajustándose al consumo de la planta lo que disminuiría los materiales con stock cero (0).

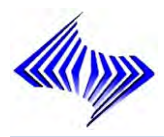

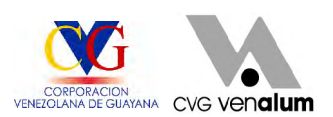

En consecuencia se analizó el método de pronóstico bajo series de tiempo, ya que usa el pasado para tratar de determinar el futuro y están basadas en principios estadísticos, para analizar el pronóstico desde la perspectiva del sistema SAP R/3, es decir modificar de las características de planificación por punto pedido manual a punto pedido automático.

En principio se presenta **CAPÍTULO I,** donde se plantea el problema, los objetivos a cumplir, la justificación y alcance de la investigación, esto de acuerdo a las observaciones realizadas; seguidamente se encuentra el **CAPÍTULO II,** en el cual se incluyen las referencias de la empresa, así como la estructura del departamento donde se desarrolla la investigación.

De igual forma está el **CAPÍTULO III,** que incluye todas las bases teóricas empleadas en el desarrollo del estudio, así como se definen las variables del problema planteado y a través de las cuales se analizará el mismo.

Así mismo se describe en el **CAPÍTULO IV,** el marco metodológico empleado para el desarrollo del estudio, donde se incluye la población y muestra, y los instrumentos para la recolección de los datos.

Del mismo modo en el **CAPÍTULO V,** se hace una breve descripción de las actividades que se realizan en el Departamento de Planificación y Control de Inventario, y las condiciones actuales del mismo.

Por otra parte, se presentan en el **CAPÍTULO VI,** el análisis de los resultados obtenidos.

A partir de estos análisis se presenta en el **CAPÍTULO VII** la propuesta considerando las recomendaciones emitidas en la investigación.

Finalmente se presentan las conclusiones y recomendaciones.

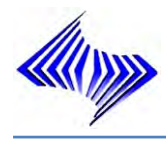

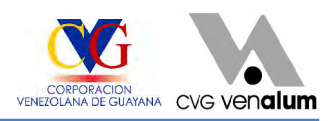

# **CAPÍTULO I**

# **EL PROBLEMA**

## **1.1 PLANTEAMIENTO DEL PROBLEMA**

La División Almacén, específicamente en el Departamento de Planificación y Control de Inventario, la cual es una unidad de línea que presta servicios a todas las unidades de la empresa, además de tener la misión de garantizar la recepción, ubicación y despacho de los equipos, materiales, insumos y repuestos de stock de almacén, establecimiento de los niveles adecuados de inventarios, facilitando el servicio a la necesidad de planta, a objeto de contribuir a la continuidad del proceso productivo de la Empresa.

En la mayor parte de las situaciones reales las decisiones de stock son tomadas y existe un limitado control sobre los procesos que definen el nivel de inventarios: demanda y reposición. Dos decisiones de la logística pueden resumir los grados de libertad del decisor para influir sobre el nivel de inventarios en dicho contexto de control limitado: cuándo y cuánto comprar / reponer / ordenar / producir. Para enfrentar estas decisiones la logística dispone de la ayuda del análisis cuantitativo de decisiones que puede aplicar desde distintos enfoques o definiciones de alcance del problema. Un análisis conciso de la forma en que se aborda el problema sugiere un alcance restringido del enfoque gerencial.

Las razones por las que una definición incorrecta del alcance del problema conduce a resultados insatisfactorios.

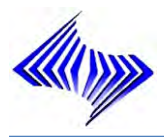

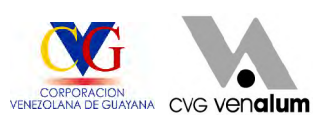

Por otra parte, aunque no con la extensión deseable, se ha aplicado a las decisiones de stocks técnicas de análisis cuantitativo, tales como las de lote óptimo, punto de reorden, determinación estadística de stocks de seguridad, etc. Lo mismo cabe decirse, aunque de incorporación reciente, de las herramientas operativas que asisten en el día a día. El mismo análisis de procedimientos ha puesto de manifiesto la debilidad de las herramientas y aproximaciones usuales, en general basadas en modelos deterministas, sin incorporar todas las variables relevantes y asumiendo como controladas las variables reconocidas y/o aplicadas por el sistema SAP R/3, es decir herramientas incapaces de recoger con realismo la naturaleza compleja de la empresa y su contexto.

Dentro de la problemática del estudio se pudo notar que los sistemas manuales dentro del Departamento de Planificación y Control de Inventario no proveen análisis detallados requeridos para determinar el tipo de control que se debe ejercer sobre cada renglón, de igual manera es difícil analizar la demanda pasada y hacer pronósticos acertados de la demanda futura, tomando en cuenta las fluctuaciones temporales que son posibles en el presente, esto se debe a que los analistas de planificación manejan el control de inventario de forma manual, debido a esta situación en cuanto a la gestión de inventario y por los resultados inexactos obtenidos se ha propuesto realizar un estudio que permita mostrar a la empresa la necesidad de desarrollar un modelo de inventario bajo técnicas de pronósticos que logre la optimización de los niveles de inventario y la planificación de la adquisición de los materiales, debido a que aplicando técnicas de pronostico de las demandas nos permitirá mantener un control sobre el mismo, ya así el planificador generará una solicitud de pedido por demanda pronosticada mensualmente para no llegar a un nivel critico de inventario.

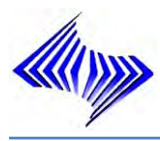

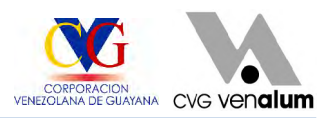

# **1.2 OBJETIVOS DE LA INVESTIGACIÓN**

#### **1.2.1 Objetivo General**

Desarrollar modelos de inventario, bajo técnicas de pronósticos utilizadas en el Sistema SAP R/3 actualizando los parámetros de planificación, en Departamento de Planificación y Control de Inventario de C.V.G Venalum C.A.

#### **1.2.2 Objetivos Específicos**

- $\ddot{\textbf{r}}$ Identificar los materiales de mayor movimiento (Entradas/Salidas) dentro del almacén 0005 (Repuestos y Equipos), en un período de 36 meses.
- $\bigoplus$ Identificar los materiales de mayor movimiento (Entradas/Salidas) dentro del almacén 0009 (Materiales de Oficina), en un período de 36 meses.
- Φ. Determinar el consumo total de los materiales de mayor movimiento (Entradas/Salidas) en un período de 12 meses.
- Examinar el comportamiento de los materiales de mayor movimiento ⊕. (Entradas/Salidas) dentro de los almacenes  $0005 - 0009$  y clasificarlos bajo el sistema ABC.
- Establecer el modelo de inventario adecuado para el registro encontrado de los ⊕. materiales. **Exercísios** and the set of the set of the set of the set of the set of the set of the set of the set of the set of the set of the set of the set of the set of the set of the set of the set of the set of the se
- $\ddot{\Phi}$ Establecer la técnica de pronóstico adecuada para cada uno de los materiales (tipo A), a través de comportamiento de la curva.
- Modificar características de planificación de los modelos, desde Punto Pedido ⊕ manual a Punto Pedido automático (VM) del sistema SAP R/3, para cada uno de los materiales de la muestra, Pedido manual (VB).

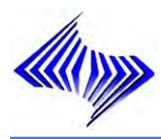

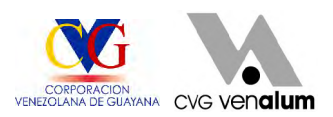

## **1.3 JUSTIFICACIÓN DE LA INVESTIGACIÓN**

Lo motivos por los cuales se justificó la realización de la presente investigación, consistieron que: el Departamento de Planificación y Control de Inventario, como ente responsable del suministro oportuno de los materiales requeridos por las distintas áreas que componen la empresa, se ha planteado la necesidad de desarrollar dentro del sistemas SAP R/3 modelos de inventarios acorde al consumo de material, utilizando técnicas de pronósticos del sistema, para facilitar el control de los materiales, los cuales se consumen en los diferentes procesos productivos de la planta asegurando así la existencia de los mismo dentro del almacén y de ésta forma escalar un peldaño mas hacia la mejora continua de sus procesos.

### **1.4 ALCANCE DE LA INVESTIGACIÓN**

El sistema de pronósticos será optimizado y adaptado a las necesidades particulares del Departamento de Planificación y Control de Inventario, cumpliendo con los requerimientos de la empresa y/o unidades usuarias, por lo tanto el alcance del trabajo se limita a realizar los estudios, investigaciones, pruebas y puesta en marcha del sistema de pronósticos. Motivo por el cual en el presente proyecto de investigación, quiere entonces sumarse a una mejora continua de sus procesos, con el fin de reducir la variabilidad y la diversidad en el proceso, permitiendo así tener a la mano una información veraz y oportuna con cifras exactas en el menor tiempo posible.

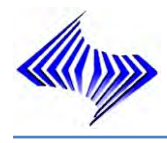

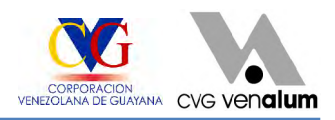

# **CAPÍTULO II**

# **GENERALIDADES DE LA EMPRESA**

# **2.1 RESEÑA HISTÓRICA**

La Industria Venezolana del Aluminio, C.A. (C.V.G. Venalum), adscrita a la Corporación Venezolana de Guayana (C.V.G.), es de capital mixto y por su condición jurídica es una Compañía Anónima. C.V.G. Venalum, se constituyó el 29 de Agosto de 1973, con el objeto de producir aluminio primario en diversas formas con fines de exportación. Convirtiéndose en una empresa mixta, con una capacidad de 150.000TM/Año y un capital mixto de 34.000 millones de bolívares; donde el 80% fue suscrito por seis empresas japonesas y el 20% restante de la Corporación Venezolana de Guayana. En 1974 el 80% del capital, fue representado por la Corporación Venezolana de Guayana (C.V.G.), y un 20% de capital extranjero, suscrito por el consorcio japonés integrado por Showa Denko K.K., Kobe Steel Company Ltd., y Marubeni Corporation.

Posteriormente la propuesta fue considerada por el Ejecutivo Nacional, para Octubre de 1974 C.V.G Venalum amplía su capacidad a 280.000TM/Año y se negocia con los socios japoneses, no solo el incremento del capital social, sino también un cambio estructural que favorece a Venezuela, tomando C.V.G. Posesión del 80% de las acciones, mientras que la participación japonesa se reduce al 20%. El 11 de Diciembre de 1974 el capital fue aumentado a 550.000.000 bolívares, por resolución de la asamblea general Extraordinaria de accionistas. En Octubre de 1978 el capital

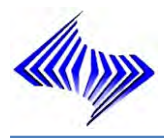

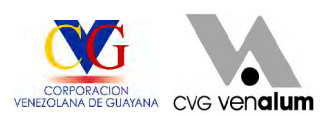

se incrementó a 750.000.000 bolívares. Donde este aumento fue totalmente suscrito por el Fondo de Inversiones de Venezuela (F.I.V.). Finalmente el 12 de Diciembre de 1978 por resolución de la Asamblea de Accionistas, el capital fue aumentado a 1000.000.000 bolívares, quedando conformado de la siguiente manera

Tanto la construcción, tecnología, entrenamiento del personal y la asistencia técnica, para el arranque de la planta fue suministrada por la compañía japonesa Showa Denko. Luego, al obtener la C.V.G. Una participación mayoritaria, se contrata a Reynolds International Incorporated para prestar asesoramiento técnico a la construcción de una planta con una capacidad de 280.000TM/Año.

Con la finalidad de aumentar la producción de aluminio se realizó un proyecto de mejoras operativas y la expansión de una línea de celdas, V Línea, que constituye el proyecto más sólido realizado por Venalum, al permitir la instalación de 180 celdas de reducción electrolítica. En 1977 se inicia el funcionamiento de la planta de cátodos y el muelle de carga y descarga sobre el margen del Río Orinoco para atracar barcos de hasta 30.000 toneladas. El 27 de Enero de 1978 arranca la celda 302 de la sala 3, línea II. Al día siguiente se produce aluminio por primera vez en Venalum. La primera línea de celdas fue puesta en marcha el 27 Enero de 1975 y fue terminada en Diciembre de 1978 y la última línea de las primeras cuatro se comenzó el 27 de Octubre de 1978.

Desde su inauguración oficial, se ha convertido, paulatinamente en uno de los pilares fundamentales de la economía venezolana, siendo a su vez en su tipo, la planta más grande de Latinoamérica, de instalaciones más modernas del mundo; produciendo anualmente 440.000TM de aluminio primario por año. Parte de este producto se integra al mercado nacional.

El periodo económico fue cerrado con 400 celdas en funcionamiento y una producción de 112.503 TM de aluminio. Para 1980 se logra culminar el proyecto al entrar en funcionamiento las 720 celdas y alcanzándose operar a plena capacidad de

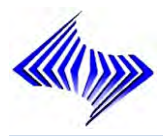

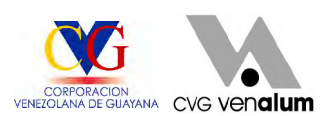

producción en 1981. Para el año 1985 se comienza a construir un complejo de reducción de aluminio que lleva por nombre V Línea, el cual estaría formado por 180 celdas electrolíticas del tipo Niágara, La V Línea fue terminada de construir y puesta en funcionamiento en el año 1987 y entra en plena operación en 1989, con una capacidad de producción de 1.722 Kg. De aluminio por día.

En el año 1986 se dio inicio a un ambicioso programa de ampliación de la planta con una nueva línea de producción: V Línea, el más sólido proyecto consolidado por la Operadora de Aluminio, al permitir la instalación de 180 celdas de reducción electrolítica, equipada con ánodos precocidos que operan a 230 Kamp y 93% de eficiencia de corriente, convirtiéndose en la segunda reductora de aluminio en el ámbito mundial, con capacidad de producción superior a 400.000TM/Año.

En 1996 por primera vez en su historia Venalum alcanzó su máxima capacidad de producción instalada, 430.000 TM de aluminio primario, un logro sin precedentes, lo cual coloca a esta industria como líder en el mercado internacional, especialmente como la mayor planta productora de metal en el mundo occidental. Actualmente la Producción diaria esta por encima de la meta establecida. Producción actual y la meta y se esta en proceso de proyecto la secta línea de Venalum.

### **2.2 ESPACIO FÍSICO**

La empresa cuenta con un área suficiente para su infraestructura actual y para desarrollar aun más su capacidad en el futuro. (Ver Tabla 1).

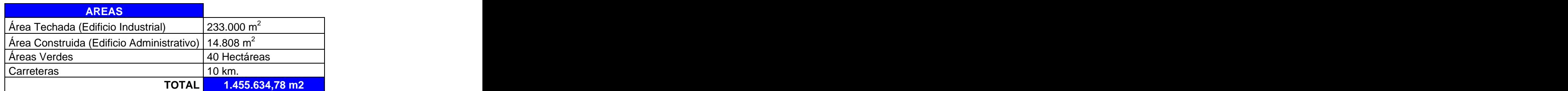

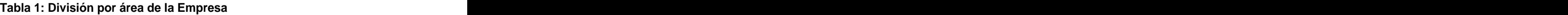

Fuente: Manual de Inducción de C.V.G Venalum

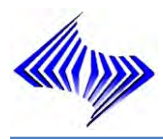

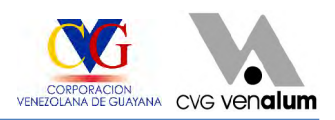

# **2.3 UBICACIÓN GEOGRÁFICA DE LA EMPRESA**

C.V.G. Venalum esta ubicada en la zona Industrial Matanzas en Ciudad Guayana, urbe creada por decreto presidencial el 2 de Julio de 1961 mediante fusión de Puerto Ordaz y San Félix. La escogencia de la zona de Guayana, como sede de la gran industria del aluminio, no obedece a razones fortuitas:

Todos estos privilegios y virtudes habidos en la región de Guayana, determinan su notable independencia en materia de insumos y un alto grado de integración vertical en el proceso de producción de aluminio (Ver Figura 1),

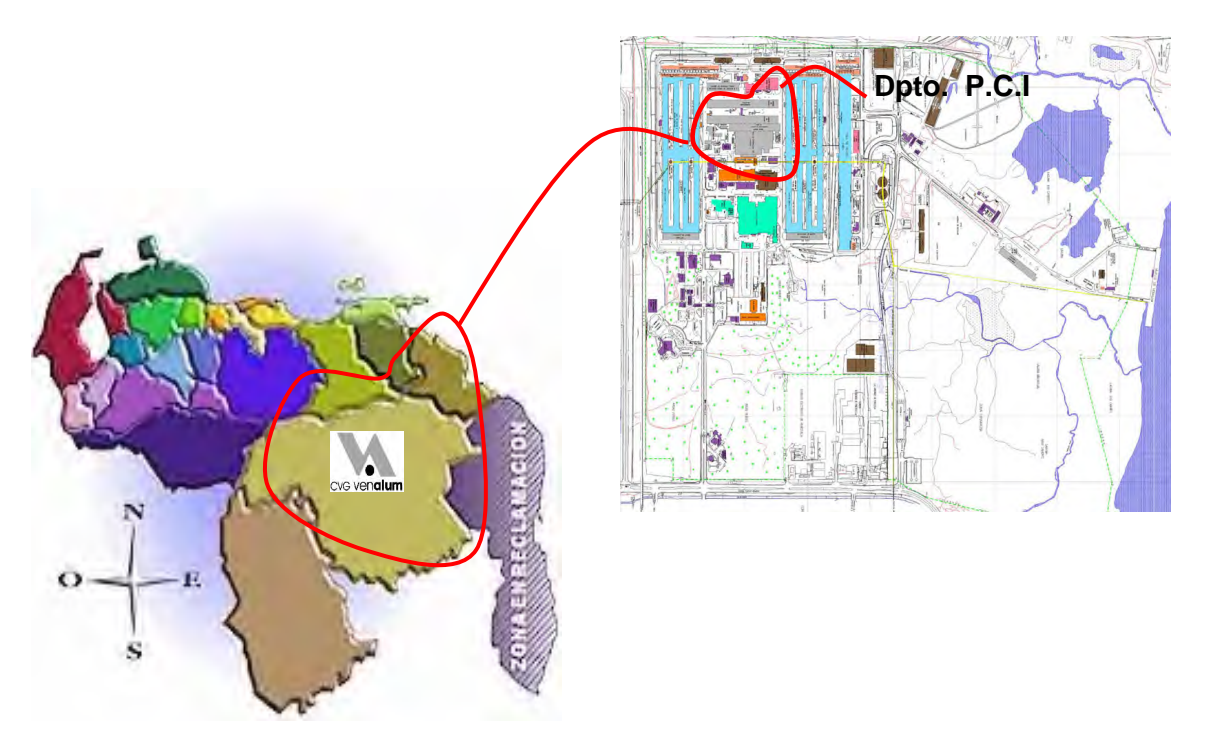

**Figura 1: Ubicación Geográfica de C.V.G Venalum C. A**

# **2.4 DESCRIPCIÓN DE LA EMPRESA**

La empresa C.V.G Venalum se encarga de la producción del aluminio, utilizando como materia prima la alúmina, criolita y aditivos químicos (fluoruro de calcio, litio y magnesio). Este proceso de producir aluminio se realiza en celdas electrolíticas.

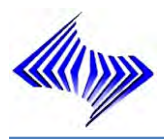

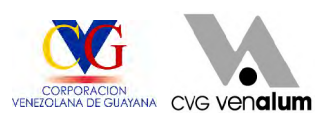

Dentro del proceso de producción de la planta industrial, existen mecanismos de alimentación que desempeñan un papel fundamental en el funcionamiento de la misma, los cuales son: la Planta de Carbón, Planta de Colada, Planta de Reducción e instalaciones auxiliares.

### **2.4.1 Sector Productivo**

La industria del aluminio C.V.G. Venalum, es una empresa de sector productivo secundario, ya que esta se encarga de transformar la alúmina (materia prima) en aluminio, el cual es procesado en diferentes formas: cilindros, pailas, lingotes, etc., de acuerdo a los pedidos realizados por sus usuarios.

#### **2.4.2 Misión**

C.V.G Venalum tiene por misión producir y comercializar aluminio de forma productiva, rentable y sustentable para generar bienestar y compromiso social en las comunidades, los trabajadores, los accionistas, los usuarios y los proveedores para así contribuir a fomentar el desarrollo endógeno de la República Bolivariana de Venezuela.

### **2.4.3 Visión**

C.V.G Venalum será la empresa líder en productividad y calidad en la producción sustentable de aluminio con trabajadores formados y capacitados en un ambiente de bienestar y compromiso social que promuevan la diversificación productiva y la soberanía tecnológica, fomentando el desarrollo endógeno y la economía popular de la República Bolivariana de Venezuela.

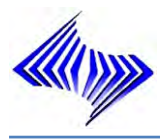

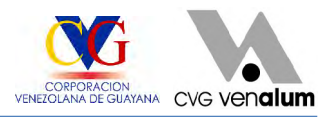

## **2.4.4 Objetivos Estratégicos y Estrategias**

A continuación se presentan los Objetivos y Estrategias de C.V.G Venalum (Ver Figura 2).

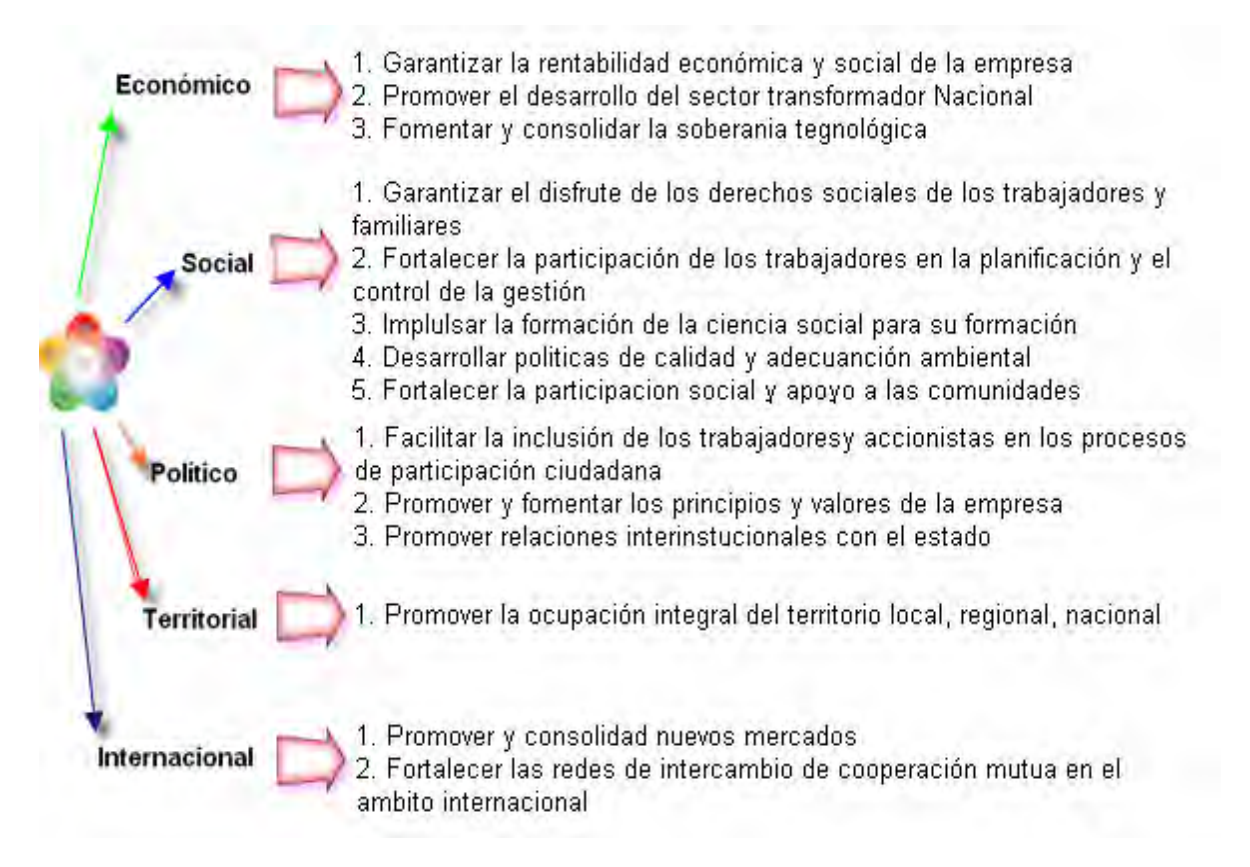

**Figura 2: Objetivos Específicos y Estrategias de C.V.G Venalum**

#### **2.4.5 Políticas**

#### **Productividad y Rentabilidad** ٠

La Empresa deberá orientar su gestión a garantizar la máxima productividad y rentabilidad en armonía con el avance técnico de la industria y la situación del mercado del aluminio, explotando las oportunidades de sinergia de acción que identifiquen los diferentes ámbitos de competencia.

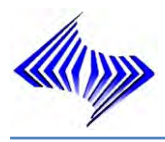

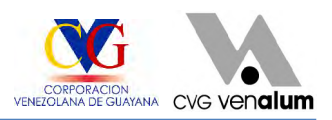

#### **Comercial**

En materia de comercialización, la empresa deberá emprender acciones para garantizar el máximo valor agregado de la cesta de productos, conciliando la excelencia técnico-económica con el máximo retorno de mercado.

#### **Calidad** ٠

C.V.G Venalum tiene como Política de la Calidad producir y comercializar aluminio, con la participación protagónica de sus trabajadores y proveedores en un Sistema de Gestión que garantiza el mejoramiento continuo y la sustentabilidad de sus procesos y productos, satisfaciendo los requisitos de los usuarios.

#### **Social** ♠

C.V.G Venalum como empresa del Estado venezolano a fin de contribuir con el desarrollo de la economía nacional, impulsará proyectos de carácter socioeconómicos generadores de empleo y bienestar social para la región, que elevan la calidad de vida de la comunidad que la circunda.

#### **Ambiental** ۰

C.V.G Venalum empresa productora de aluminio garantiza el mejoramiento continuo de los procesos y se compromete a cumplir con la Legislación Ambiental vigente, contribuir con la prevención y control de la contaminación, con especial énfasis en las emisiones atmosféricas, efluentes industriales y el manejo integral de los desechos para la conservación del ambiente.

#### $\oplus$ **Desarrollo**

C.V.G Venalum deberá impulsar el desarrollo integral y sostenido del sector del aluminio, orientando su acción como una extensión regional del Estado en pro de la reactivación, desarrollo y consolidación de la cadena transformadora nacional y del parque metalmecánico conexo.

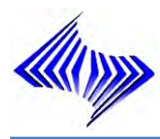

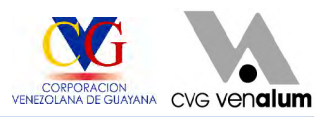

#### **2.4.6 Valores y Creencias**

- ٠ Honestidad: Transparencia y sentido ético de cada acto que se realiza; cumplir con lo exigido sin causar o permitir daño patrimonial a la organización.
- $\ddot{\Phi}$ Responsabilidad**:** Disciplina y entrega en el cumplimiento de las normas establecidas y las tareas asignadas y los compromisos asumidos.
- Solidaridad**:** Compartir lo tuyo, ayudar al prójimo; sentido de compañerismo, ۰ cooperación y compromiso social.
- $\ddot{\Phi}$ Identidad**:** Sentido de referencia; internalizar los principios de gestión en toda la organización.
- $\ddot{\phantom{1}}$ Mejora Continua**:** Hacer las cosas cada vez mejor.
- Respeto**:** Practicar la buena comunicación y trato en las relaciones ٠ interpersonales.
- ٠ Trabajo en equipo**:** Alcanzar objetivos comunes en colectivo.

#### **2.4.7 Estructura Organizativa**

La estructura organizativa de C.V.G Venalum es de tipo lineal y de asesoría, donde las líneas de autoridad y responsabilidad se encuentran bien definidas, actualmente fue reestructurada y aprobada por la Corporación Venezolana de Guayana el 28 de Febrero del presente 2005, debido a la disolución de la Industria Aluminios de Venezuela. Está constituida por gerencias administrativas y operativas, a continuación se hace una breve descripción de cada una de unidades (Ver Figura 3).

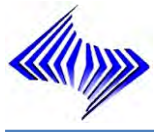

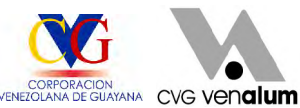

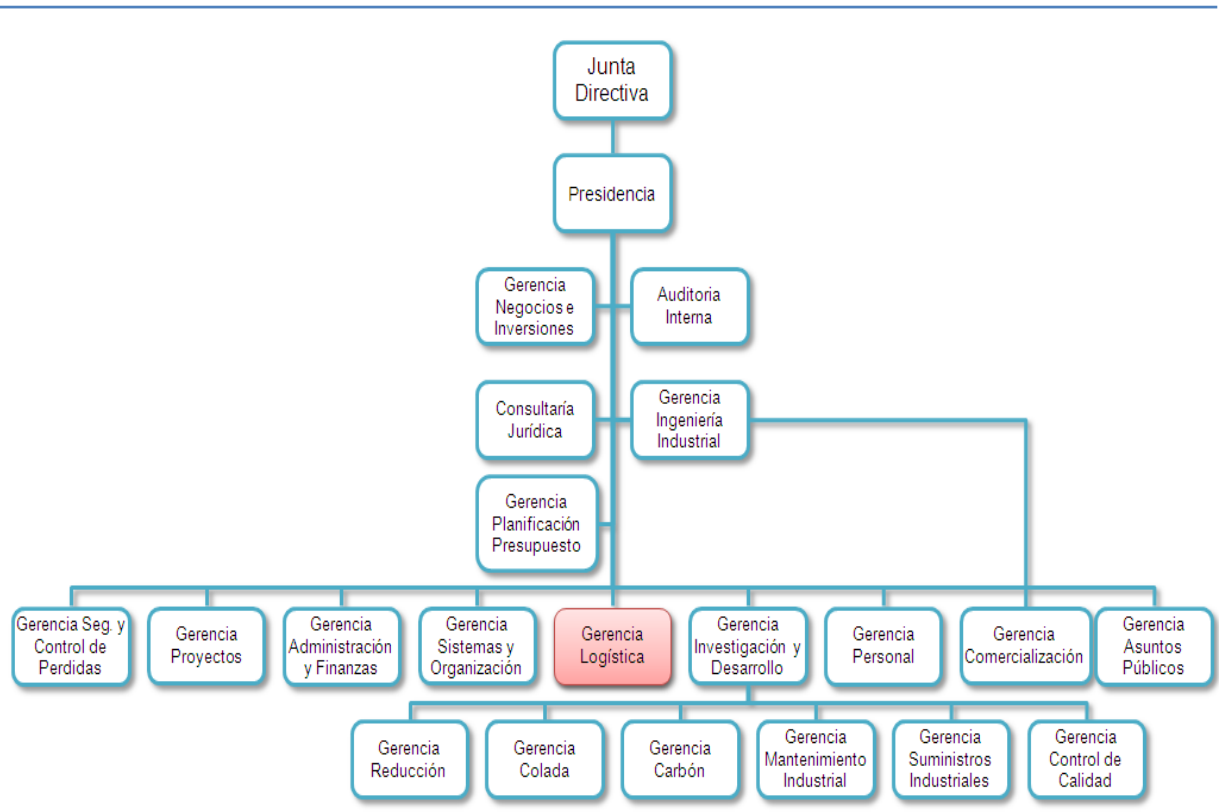

**Figura 3: Organigrama General de C.V.G Venalum C.A**

- $\ddot{\bullet}$ **Junta Directiva:** Esta es la principal unidad que conforma la estructura de la empresa. Tiene como función dirigir los movimientos realizados en la misma, ya que esta constituida por los accionistas japoneses y venezolanos.
- **Presidencia:** Es la unidad de línea adscrita directamente a la Junta Directiva.  $\ddot{\Phi}$ Dirigir la administración y funcionamiento de la empresa hacia el logro de sus objetivos previstos y en concordancia con las disposiciones de la Junta Directiva y la Asamblea de Accionista.
- **Consultoría Jurídica:** Es una unidad staff a la Presidencia. Prestar asesoría Ф legal, a los fines de mantener la actuación de la Empresa, dentro del marco legal vigente, orientando su administración en la adecuada interpretación de las leyes, decretos y reglamentos que condicionan su gestión y atendiendo de

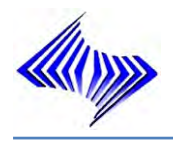

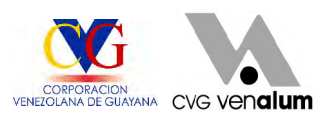

manera operativa y eficiente los compromisos legales, judiciales y extrajudiciales que le sean confiados.

- $\ddot{\bullet}$ **Contraloría Interna:** evalúa el Sistema de Control Interno de los sistemas administrativos y de Información Gerencial, así como la evaluación de los registros y estados financieros, a fin de determinar su confiabilidad, apoyando a la Organización en la consecución de sus objetivos y metas, de manera tal que las actividades se realicen con eficiencia, eficacia y economía de las operaciones, de conformidad con la normativa dentro de la cual opera.
- **Gerencia de Ingeniería Industrial:** Es una unidad de línea que presta sus  $\bigoplus$ servicios a toda las unidades de la Empresa y está adscrita a la Presidencia, su misión Suministrar servicios de asistencia técnica en materia de Ingeniería de Métodos e Ingeniería Económica que garanticen calidad y que conlleven a la racionalización y/o optimización en el uso de los recursos de la Empresa así como la mejora continua de sus procesos.
- $\bigoplus$ **Gerencia de Planificación y Presupuesto:** Es una unidad funcional adscrita directamente a la Presidencia, su misión es proponer cursos de acción factibles, cónsonos con los escenarios previstos, que permitan el mantenimiento y desarrollo sostenido de la Empresa y su avance hacia el logro de las metas a corto, mediano y largo plazo así como garantizar el establecimiento de las previsiones presupuestarias de la Empresa para concreción de los planes y programas y mantener información oportuna cuando así lo requiera la Alta Dirección sobre el comportamiento de la gestión presupuestaria.
- **Gerencia de Proyectos:** Es una unidad funcional de servicios a las áreas ⊕. administrativas y operativas de la Empresa y adscrita a la Presidencia, su misión es garantizar el desarrollo de los proyectos, obras e infraestructura civil, ambientales, instalaciones de nuevos equipos y sistemas industriales, modificaciones y mejoras de conformidad con las normativas técnicas,

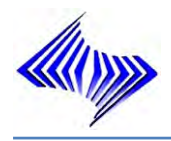

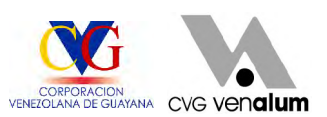

económicas y administrativas vigentes, a los fines de disponer de la infraestructura requerida para el funcionamiento y operaciones de la Empresa.

- $\ddot{\textbf{r}}$ **Gerencia Administración y Finanzas:** Está adscrita a la Presidencia, es una unidad lineo-funcional de servicios a todas las unidades de la empresa. Su misión es maximizar los recursos financieros que garanticen la cobertura de las operaciones de la empresa en términos de rentabilidad, confiabilidad y oportunidad.
- **Gerencia de Sistemas y Organización:** Es una unidad funcional de servicios ⊕. a las áreas operativas, servicios y administrativas existentes en la Empresa y está adscrita a la Presidencia. Su misión es Proveer asistencia técnica especializada en materia de sistemas de información, comunicaciones, organización, normas y procedimientos, a fin de garantizar la optimización, simplificación y coherencia de los procesos administrativos y técnicos que apoyan el funcionamiento de la Empresa en consonancia con la misión, planes y lineamientos establecidas y dentro del marco legal vigente.
- ⊕. **Gerencia de Logística:** Es una unidad lineo-funcional que presta servicios a la todas las unidades de la Empresa y está adscrita a la Presidencia. Su Misión es dirigir la gestión de procura de insumos, bienes, obras y servicios requeridos por las Unidades organizativas de la Empresa, así como el tráfico de importación y exportación y los servicios generales que demande la Organización, en términos de rentabilidad, calidad y oportunidad.
- $\ddot{\phantom{1}}$ **Gerencia Investigación y Desarrollo:** Es una unidad staff adscrita a la Presidencia, su misión es Generar innovaciones tecnológicas de aplicabilidad en los procesos de producción de aluminio, y determinar la factibilidad de adaptación de nuevas tecnologías asimilables a la Empresa así como también proveer los servicios de biblioteca e información técnica documental, en función a la calidad, cantidad y oportunidad requerida.

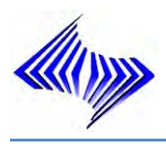

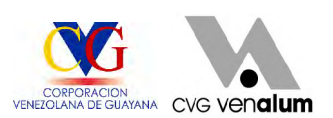

- **Gerencia de Personal:** Está adscrita a la Presidencia, es una unidad lineofuncional de servicios a todas las unidades de la Empresa. Su misión es proveer a la empresa de recursos humanos disponibles, aptos, sanos y motivados en un ambiente de trabajo estable, manteniendo relaciones de mutuo beneficio con los trabajadores y sus representantes sindicales, a los fines de afrontar con éxito los retos organizacionales e individuales.
- **Gerencia de Comercialización:** Es una unidad líneo-funcional adscrita ٠ directamente a la Presidencia, su misión es dirigir la gestión comercial para la colocación y venta en el mercado nacional e internacional, de los productos terminados y subproductos industriales en términos de rentabilidad, y en óptimas condiciones de calidad y oportunidad y a satisfacción de los usuarios.
- **Gerencia General de Planta:** Es una unidad de línea adscrita a la ⊕. Presidencia, su misión es dirigir el proceso y gestión de manufactura de ánodos envarillados, metal liquido, lingotes y cilindros en condiciones de productividad y rentabilidad para el logro de los objetivos y metas de la empresa, así como garantizar condiciones ambientales, higiene y seguridad industrial y el mejoramiento continuo de los procesos humano social, técnicos y administrativos; en concordancia con las estrategias y planes establecidos, así como lineamientos emanados de la alta dirección de la Empresa.
- $\ddot{\bullet}$ **Gerencia Reducción:** Es una unidad de línea de producción y está adscrita a la gerencia general de planta. Su misión es garantizar la producción de aluminio líquido con los parámetros de calidad, oportunidad y bajo costos, cónsonos con los planes de producción y mantenimiento; en un ambiente limpio y seguros, mediante el uso óptimo de la capacidad instalada y mejoramiento Continúo de los procesos humanos, sociales, técnicos y administrativos.
- **Gerencia de Colada:** Es una unidad lineo-funcional adscrita a la Gerencia ٠ General de Planta. Su misión es garantizar el cumplimiento de las metas de producción para la obtención del producto terminado, y despachos del metal

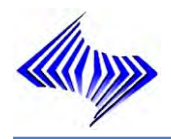

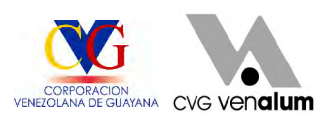

líquido y sólido para la venta, de conformidad con los planes de producción y despacho, en condiciones de calidad, oportunidad y costos competitivos, mediante el mejoramiento continuo de los procesos humano social, técnicos y administrativos así como también la protección al medio ambiente.

- **Gerencia de Carbón:** Adscrita a la gerencia general planta es una unidad ٠ Lineal de Producción. Su misión es garantizar el suministro de Ánodos Envarillados y Baño electrolítico a fin de contribuir a la continuidad del proceso electrolítico de la Gerencia de Reducción, mediante un plan integral de gestión de mejoramiento continuo tanto en oportunidad, calidad y ambiente. Manteniendo un programa de mantenimiento preventivo y de rutina que garantice la operatividad de los equipos.
- **Gerencia de Mantenimiento Industrial:** Es una unidad lineal de servicios a ⊕. las áreas de producción, adscrita a la gerencia general de planta. Su misión es garantizar los planes de mantenimiento y servicios de ingeniería, instrumentación, talleres e industriales en concordancia con los parámetros de calidad, rentabilidad y oportunidad, de acuerdo a los requerimientos de las áreas de producción, mediante una gestión integral y mejoramiento continuo de sus procesos, condiciones de trabajo y medio ambiente.
- **Gerencia Suministros Industriales:** Está adscrita a la Gerencia General  $\ddot{\bullet}$ Planta es una unidad de línea y de servicios a las Gerencias de Producción. Su misión es garantizar la disponibilidad y suministro de celdas reacondicionadas y de las materias primas para los procesos productivos de la planta, así como el control y disposición de material de desecho de conformidad con los requerimientos del plan de producción y lascondiciones del medio ambiente, en condiciones de calidad, cantidad, costo y oportunidad establecidos, que contribuyan a la efectividad de la gestión de producción para el cumplimiento de las metas acordadas y manteniendo en operatividad los equipos portuarios y cinta transportadora.

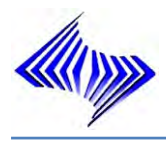

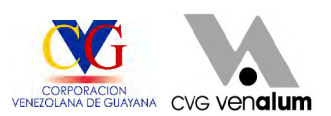

**Gerencia de Control de Calidad y Procesos:** Es una unidad funcional de servicios a las áreas de producción, Logística y Comercialización y adscrita a la Gerencia General de Planta. Su Misión es generar condiciones tecnológicas y los requisitos del Sistema de Gestión de la calidad para el mejoramiento continuo de los procesos y proporcionar productos que cumplan con las especificaciones exigidas, a fin de facilitar de las metas de producción en calidad, cantidad oportunidad y bajo costo, en concordancia con los objetivos de la Empresa y la satisfacción del usuario

#### **2.4.8 División Almacén**

#### **2.4.8.1 Naturaleza y Alcance**

La División de Almacén, es una unidad de línea que presta servicios a todas las unidades de la Empresa y está adscrita a la Gerencia de Logística, (Ver Figura 4).

#### **2.4.8.2 Misión**

Garantizar la recepción, ubicación y despacho de los equipos, materiales, insumos y repuestos de stock de almacén así como el establecimiento de los niveles adecuados de inventarios, facilitando el servicio a la necesidad de planta, a objeto de contribuir a la continuidad del proceso productivo de la Empresa.

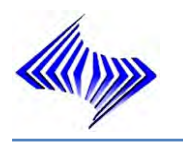

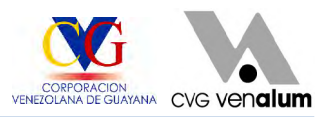

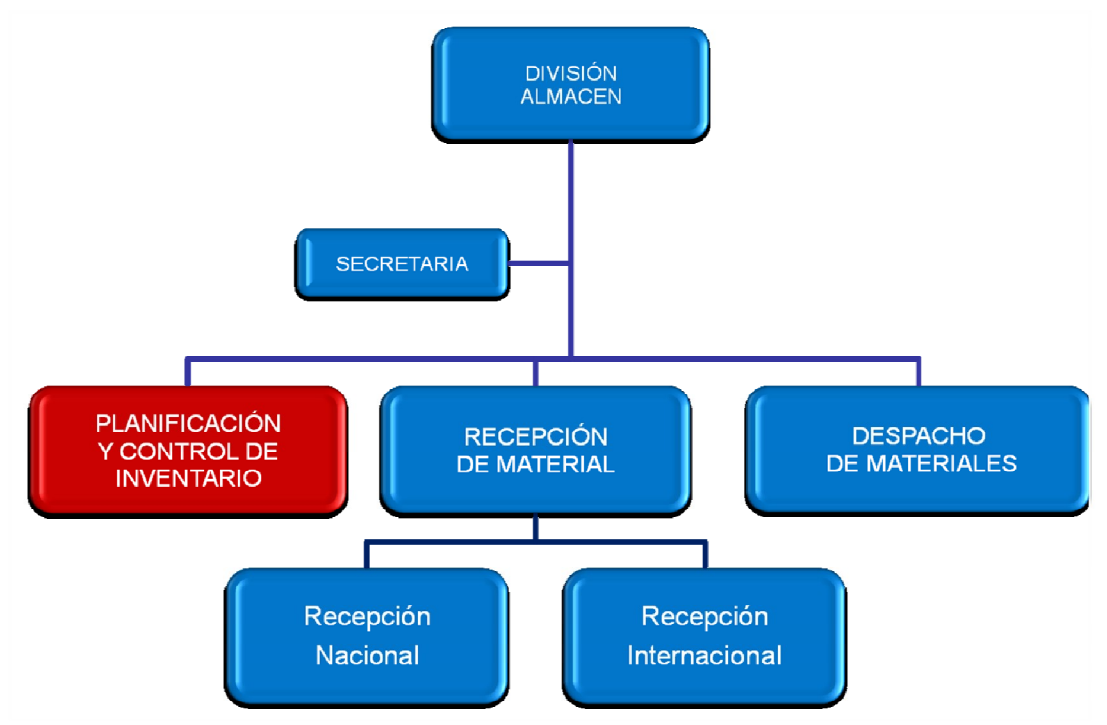

**Figura 4: Estructura Organizativa de División Almacén**

# **2.4.8.3 Filosofía**

La División de Almacén, comparte y practica los principios siguientes:

- $\ddot{\bullet}$ Garantizar la calidad y cantidad de los equipos, materiales, repuestos recepcionados en el almacén.
- $\ddot{\bullet}$ Optimizar los costos de inventario y almacenamiento.
- $\ddot{\Phi}$ Satisfacer en condiciones de cantidad y oportunidad los requerimientos de los usuarios. **Executiva e a contrar e a contrar e a contrar e a contrar e a contrar e a contrar e a contrar e a co**
- $\ddot{\Phi}$ Mantener un alto factor de servicio.
- Mantener una óptima rotación de inventario. ٠
- Prestación del servicio a satisfacción del usuario. $\ddot{\bullet}$

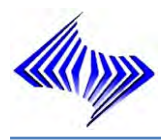

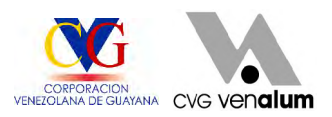

### **2.4.8.4 Ubicación de Almacenes**

Dentro de C.V.G Venalum, existen dos (2) almacenes ubicados estratégicamente, para facilitar la distribución de los materiales necesitados por las diferentes áreas de producción; los cuales son:

- **0005**: Se encuentra ubicado frente al área de envarillado, comprende un área ÷. de 10.000 m<sup>2</sup> distribuidos en secciones de 1 hasta el 23, es conocido como almacén central, ya que esta relacionado con todos los pedidos de materiales eléctricos, mecánicos, de instrumentación, automotriz, entre otros. Cada sección tienen entre 1 a 20 pasillos con estanterías de hasta 20 estantes por pasillo, en algunos casos.
- **0009**: Se encuentra ubicado en el edificio administrativo de la empresa cercano ⊕. al portón 2, comprende un área de 4.000 m<sup>2</sup> aproximadamente, el cual se encarga de garantizar el suministro de materiales de oficina con el fin de permitirles lograr el cumplimiento de sus planes y objetivos propuestos con mejor calidad y eficiencia.

#### **2.4.9 Departamento de Planificación y Control de Inventario**

#### **2.4.9.1 Estructura Organizativa**

El Departamento de Planificación y Control de Inventario es una unidad lineo-funcional que supervisar el stock y, en concreto, crea automáticamente propuestas de pedidos para el departamento de compras y de fabricación (órdenes previsionales, solicitudes de pedido repartos, de acuerdo a un factor de servicio, estándares de consumo y rotación de inventario adecuada. (Ver Figura 5)

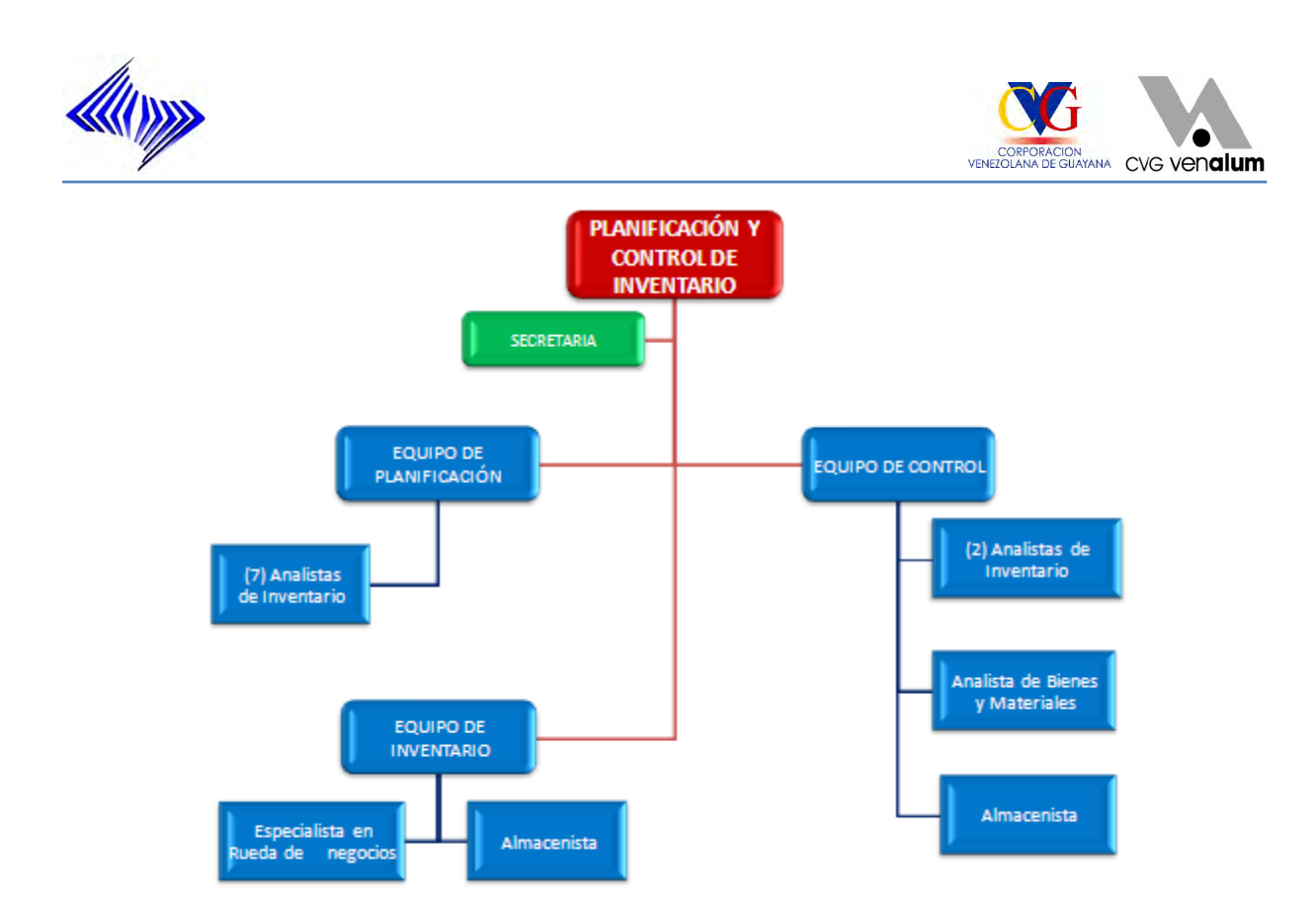

#### **Figura 5: Organigrama del Departamento de Planificación y Control de Inventario**

### **2.4.9.1 Ámbito Funcional**

A los fines de concretar su misión, El Departamento de Planificación y Control de Inventario compromete su actuación en el ámbito funcional siguiente:

- $\ddot{\Phi}$ Garantizar el suministro y despacho de materiales y útiles de oficina a todas las unidades organizativas, estableciendo el control de inventario.
- $\ddot{\bullet}$ Definir estrategias acciones y mecanismos orientados al establecimiento del proceso de planificación y control de inventario en la empresa.
- $\ddot{\Phi}$ Mantener niveles de existencias de repuestos, insumos y materiales stock de almacén, de acuerdo a un factor de servicio, estándares de consumo y rotación de inventario adecuada.
- ۰ Emitir solicitudes de pedido según los análisis de consumo, demanda,

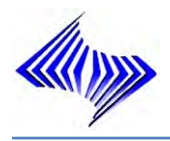

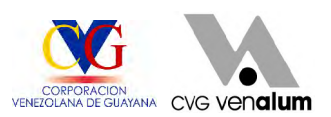

tiempo de reposición, modelo de inventario actual y requerimientos extraordinarios por comunicaciones enviadas de las áreas usuarias.

- ⊕. Actualizar los parámetros de inventario, de acuerdo a estadísticas registradas en el sistema e información suministrada por el usuario.
- Determinar las inclusiones de materiales como renglón al almacén, con la ⊕ información necesaria para su adquisición a partir de las guías enviadas por la unidad de normalización.
- Planificar un inventario cíclico anual y el inventario general según ⊕. requerimientos, en base a una muestra de renglones seleccionados bajo ciertos criterios establecidos en el sistema.
- Efectuar una vez tomados los inventarios físicos, el registro de los conteos ⊕. en el sistema control de inventario, así como realizar análisis y tramitar ajustes si existen diferencias.
- Garantizar la desincorporación de renglones que por obsolescencia deban Φ. ser retirados del inventario, a fin de poner a disposición del Departamento de Control y Disposición de Materiales para la venta los mismos.
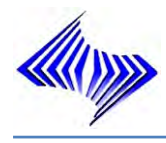

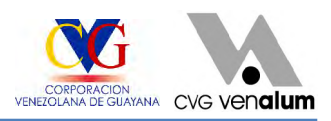

# **CAPÍTULO III**

## **MARCO TEÓRICO**

### **3.1 ANTECEDENTES DE LA INVESTIGACIÓN**

Los siguientes trabajos desarrollados en la empresa han servido de referencia y contribuido al enriquecimiento de la investigación.

**Mata, Y. y Rodríguez R. (2001)** "Manual de ejecución del sistema de aplicaciones y producto en proceso de datos SAP R/3, para la División de Planificación y Control de Inventario de la empresa C.V.G. Venalum C.A". Concluye que: "La puesta en ejecución de los métodos de planificación de necesidades de materiales sugeridos en este estudio representa una alternativa viable de solución a ciertos inconvenientes para facilitar así de manera eficaz el mejor control sobre los materiales de consumo en la División Almacén. De esta investigación tenemos como referencia el estudio de los métodos de planificación y control de inventario, lo cual conlleva a más adelante plantear nuevos métodos de planificación de necesidades que conllevaría al aprovisionamiento oportuno del material requerido para las distintas áreas de la empresa.

**Hereira, H (2006);** en su trabajo "Evaluación del sistema de control de inventario en Almacén de C.V.G Venalum C.A". Realizó un estudio en función de la evaluación del sistema de control del inventario de productos para el suministro de la empresa, la cual se confirmó la existencia de desviaciones en el inventario de repuestos y

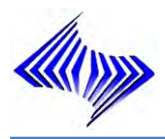

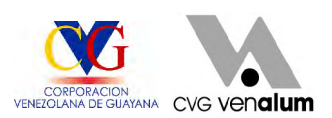

materiales de suministro entre lo físico y el sistema. Gracias a este trabajo se tiene de forma general cuales son las desviaciones presentes en el sistema, por el cual algunos ítems se encuentran sin la identificación de los parámetros planificación correspondiente.

**Gómez, N. (2001)**; en su informe "Diseño e implante de un modelo de inventario en la División Almacén de la empresa C.V.G Venalum C.A". Señala que debe aplicarse los parámetros correspondientes para poder evaluar los distintos modelos que permita el seguimiento de consumo de los materiales, cuyos renglones son indispensables para la empresa.

### **3.2 BASES TEÓRICAS**

Una vez definido el planteamiento del problema y precisados el Objetivo General y los Objetivos Específicos que determinan los fines de la investigación, es necesario establecer los aspectos teóricos que sustentaron la finalidad del estudio.

#### **3.2.1 Inventario**

El inventario es el conjunto de mercancías o artículos que tiene la empresa para comerciar con aquellos, permitiendo la compra y venta o la fabricación primero antes de venderlos, en un periodo económico determinados. Deben aparecer en el grupo de activos circulantes. Es uno de los activos más grandes existentes en una empresa. El inventario aparece tanto en el balance general como en el estado de resultados. En el balance General, el inventario a menudo es el activo corriente mas grande. En el estado de resultado, el inventario final se resta del costo de mercancías disponibles para la venta y así poder determinar el costo de las mercancías vendidas durante un periodo determinado.

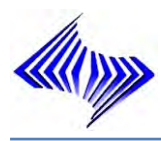

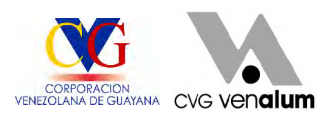

### **3.2.1.1 Objetivos del inventario**

Garantizar la disponibilidad de los materiales requeridos para asegurar la continuidad operativa de la empresa, por tanto está orientado hacia cubrir las expectativas de requerimientos de materiales en las operaciones de la empresa.

Para poder cubrir lo anterior y ser una garantía deben ser empleadas estrategias de control y análisis para reposición del inventario, lo cual redundará en nuestro servicio para el mantenimiento ordinario y los mantenimientos programados mediante la disponibilidad de los materiales en el inventario.

Las razones expuestas para mantener un inventario son las siguientes:

- ٠ Que no existan otras estrategias de procura que garanticen la entrega oportuna de materiales, con la calidad requerida y al menor costo total.
- ⊕. Imposibilidad física y/o económica de obtener el volumen adecuado de existencias en el momento exacto para satisfacer una demanda.
- Φ. Dificultad en la entrega al mismo tiempo de los diferentes materiales de diferentes proveedores destinados a la fabricación/reparación de un determinado producto.
- $\bigoplus$ Estacionalidad de la demanda, principalmente en aquellos productos que motivados a características especiales de su adquisición deben ser adquiridos para sostener su demanda en un determinado periodo.
- Reducción de costos de transporte. ۰
- Para reducir los tiempos de entrega por espera entre adquisiciones. Ф.
- Economías de escala por compras en grandes volúmenes.٠

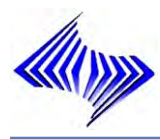

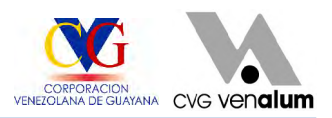

### **3.2.2 Gestión de inventarios**

La Gestión de Inventarios es todo lo relativo al control y manejo de las existencias de determinados bienes, en la cual se aplican métodos y estrategias que pueden hacer rentable y productivo la tenencia de estos bienes y a la vez sirve para evaluar los procedimientos de entradas y salidas de dichos productos.

En la Gestión de Inventarios están involucradas tres (3) actividades básicas a saber:

**1.- Determinación de las existencias:** La cual se refiere a todos los procesos necesarios para consolidar la información referente a las existencias físicas de los productos a controlar y podemos detallar estos procesos como:

- Toma física de inventarios ٠
- Auditoria de Existencias
- Evaluación a los procedimientos de recepción y ventas (entradas y salidas)  $\bigoplus$
- Conteos cíclicos ٠

**2.- Análisis de inventarios**: La cual esta referida a todos los análisis estadísticos que se realicen para establecer si las existencias que fueron previamente determinadas son las que deberíamos tener en nuestra planta, es decir aplicar aquello de que "nada sobra y nada falta", pensando siempre en la rentabilidad que pueden producir estas existencias. Algunas metodologías aplicables para lograr este fin son:

- Formula de Wilson (máximos y mínimos) Ф
- Just in Time (justo a tiempo)۰

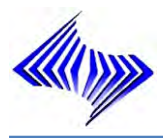

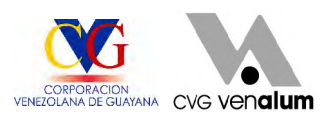

**3.- Control de producción:** La cual se refiere a la evaluación de todos los procesos de manufactura realizados en el departamento a controlar, es decir donde hay transformación de materia prima en productos terminados para su comercialización, los métodos mas utilizados para lograr este fin son:

- MRP (planeación de recursos de manufactura) Ф
- MPS (plan maestro de producción) ⊕

### **3.2.2.1 Indicador de Gestión de inventarios**

Otros conceptos relacionados con la gestión de inventarios son los indicadores de control de inventarios que ayudan a la toma de decisiones, estos son:

 $\ddot{\bullet}$ **Rotación:** es un indicador de movimiento de inventario e indica el número de veces o frecuencia que se consume el inventario en un período. Generalmente se emplea un año como período de referencia y sus expresiones matemáticas es:

**R =** Consumos (últimos 12 meses)/Inventario Final (1)

 $\ddot{\Phi}$ **Cobertura**: este indicador de movimiento se define como la relación entre existencias y demandas periódicas. Generalmente se expresa en meses y para calcularla se utiliza la demanda anual. Este concepto indica el número de meses de demanda esperada que se puede atender con las existencias del momento

**C =** Inventario final\*12/Consumos (últimos 12 meses)(2)

**Nivel de Servicio**: mide la capacidad para satisfacer oportunamente la ⊕ demanda de materiales con renglones de existencia y se expresa como una relación entre los eventos exitosos y el total de eventos.

**NS=** Unidades despachadas oportunamente\*100/Unidades demandadas (3)

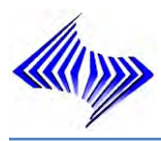

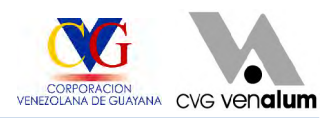

### **3.2.2.2 Modelos de Gestión de inventarios**

Los modelos en que se basa la planificación de aprovisionamiento se agrupan en dos categorías principales, según la demanda sea dependiente o independiente.

- Modelos para Reaprovisionamiento programado, en los que la demanda es de ÷. tipo dependiente, generada por un programa de producción o ventas. Responden a peticiones de Reaprovisionamiento establecidas por MRP 4 o DRP basadas en técnicas de optimización o simulación.
- Modelos para Reaprovisionamiento no programado, en los que la demanda es ♠ de tipo independiente, generada como consecuencia de las decisiones de muchos actores ajenos a la cadena logística (usuarios o consumidores), el modelo más común es el Lote Económico de Compras.

A su vez los modelos **no programados** se clasifican en otras dos categorías:

Modelos de Reaprovisionamiento continuo, en los que se lanza una orden de ♠ pedido cuando los inventarios decrecen hasta una cierta magnitud o "punto de pedido". La cantidad a pedir es el "lote económico de compra". Los inventarios se controlan continuamente y el pedido se cursa en el momento en que los inventarios decrecen hasta una cierta magnitud o "punto de pedido". La cantidad a pedir entonces seria el lote económico de compras. (LEC o EOQ). Con el periodo de reposición no nulo, el punto de pedido aparecería cuando el nivel de inventarios fuera igual a la suma del stock de seguridad mas la demanda que previsiblemente habría que atender durante el periodo de reposición.

Es decir:

**Punto de pedido =** demanda durante el lead-time + stock de seguridad (4)

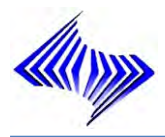

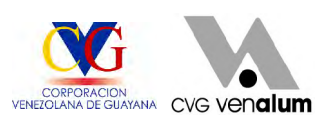

Análisis de Series de Tiempo: Se utilizan los datos históricos de ventas de la empresa para descubrir tendencias de tipo estacional, cíclico y aleatorio o errático. Es un método efectivo para productos de demanda razonablemente estable. Por medio de los promedios móviles determinamos primero si hay presente un factor estacional. Con un sistema de regresión lineal simple determinamos la línea de tendencia de los datos para establecer si hay presente un factor cíclico. El factor aleatorio estará presente si podemos atribuir un comportamiento errático a las ventas debido a acontecimientos aleatorios no recurrentes

Modelos de Reaprovisionamiento periódico, en los que se lanza una orden de ۰ pedido cada cierto tiempo previamente establecido. La cantidad a pedir será la que restablece un cierto nivel máximo de existencias, nivel objetivo.

Este modelo de reaprovisionamiento tiende a utilizarse cuando existen demandas reducidas de muchos artículos y resulta conveniente unificar las peticiones de varios de ellos en un solo pedido para reducir los costos de lanzamiento o para obtener descuentos por volumen. El nivel objetivo de existencias seria, en la hipótesis de periodo de reposición nulo, aquel que garantiza los suministros durante el periodo de revisión. Es decir, la demanda prevista en dicho periodo mas un stock de seguridad asociado a dicho periodo si la demanda fuera (caso real) de un tipo probabilista. La cantidad a pedir en cada uno de los momentos preestablecidos seria la diferencia entre los stocks existentes y el stock objetivo.

Si se añade el supuesto de que el periodo de reposición no es nulo, el nivel objetivo antes calculado habría que sumarle la demanda prevista durante el plazo de reposición, ya que si solamente solicitamos en el momento de la revisión la diferencia entre los stocks existentes y el stock objetivo antes definido, en el momento de la reposición del pedido, algunos días (o semanas) después, se llegaría a alcanzar dicho objetivo.

En resumen se tiene que:

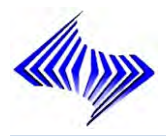

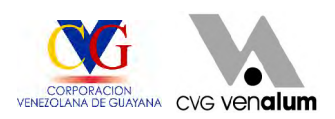

**Nivel objetivo =** Demanda durante el lead-time + Demanda durante el periodo de revisión + Stock de seguridad (5)

El periodo de revisión suele fijarse por razones de índole practico, relacionadas con las pautas temporales de gestión de la empresa, y por eso san tan frecuentes periodos de revisión semanales, quincenales, mensuales, trimestrales, etc. Sin embargo la fijación del periodo de revisión cabe relacionarla, buscando el óptimo, con el concepto de lote económico de compra (LEQ o EOQ).

De acuerdo con este criterio, el periodo de revisión debería coincidir o aproximarse en lo posible al intervalo medio entre dos pedidos que corresponde al lote económico de compra. Puede suceder que el periodo de revisión coincida con una unidad de tiempo exacta (día, semana, mes, trimestre), si no fuera así, habrá que adecuar la revisión según el buen sentido común del responsable.

Muchas veces el pedido a realizar es diferente al lote económico de compra. Ello significa que los costos del inventario cuando se utiliza el modelo de reaprovisionamiento periódico suelen ser superiores a los costos del modelo de aprovisionamiento continuo (conclusión evidente) y solo aplicaremos el modelo de reaprovisionamiento periódico cuando sea muy difícil o caro realizar el seguimiento continuo de los inventarios o surjan economías de escala al simultanear pedidos de múltiples referencias.

Modelo de inventario para demanda independiente: El modelo de demanda ٠ independiente, se refiere al caso en que la demanda de productos no este sincronizada con los planes de producción, este modelo de gestión de inventario usualmente se combina con el modelo de cantidad óptima de compra, también conocido como modelo de cantidad de pedido fijo o formula de Wilson. El cual consiste en establecer un punto de pedido y cada vez que las existencias llegan a este punto colocar pedido por una cantidad que se estima como optima, de acuerdo a un estudio de demanda preestablecido.

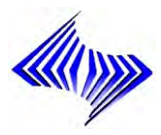

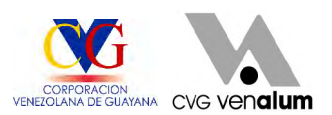

**Máximos y Mínimos:** Consiste en establecer niveles máximos y mínimos de inventario y un periodo fijo de revisión de sus niveles. El inventario se revisa solo en estas ocasiones y se ordena o se pide la diferencia entre el máximo y la existencia total (cantidad existente mas cantidad en transito). Solo en casos especiales se colocaran pedido fuera de las fechas de revisión cuando por una demanda anormalmente alta la existencia llegue al punto mínimo antes de la revisión. En sistemas automatizados estas fechas no se preestablecen, sino que se calculan los puntos de revisión y el sistema avisa cual es el mejor momento de efectuar la compra y la cantidad a solicitar.

Es decir:

**EM** = CM x Tr + Em (6) **Em** = Cm x Tr  $(7)$  $\mathsf{CP} = \mathsf{EM} - \mathsf{E}$  (8)

### **DONDE:**

- Tr = Tiempo de reposición de inventario (en días)
- Cp = Consumo promedio (diario)
- CM = Consumo máximo (diario)
- Cm = Consumo mínimo (diario)
- EM = Existencia máxima
- Em = Existencia mínima (o de seguridad)
- CP = Cantidad de pedido
- $E =$  Existencia actual
- $\oplus$ Modelo De Demanda Dependiente Para Producción: El MRP representa una filosofía diferente a los sistemas de demanda independiente tradicionales. Bajo este sistema, se integran la programación de la producción y el control de los inventarios de materiales. Requiere para su aplicación conocer los programas de producción y una relación arborizada de los componentes que se necesitan

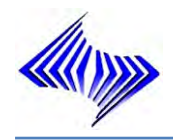

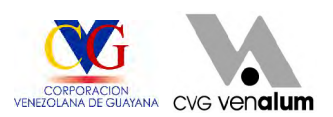

para ensamblar los productos, conocida como BOM (Bill of Materials o Lista de materiales, Recetas). El MRP integra esta información y presenta los requerimientos de materiales necesarios para cubrir un cierto programa de producción.

### **3.2.3 Tipos de inventario**

Los inventarios son importantes para los fabricantes en general, y varía ampliamente entre los distintos grupos de industrias. La composición de esta parte del activo es una gran variedad de artículos, y es por eso que se han clasificado de acuerdo a su utilización en los siguientes tipos:

- ⊕ Inventarios de Materias Primas: A los materiales que intervienen en mayor grado en la producción se les considera "Materia Prima", ya que su uso se hace en cantidades los suficientemente importantes del producto acabado.
- Inventarios de Productos en Proceso: El inventario de productos en proceso  $\ddot{\textbf{e}}$ consiste en todos los artículos o elementos que se utilizan en el actual proceso de producción. Es decir, son productos parcialmente terminados que se encuentran en un grado intermedio de producción y a los cuales se les aplico la labor directa y gastos indirectos inherentes al proceso de producción en un momento determinado.
- ⊕ Inventario de Productos Terminados: comprenden estos, los artículos transferidos por el departamento de producción al almacén de productos terminados por haber estos alcanzado su grado de terminación total y que a la hora de la toma física de inventario se encuentren aun en los almacenes, es decir, los que todavía no han sido vendidos.
- ⊕ Inventario de Materiales y Suministros: en el inventario de materiales y suministros se incluye:

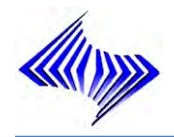

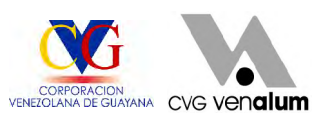

Materias primas secundarias: sus especificaciones varían según el tipo de industria, un ejemplo para la industria cervecera es, sales para tratamiento de agua.

Artículos de consumo destinados para ser usados en la operación de la industria: dentro de estos artículos de consumo los más importantes son los destinados a las operaciones, y están formados por los combustibles y lubricantes, estos en la industria tienen gran significación.

Los Artículos y materiales de reparación y mantenimiento de las maquinarias y aparatos operativos: los artículos de reparación por su gran volumen necesitan ser controlados adecuadamente, la existencia de estos varían en relación a sus necesidades.

### **3.2.4 Funciones de los inventarios**

- Eliminación de irregularidades en la oferta.  $\oplus$
- Compra o producción en lotes o tandas. ٠
- Permitir a la organización manejar materiales perecederos. ⊕
- $\bigoplus$ Almacenamiento de mano de obra.
- ⊕ Ayudar a la independencia de operaciones Continuidad de las variaciones de demanda.
- Determinar condiciones económicas de aprovisionamiento. ٠
- ⊕. Determinar la óptima secuencia de operaciones.

#### **3.2.5 Método de planificación del inventario**

Para el abastecimiento y reabastecimiento de materiales se emplean básicamente dos métodos:

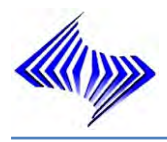

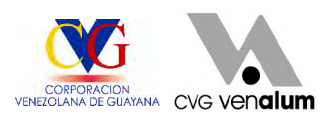

- **Deterministico**: Sobre previsión: basado sobre necesidades planificadas. Este método se basa en necesidades planificadas y se utiliza básicamente en requerimientos para programas y proyectos.
- $\ddot{\bullet}$ **Probabilística**: Punto de pedido: el sistema compara el stock del almacén con el punto de pedido (Ver Figura 6). Si el stock esta por debajo del punto de pedido se genera una propuesta de reposición. Con este método la reposición se inicia inmediatamente cuando el Stock de Centro mas las entradas fijas o confirmadas no son suficientes para cubrir su Punto de pedido. En la planificación de necesidades por punto de pedido, la petición de planificación de un material se activa y sólo se realiza el cálculo de necesidades netas, si los niveles de stock disponible disminuyen por debajo del punto de pedido.

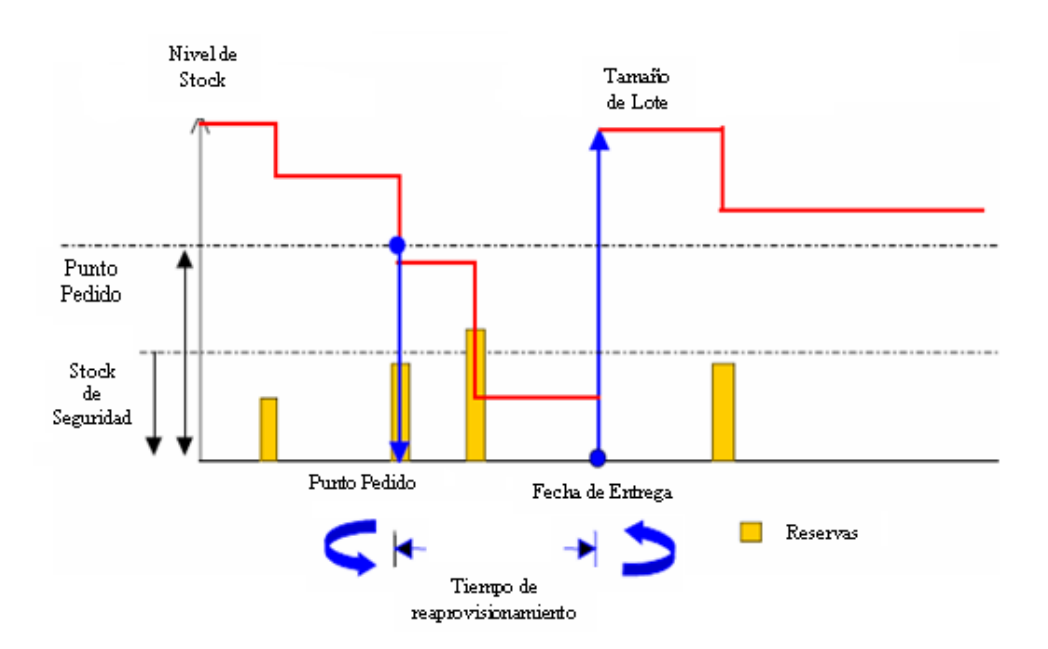

**Figura 6: Método de planificación por punto pedido**

Este punto de pedido puede ser definido:

a. Manual: El valor del punto de pedido y de stock de seguridad es definido por el analista de planificación, para el cual al material se le definen manualmente el punto de pedido y el stock de seguridad en el caso de ser necesario. Las

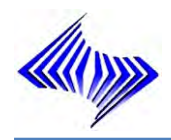

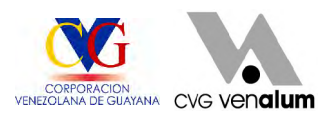

premisas para el cálculo del punto de pedido manual por parte del analista de planificación son las siguientes:

- $\ddot{\bullet}$ Recomendación del fabricante por estadísticas de funcionamiento de equipos. The contract of the contract of the contract of the contract of the contract of the contract of the contract of the contract of the contract of the contract of the contract of the contract of the contract of the c
- Comportamiento de la demanda similar por la naturaleza del material. ⊕
- $\clubsuit$ Comportamiento histórico del material.
- b. Automático: El punto de pedido y stock de seguridad son calculados por el sistema con base en los de valores de pronostico, donde punto de pedido y el stock de seguridad son calculados automáticamente por la corrida de pronóstico sobre la base de los consumos históricos del material.
- c. Estocástico: Se basa en el histórico de consumo para el cálculo de las cantidades de necesidades de consumo a futuro y generar propuestas de reposición para los periodos de cobertura definidos en los datos maestros del material. Este método se basa en el consumo histórico para determinar las necesidades de consumo a través del programa de pronóstico. Con los valores de pronóstico el sistema determina según el tipo de tamaño de lote la cantidad de aprovisionamiento necesaria para cubrir las futuras necesidades de consumo.

#### **3.2.6 Demanda**

Se refiere a la cantidad de unidades solicitadas a la empresa. Si existe suficiente inventario, el consumo será igual a la demanda, ya que cada unidad solicitada fue despachada. Si se presenta una ruptura de inventario y durante ese periodo se requieren materiales, la demanda será superior al consumo. En este caso puede ocurrir que el usuario decida retirar la demanda (caso más común en el comercio) o

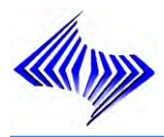

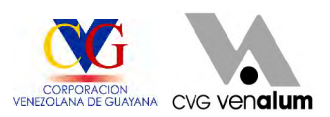

que el usuario solicite que la demanda no satisfecha, le sea atendida al ocurrir la próxima recepción.

La demanda en su análisis requiere dominio de ciertos elementos indispensables tales como:

- $\ddot{\phantom{1}}$ Conocimientos de instalaciones, procesos, equipos, servicios y demás procesos que originan consumo de materiales.
- ⊕ Comportamiento de equipos, sistemas e instalaciones.
- $\ddot{\textbf{r}}$ Conocimiento de los materiales requeridos para asegurar los procesos productivos y el mantenimiento de dichos equipos e instalaciones.
- Ф. Niveles de actividad previstos para el período en referencia.
- ⊕. Relaciones con el usuario en la definición de las actividades y manejo de las prioridades

#### **3.2.6.1 Tipos de demanda**

- ⊕ Demanda no pronosticable: en ciertos casos resulta imposible conocer el que, cuanto y cuando para determinados materiales. A veces porque la demanda ya no existe; otras veces porque no hay causas asignables o relaciones definidas que permitan estimar su demanda. En tales casos estaremos frente a una demanda no pronosticable.
- Demanda pronosticable: se refiere a materiales de consumo habitual; ٠ incluyendo en primer lugar a los materiales estandarizados y catalogados. Para éstos, el qué está definido por el catálogo mismo; el cuánto y el cuándo, por los parámetros de planificación de cada material y el nivel de actividad de la empresa.

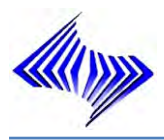

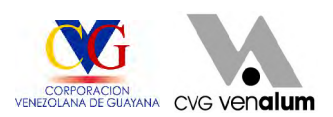

La determinación de la demanda de los materiales de consumo habitual es de primordial importancia por muchas razones, entre otras:

- $\ddot{\bullet}$ Es una de las bases para la planificación de los inventarios, cuyo objetivo es precisamente satisfacer la demanda.
- ⊕. La demanda es determinante para el cálculo del punto de reordenamiento o punto de pedido y para la determinación del lote económico o cantidad a pedir.
- Ф El determinante para las estrategias y planificación de los programas de procura a corto, mediando y largo plazo.
- Ayuda a prever los movimientos futuros de los materiales a nivel de almacenes.  $\ddot{\Phi}$
- $\ddot{\bullet}$ Está en relación directa con los niveles de actividad de las unidades operativas.

#### **3.2.7 Materiales**

#### **3.2.7.1 Codificación**

El problema de la codificación surge de las posibles maneras de llamar a un mismo material. Un ejemplo son los rodamientos, frecuentemente llamados en la práctica, cojinetes, molineras o chumaceras, a pesar de ser en realidad cosas distintas.

Un buen sistema de codificación debe presentar las siguientes características:

- Los materiales deben ser identificados rápidamente y sin ambigüedades. ⊕
- Los materiales equivalentes deben ser identificados mediante referencias  $\ddot{\bullet}$ cruzadas.
- El código debe tener la longitud mínima que permita clasificar todos los artículos  $\bigoplus$ existentes y previstos.
- En lo posible, el código debe ser arborizado de manera de facilitar la agrupación ⊕ de los materiales y su búsqueda.

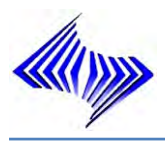

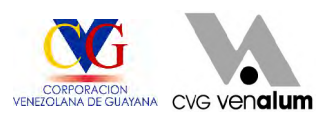

- En general, los códigos puramente numéricos facilitan la automatización y son preferidos por los usuarios, aunque esto no es limitativo.
- ⊕ El código debe ir siempre acompañado de una descripción de longitud limitada y de formato preestablecido, así como de una indicación clara de la unidad de medida que se emplea.

### **3.2.7.2 Clasificación de los materiales**

La clasificación de los materiales se suele abordar sobre la base de los siguientes criterios:

### **a) Clasificación de los materiales por salidas**

La clasificación por salidas es la más extendida, y agrupa los artículos en la conocida clasificación "ABC", a veces denominada "XYZ" para no confundir las siglas anteriores con el concepto "Activities Based Costs", de uso generalizado en los últimos tiempos

Este consiste en efectuar un análisis de los inventarios estableciendo capas de inversión o categorías con objeto de lograr un mayor control y atención sobre los inventarios, que por su número y monto merecen una vigilancia y atención permanente. **Executive Service Service Service Service Service Service Service Service Service Service Service S** 

El análisis de loas inventarios es necesario para establecer 3 grupos el A, B y C (Ver Figura 7). Los grupos deben establecerse con base al número de partidas y su valor. Generalmente el 80% del valor del inventario está representado por el 20% de los artículos y el 80% de los artículos representan el 20% de la inversión.

Los artículos A incluyen los inventarios que representan el 80% de la inversión y el 20% de los artículos, en el caso de una composición 80/20. Los artículos B, con un valor medio, abarcan un número menor de inventarios que los artículos C de este

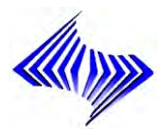

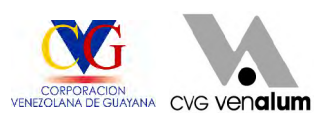

grupo y por último los artículos C, que tienen un valor reducido y serán un gran número de inventarios.

Este sistema permite administrar la inversión en 3 categorías o grupospara poner atención al manejo de los artículos A, que significan el 80% de la inversión en inventarios, para que a través de su estricto control y vigilancia, se mantenga o en algunos casos se llegue a reducir la inversión en inventarios, mediante una administración eficiente.

Según este método, los materiales, generalmente se clasifican en tres categorías (A, B o C), permitiendo dar un orden de prioridades a los distintos productos:

- $\ddot{\bullet}$ **Categoría A:** representan la mayor proporción del valor total global monetario. Necesita un inventario minucioso y cuidadoso.
- ⊕ **Categoría B:** A. El inventario de estos artículos, no necesita mayor cuidado; su variación no tiene mayor efecto en los costos totales.
- **Categoría C:** No son tan importantes como los de la clase A, pero son más ٠ significativos que los de la clase B.

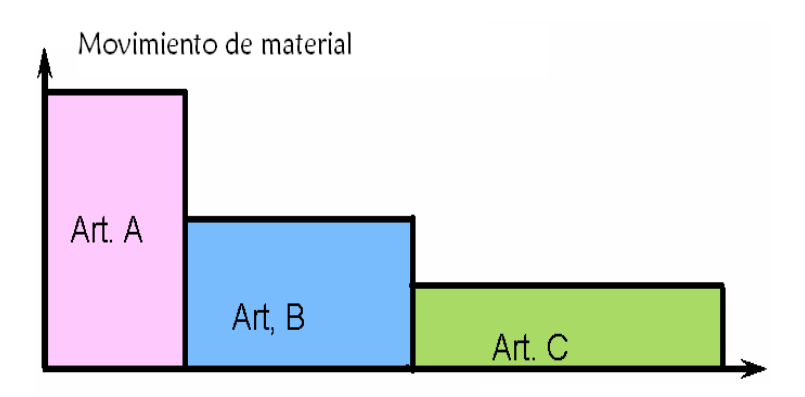

Número total de materiales

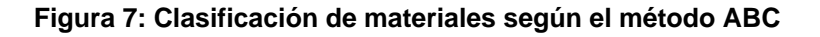

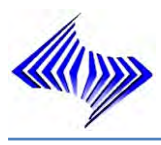

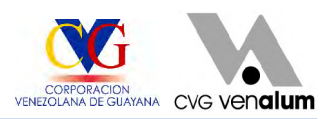

### b) **Clasificación de los materiales por Rotación**

La clasificación de acuerdo con el incide de rotación esta menos definida con carácter general que la anterior, dependiendo de las características de cada empresa. Agrupa los artículos en la serie de categorías de mayor a menor rotación, de acuerdo con las siguientes o parecidas denominaciones:

- $\bigoplus$  Artículos de alta rotación
- $\triangle$  Artículos de rotación normal
- **+** Artículos de baja rotación
- Artículos obsoletos

Esta claro que los artículos obsoletos son los de índice de rotación extremadamente bajo, próximo a cero, pero el resto de la clasificación dependerá de las prácticas habituales de la empresa. Así mismo, esta clasificación, para que realmente sea útil, habrá que segmentarla en los tres tipos fundamentales de stock siguientes:

- $\triangle$  Materias primas y componentes
- **Material en curso**
- Productos terminados

#### c) **Clasificación de los materiales por citricidad**

Un factor adicional que se debe tomar en cuenta a la hora de diseñar un sistema de gestión de inventarios es la criticidad de los materiales, el impacto que produce la carencia del producto sobre el nivel de ventas de una empresa. El asignar a cada producto un orden de prioridades permitirá:

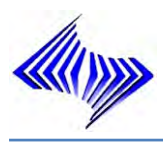

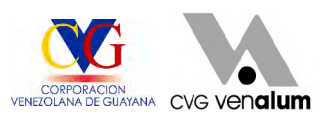

- Fijar altos factores de servicio deseados solo a productos críticos, compensando los altos costos que esto conlleva y fijar factores de servicio más bajos a productos menos críticos.
- $\bigoplus$ Hacer matrices de valor de uso-criticidad, de manera de obtener elementos de decisión a la hora de escoger las políticas más adecuadas en gestión de inventarios.

#### **3.2.7.3. Movimiento de materiales**

El movimiento de materiales es el proceso que estos siguen desde su llegada a los almacenes hasta su despacho.

Los materiales deben tener localizaciones físicas específicas que permitan las actividades normales de almacén, como son la entrada y salida de inventario y la realización de inventarios físicos, para permitir un adecuado movimiento de materiales es aconsejable:

- ٠ Planificar, siempre que sea posible, un flujo de materiales en línea recta (recepción, almacenamiento, despacho).
- Separar las áreas de recepción y despacho de materiales.  $\ddot{\phantom{1}}$
- Considerar áreas separadas físicamente para materiales dañados, reparables o ٠ no, que esperan ser enviados a reparar o que acaban de ser reparados.
- $\ddot{\Phi}$ Ubicar los materiales que requieren condiciones especiales de almacenamiento en áreas especialmente acondicionadas para tal fin.
- $\bigoplus$ Diseñar los pasillos de circulación (aunque no sean espacios productivos) lo suficientemente anchos para permitir la circulación de montacargas y otros vehículos. Todos los pasillos secundarios deben fluir a un pasillo principal.

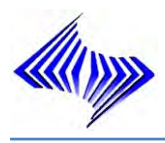

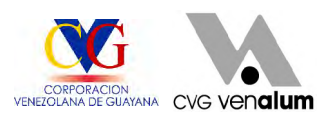

- Indicar claramente el sentido y las velocidades máximas de circulación en los pasillos, a fin de reducir el riesgo de accidentes. Un buen sistema de señalización es una excelente inversión.
- $\ddot{\textbf{r}}$ Disponer de suficiente espacio en el área de recepción de materiales para el control de calidad.

### **3.2.7.4 Tiempo de reposición del material**

El tiempo de reposición del material es el tiempo comprendido entre la detección de la necesidad de adquirir una cierta cantidad de un material y el momento en que este llega físicamente a nuestro almacén. Administrar inventarios es encontrar un equilibrio razonable entre mantener mucho o poco inventario y los costos que ambos extremos suponen. La calidad de la gestión de inventarios puede ser medida con una figura llamada factor de servicio o índice de atención, que es la relación que existe entre la cantidad de renglones debidamente atendidos y la cantidad de los mismos que fueron requeridos.

#### **3.2.7.5 Planificación de Necesidades de los materiales**

Clave que determina si para un material se planifican las necesidades y de qué forma. Existen varias posibilidades para ello, por ejemplo:

- **VB:** Planificación manual de necesidades por punto de pedido; con cálculo manual del punto de pedido y del stock de seguridad.
- **VM:** Método de planificación automática por punto de pedido; con cálculo automático del punto de pedido nivel y stock de seguridad
- **VV:** Planificación estocástica; con pronóstico para la planificación de stock total

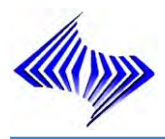

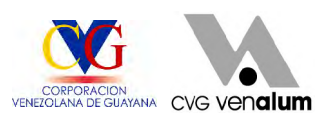

La planificación de los materiales permite saber de que forma de controlar el "cuando pedir" y en que cantidades, a través de los métodos de planificación deterministica y probabilística. Dichas características de planificación de necesidades son las siguientes:

A continuación se presentan las características de planificación utilizadas en la industria nacional (Ver Figura 8).

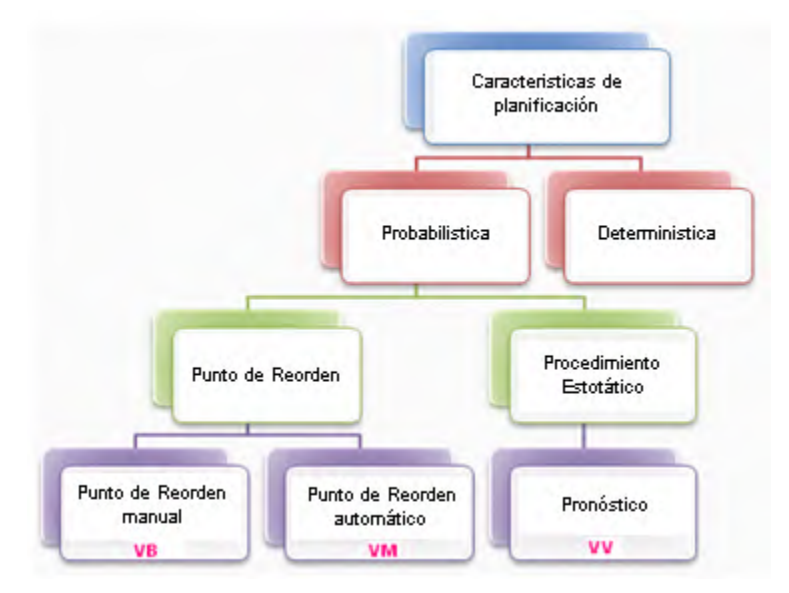

**Figura 8: Características de planificación de necesidades**

### **3.2.7.5.1 Área de Planificación de Necesidades**

El área de planificación de necesidades representa una unidad organizativa para la que se lleva a cabo de forma independiente la planificación de necesidades de material. Básicamente, existen tres clases de áreas de planificación de necesidades:

**Área de planificación de necesidades del centro:** Inicialmente, el área de planificación de necesidades del centro contiene el centro, junto con todos sus almacenes y stock con sus subcontratistas.

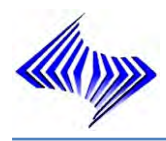

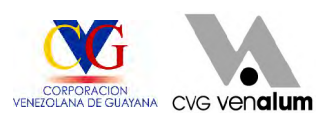

**Áreas de planificación de necesidades para almacenes:** Puede definir un área de planificación de necesidades que conste de un almacén en particular creando un área de planificación de necesidades y asignándole dicho almacén. A continuación, se planifican las necesidades de material de este almacén de forma independiente del resto del centro.

Asimismo, puede agrupar diferentes almacenes en un área de planificación de necesidades creando un área de planificación de necesidades y asignándole almacenes.

En consecuencia, estos almacenes se planificarán juntos. El almacén de una planta puede asignarse a una sola área de planificación de necesidades.

**Áreas de planificación de necesidades para subcontratistas:** Del mismo modo, puede definir un área de planificación de necesidades para cada subcontratista. Sólo puede asignarse un subcontratista a cada área de planificación de necesidades.

Asimismo, un área de planificación de necesidades de la clase del subcontratista sólo puede contener un subcontratista.

#### **3.2.8 Pronóstico**

Para poder llevar a cabo el pronóstico de un material, antes deben actualizarse los parámetros de pronóstico de este material en el registro maestro de materiales. El pronóstico permite obtener el valor de consumo estimado y ajustar este consumo a un modelo (manual o automática) e indicar cuanto pedir en función del período planificado.

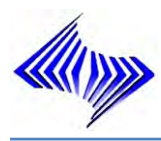

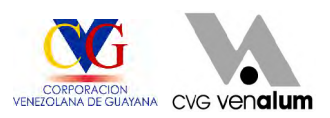

### **3.2.8.1 Objetivos del pronóstico**

Los pronósticos tienen como objetivo general, establecer un mecanismo de apoyo teórico práctico, para nosotros los administradores, como lo son los pronósticos al momento de tomar una decisión, en cualquier aspecto que sea, para que con la misma y con unas bases estadísticas sólidas nos permitan eliminar cualquier posible error al tomar una decisión. Sus objetivos específicos son:

- ⊕ Poder diferenciar tanto a los pronósticos de largo plazo de los pronósticos a corto plazo, así como su aplicabilidad dependiendo de la situación que se presente.
- ⊕ Conocer e identificar los pasos o etapas a realizar, en el momento en el que decidamos aplicar un pronóstico.
- ⊕. Manejar ecuaciones estadísticas, para poder eliminar los errores que se presentan al momento de determinar un pronóstico, y que podrían afectar el resultado final del mismo.

#### **3.2.8.2 Tipos de pronósticos**

- ⊕ **Pronóstico a corto plazo**: este tiene un lapso de hasta un año, pero es generalmente menor a tres meses. Se utiliza para planear las compras, programación de planta, niveles de fuerza laboral, asignaciones de trabajo y niveles de producción.
- ⊕. **Pronóstico a mediano plazo:** un pronóstico de rango mediano, o intermedio, generalmente con un lapso de tres meses a tres años. Es valioso en la planeación de producción y presupuestos, planeación de ventas, presupuestos de efectivo, y el análisis de varios planes de operación.
- **Pronóstico a largo plazo:** generalmente con lapsos de tres años o más, los ⊕ pronósticos a largo plazo se utilizan para planear nuevos productos

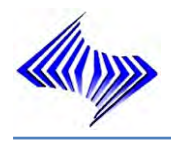

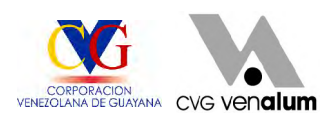

desembolsos de capital, localización e instalaciones o su expansión, y la investigación y el desarrollo.

### **3.2.8.3 Clasificación de los modelos de pronósticos**

Los pronósticos se clasifican en métodos cualitativos y métodos cuantitativos:

 $\bigoplus$ Método cualitativo: las técnicas cualitativas se usan cuando los datos son escasos. Estas técnicas usan el criterio de la persona y ciertas relaciones para transformar información cualitativa en estimados cuantitativos.

- a. Método Delphi: Se usa para pronósticos a largo plazo, pronósticos de ventas de productos nuevos y pronósticos tecnológicos.
- b. Investigación de Mercados: Se usa para evaluar y probar hipótesis acerca de mercados reales.
- c. Consenso de un Panel: Tiene los mismos usos que el Método Delphi.
- d. Pronósticos Visionarios: Se usa para hacer una profecía del futuro usando la intuición personal.
- e. Analogía Histórica: Se usa para productos nuevos, basándose en el análisis comparativo de la introducción y crecimiento de productos similares.

Métodos cuantitativos: Son modelos matemáticos que se basan en datos  $\bigoplus$ históricos, bajo el supuesto de que son relevantes para el futuro. Estos modelos se pueden utilizar con series de tiempo. Una serie de tiempo es un conjunto de valores observados, medidos durante períodos sucesivos. Una de las características más importantes que tienen los pronósticos es la precisión. Los métodos cuantitativos pueden ser análisis de series de tiempo ó modelos causales

a. Análisis de series de tiempo: El análisis consiste en encontrar el patrón del pasado y proyectarlo al futuro. Los patrones de una serie de tiempo son:

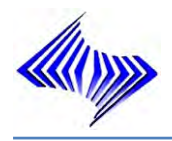

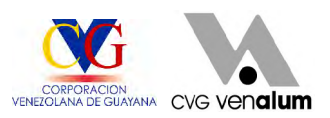

horizontal o estacionario, tendencia a largo plazo, efecto estacional y efecto cíclico.

b. Modelos Causales: describe una relación funcional entre las variables, proporciona un pronóstico global para las variables tales como el Producto Nacional Bruto.

### **3.2.8.4 Selección de modelo de pronósticos**

Antes de poder llevar a cabo el primer pronóstico, se debe especificar el modelo de pronóstico que va a utilizar el sistema para calcular los valores de pronóstico.

**Selección de modelo manual:** Si desea seleccionar un modelo manualmente, ۰ en primer lugar debe analizar los datos de consumo pasados para determinar si existe una evolución o un modelo de tendencia correspondiente que Ud. puede seleccionar manualmente como modelo para el sistema.

- **a) Evolución de necesidades constante:** Si los datos pasados indican un flujo de consumo constante, se puede seleccionar tanto el modelo constante como el modelo constante adaptado a los factores de alisamiento. Si la evolución de consumo anterior es constante, existen otras dos posibilidades: el modelo de valor medio variable o el modelo de valor medio ponderado. En el modelo de media variable ponderada, se pueden ponderar los valores de consumo individuales anteriores, lo que significa que, cuando calcule los valores de pronóstico, el sistema no dará el mismo valor a los valores del pasado. De este modo, se puede influir en el cálculo, ya que los valores de consumo más recientes desempeñan un papel más importante en el pronóstico que los valores de períodos anteriores, como ocurre también en el alisamiento exponencial.
- **b) Evolución de necesidades de tendencia:** Si los datos anteriores de consumo indican una tendencia, sería lógico seleccionar el modelo de

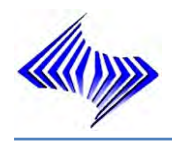

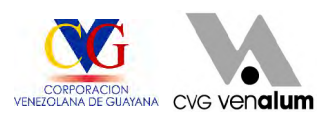

tendencia o el modelo de alisamiento exponencial de segundo orden. En el modelo de tendencia, el sistema calcula los valores de pronóstico mediante el procedimiento de alisamiento exponencial de primer orden.

- **c) Evolución de necesidades estacional:** Si los datos de períodos anteriores indican una evolución estacional, se puede especificar el modelo estacional que se desee.
- **d) Evolución de necesidades de tendencia estacional:** Si losdatos de consumo de períodos anteriores representan una evolución de tendencia estacional, se puede seleccionar el modelo de tendencia estacional que se desee. The contract of the contract of the contract of the contract of the contract of the contract of the contract of the contract of the contract of the contract of the contract of the contract of the contract of the con

**Selección de modelo automática:** Si no desea especificar un modelo de  $\ddot{\Phi}$ pronóstico manualmente debe ordenar al sistema que realice una selección automática. Este indicador especifica el modelo cuyos valores delpasado serán examinados de forma automática.

**a)** Para una evolución constante: este modelo se aplica si los valores de consumos se mantienen alrededor del valor medio estable (poca variabilidad). Se aplica un flujo de consumo constante si los valores de consumo apenas varían de un valor medio estable (Ver Figura 9).

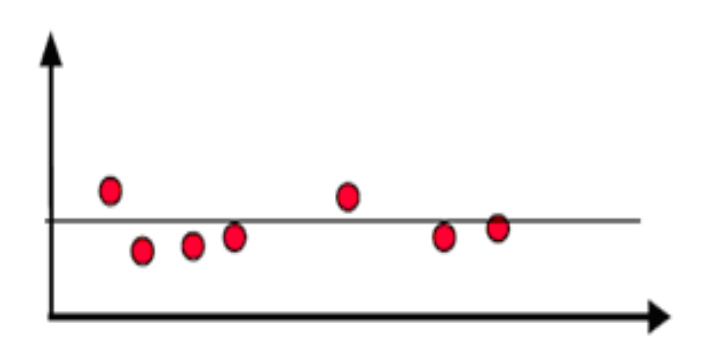

**Figura 9: Representación gráfica del modelo constante**

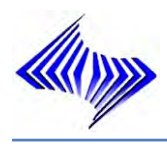

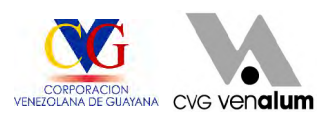

b) Para una evolución estacional: en este modelo se observa que los valores de consumo aumentan o disminuyen constantemente durante largos periodos sin presentar una varialidad significativa (Ver Figura 10). Si se observan valores bajos o picos periódicos que se desvían notablemente del valor medio estable, se trata de un caso de flujo de consumo estacional

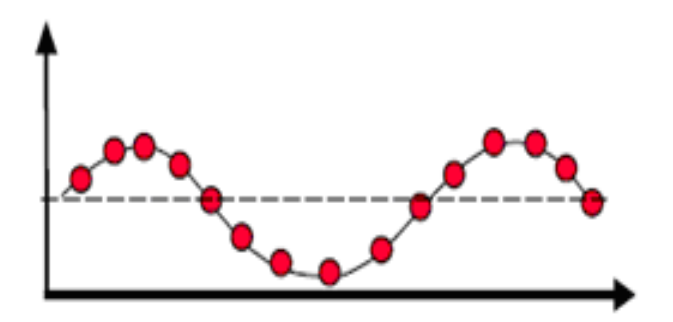

**Figura 10: Representación gráfica del modelo estacional**

c) Para una evolución de tendencia: en este modelo se observan bajos valores de consumo o picos periódicos que se desvían notablemente del valor medio estable (Ver Figura 11), en un modelo de tendencia los valores de consumo aumentan o disminuyen constantemente durante un largo período de tiempo sin sufrir apenas desviaciones.

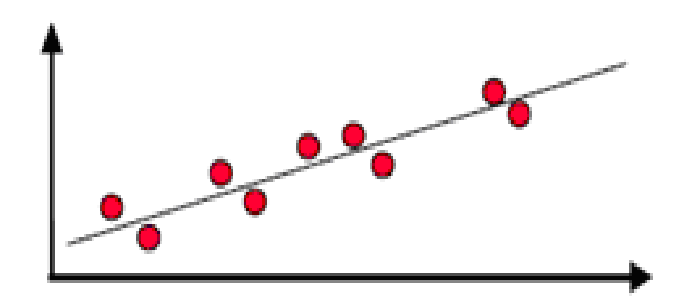

**Figura 11: Representación gráfica del modelo tendencial**

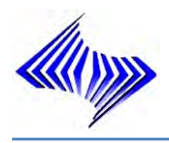

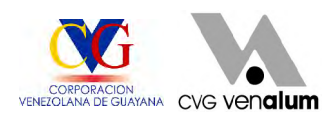

d) Para evoluciones de modelo de tendencia y estacional: este modelo se caracteriza por un aumento o un descenso continúo de los consumos en relación al valor medio. (Ver Figura 12).

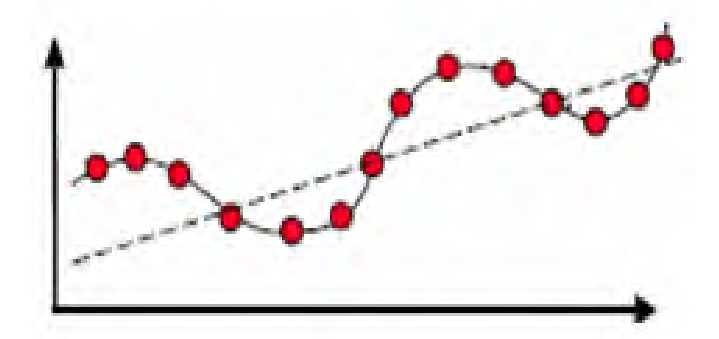

**Figura 12: Representación gráfica del modelo tendencia estacional**

### **3.2.8.5 Inicialización del modelo de pronóstico**

La inicialización del modelo es el proceso en el que se especifican los parámetros de modelo necesarios, como el valor básico, el valor de tendencia y los índices estaciónales de los modelos de pronóstico seleccionados. En cada caso, la inicialización se lleva a cabo durante el primer pronóstico para un material. También debe llevarse a cabo en casos de interrupción de la estructura, es decir, si el pronóstico existente pasa a ser no válido.

#### **3.2.8.6 Parámetros de modelo de pronóstico**

Normalmente, el modelo de pronóstico se inicia de forma automática. Para poder realizar esta actividad, se necesita una determinada cantidad de valores del pasado. La cantidad necesaria varía según el modelo de pronóstico, tal como se muestra en la siguiente tabla (Ver Tabla 2).

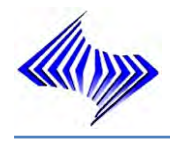

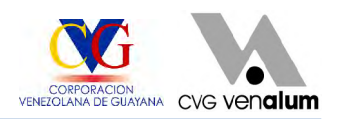

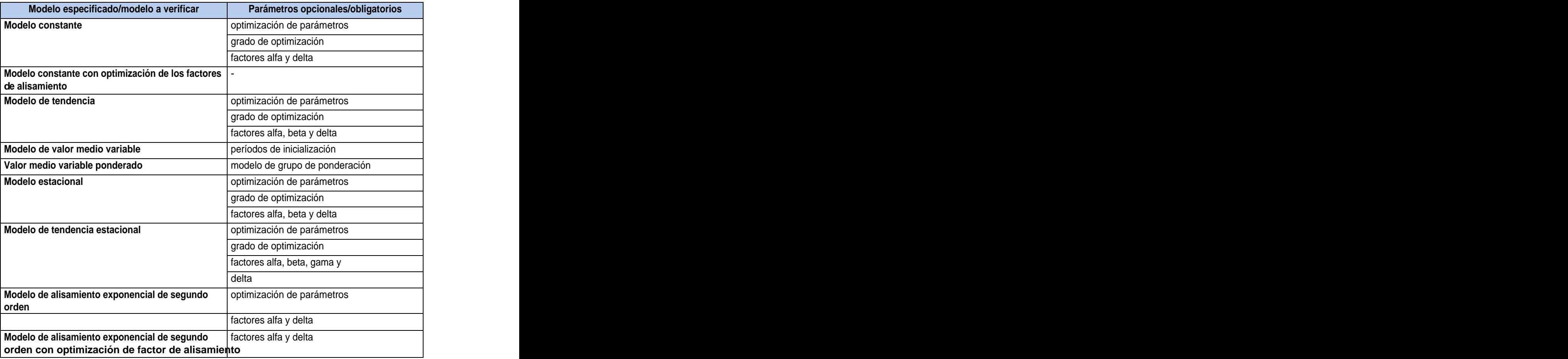

#### **Tabla 2: Parámetros de Modelos**

El sistema calcula el valor básico en función de un valor medio y de la tendencia, utilizando los resultados del análisis regresivo. Los índices estaciónales resultan del cociente de los valores reales de períodos anteriores y del valor básico que se ha ajustado para el valor de tendencia.

#### **3.2.8.7 Pronóstico Ex - Post**

Si existen más valores del pasado de los que el sistema necesita o de los que se van a utilizar para la inicialización del modelo el sistema llevará a cabo un pronóstico ex post (Ver Figura 13). Para ello, el sistema distribuye en dos grupos las series cronológicas de los valores del pasado. El primer grupo, con los valores más

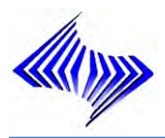

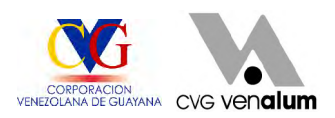

antiguos, se utiliza para la inicialización. Para llevar a cabo un pronóstico ex - post, el sistema utiliza el segundo grupo ya que es mejor adaptar los parámetros a los desarrollos más recientes.

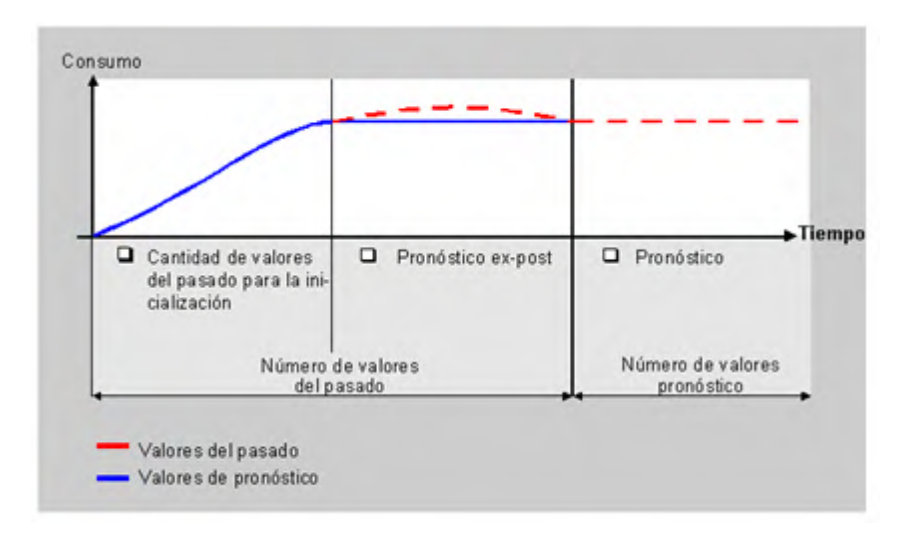

Figura 13: Curva de comportamiento de materiales Ex - Post

### **3.2.8.8 Optimización de parámetros**

Instruir para que se optimice los factores de alisamiento de los modelos de pronóstico con alisamiento exponencial

Si se prepara al Sistema para optimizar los factores de alisamiento, éste calcula varias combinaciones de parámetros y a continuación selecciona la combinación con menor desviación media absoluta (DMA). Cuanto mejor sea el grado de optimización, la optimización de parámetros será más exacta y necesitará más tiempo para llevarse a cabo.

Este campo sólo debe actualizarse si se ha seleccionado el modelo de pronóstico "valor medio variable ponderado". Esta clave específica los valores del pasado que se tienen en cuenta para el pronóstico y cuáles de esos valores se ponderan en el cálculo del pronóstico. Para el alisamiento exponencial, y en función del modelo, el

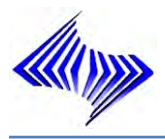

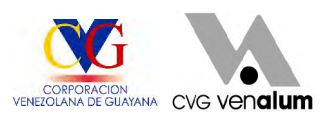

sistema utiliza los siguientes factores, alfa y delta, mientras que para el modelo de tendencia estacional son necesarios todos los factores de alisamiento.

- Ф. **Factor alfa:** El sistema utiliza el factor alfa para alisar el valor básico. Si no se especifica un factor alfa, el sistema utilizará automáticamente el factor alfa 0,2.
- **Factor beta:** El sistema utiliza el factor alfa para alisar el valor de tendencia. Si ⊕. no se especifica un factor beta, el sistema utilizará automáticamente el factor beta 0,1.
- ÷ **Factor gama:** El sistema utiliza el factor gama para alisar el índice estacional.<br>Si no se especifica un factor gama, el sistema utilizará automáticamente el factor gama 0,3.
- **Factor delta:** El sistema utiliza el factor delta para alisar la desviación media  $\bigoplus$ absoluta y la suma de errores. Si no se especifica un factor delta, el sistema utilizará automáticamente el factor delta 0,3.

#### **3.2.8.9 Evaluación de pronósticos**

Modelo de media variable: el modelo de media variable se utiliza para excluir  $\ddot{\bullet}$ las irregularidades del patrón de series cronológicas según la fórmula (9) y (10).

$$
M(t) = \frac{V(t) + V(t-1) + \dots + V(t-n+1)}{n} \quad (9)
$$
  

$$
M(t+1) = M(t) + \frac{V(t-1) - V(t-n+1)}{n} \quad (10)
$$

Por lo tanto, la nueva media se calcula a partir de la media anterior y del valor de consumo actual ponderado con 1/n, menos el valor de consumo más antiguo ponderado con 1/n.

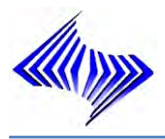

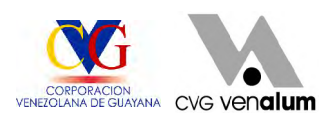

Este procedimiento es adecuado para series cronológicas que son constantes; es decir, para series cronológicas sin patrones de tendencia o estacionales. Como todos los datos históricos se ponderan por igual con el factor 1/n, hacen falta exactamente n períodos para adaptarse a una posible modificación de nivel.

 $\oplus$ Modelo de media variable ponderada: conseguirá mejores resultados que los que ha obtenido del modelo de media variable introduciendo factores de ponderación para cada valor pasado. Esto significa que cada valor pasado se pondera con el factor R. La suma de los factores de ponderación es 1 (véanse las fórmulas (11) y (12) de más abajo).

$$
M(t) = \frac{V(t)}{n} + \frac{V(t-1)}{n} + \dots + \frac{V(t-n+1)}{n} \qquad (11)
$$
  

$$
M(t) = R(t) * V(t) + R(t-1) * V(t-1) + \dots + R(t-n+1) * V(t-1) \qquad (12)
$$

Donde:

**M:** Media

**V:** Valor Real

**R:** Factor de ponderación

Este modelo depende en gran medida de la opción de factores de ponderación.

Si la evolución de series cronológicas se modifica, también hay que adaptar los factores de ponderación.

- $\ddot{\bullet}$ Alisamiento exponencial de primer orden:
	- a. Modelo constante con alisamiento exponencial de primer orden: el modelo constante con alisamiento exponencial de primer orden se deriva como en la fórmula (13). Una simple transformación da como resultado la fórmula básica para el alisamiento exponencial, tal y como se muestra en (14).

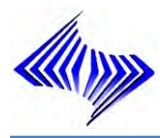

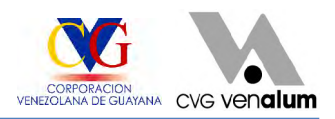

$$
G(t) = G(t-1) + \alpha((V(t) - G(t-1))
$$
 (13)

(14)

Donde:

- **G (t):** Valor básico actual para el período actual (t)
- **G (t-1):** Valor básico anterior del período anterior
- **V (t):** Demanda real para el período actual (t)
- **:** Factor de ponderación

Para determinar el valor básico, sólo necesita el valor básico del período anterior, el último valor de consumo pasado y el factor de alisamiento alfa. El factor de alisamiento pondera más los valores de consumo más recientes que los menos recientes, de manera que tienen más influencia sobre el pronóstico. Si se fija alfa en 0, la nueva media es igual a la antigua y el valor base calculada previamente se mantiene, es decir, el pronóstico no reaccionará ante los datos de consumo actuales. Si se le da a alfa el valor 1, la nueva media igualará al último valor de consumo. Un único parámetro puede modificar las ponderaciones de datos de consumo pasados. Por lo tanto, es relativamente fácil reaccionar ante cambios en las series cronológicas. El modelo constante del alisamiento exponencial de primer orden derivado anteriormente es aplicable a las series cronológicas que no presentan evoluciones de tendencia ni fluctuaciones estacionales.

b. Tendencia y modelos estacionales con alisamiento exponencial de primer orden: a partir de la fórmula básica derivada en (6), la fórmula general para el alisamiento exponencial de primer orden (15) tiene en cuenta tanto las variaciones de tendencia como las estacionales. El valor básico, el valor de tendencia y el índice estacional se calculan tal como se muestra en las fórmulas  $(16) - (18)$ .

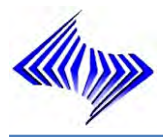

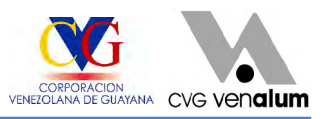

Valor de pronóstico para el Periodo (t+i). (15) Donde:

Valor Básico:

$$
G(t) = G(t-1) + T(t-1) + \alpha \left[ \frac{V(t)}{S(t)} - G(t-1) - T(t-1) \right] \quad (16)
$$

Valor de Tendencia:

(17) Índice Estacional:  $S(t - L) = S(t) + \gamma \left[ \frac{V(t)}{G(t)} - S(t) \right]$ (18)

Para los modelos constantes:  $T(t) = 0, \beta = 0, S(t) = 1, 0, \gamma = \text{gamma} = 0$ Para los modelos de tendencia:  $S(t) = 1.0, y = gama = 0$ 

Para los modelos estacionales:  $\mathbf{r}(t) = \mathbf{0}, \mathbf{\beta} = \mathbf{0}$ 

Donde:

 $G_{(t)}$ : Valor básico actual para el período actual (t)

G (t-1): Valor básico anterior del período anterior

 $V_{(t)}$ : Necesidades reales (Demanda) para el período actual (t)

: Factor de ponderación

i: Horizonte de Pronostico

P **(t+i):** Pronóstico calculado para el período (t+i) en el período actual (t)

 $T_{(t)}$ : Valor de tendencial actual calculado para el período actual

 $T_{(t-1)}$ : Valor de tendencial anterior para el período anterior

 $S_{(t)}$ : Índice estacional para el periodo (t)

 $S_{(t-1)}$ : Índice estacional anterior para el periodo anterior (t)

- $\alpha$ : Factor de alisamiento para los valores básicos "G",  $0 < \alpha < 1$
- $\beta$ : Factor de alisamiento para los valores de tendencia "T",  $0 < \beta < 1$
- $\gamma$  : Factor de alisamiento para los índices estacionales "S",  $0 < \gamma < 1$

Alisamiento exponencial de segundo orden: El modelo de alisamiento ٠ exponencial de segundo orden se basa en una tendencia lineal y consta de dos ecuaciones (véase las fórmulas (19-20)). La primera ecuación corresponde a la del alisamiento exponencial de primer orden excepto en los índices entre paréntesis. En

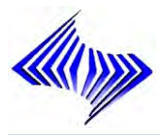

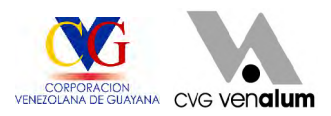

la segunda ecuación, los valores calculados en la primera ecuación se utilizan como valores iníciales y se vuelven a alisar.

Índice Estacional:

 $G(t)^{(1)} = \alpha V(t-1) + (1-\alpha)G(t-1)^{(1)}$ (19)

$$
G(t)^{(2)} = \alpha G(t) + (1 - \alpha)G(t - 1)^{(2)} \tag{20}
$$

Donde:

- G (t 1): Alisamiento básico simple
- G (t 2): Alisamiento básico doble
- V <sub>(t)</sub>: Valor histórico establecente establecente establecente establecente establecente establecente establecente establecente establecente establecente establecente establecente establecente establecente establecente es
- : Factor de alisamiento

### **3.2.8.10 Criterios de evaluación de precisión del pronóstico**

Todos los pronósticos deben proporcionar de algún modo una base para tomar una decisión. Para que se puedan reconocer con prontitud las modificaciones en un patrón de series cronológicas, se calculan los parámetros siguientes en el sistema R/3 (Ver Formulas 21 a la 25):

 $\ddot{\bullet}$ Suma de errores

$$
ET = \sum_{t=1}^{n} [V(t) - P(t)] \tag{21}
$$

Desviación media absoluta para inicialización Ф

$$
MAC = \frac{1}{n} \sum_{t=1}^{n} [P(t) - V(t)]
$$

 $(22)$ 

Desviación media absoluta para el pronóstico ex - post ٠

$$
MAC = (\mathbf{1} - \delta) * MAC(t - \mathbf{1}) + \delta * [V(t) - P(t)] \tag{23}
$$

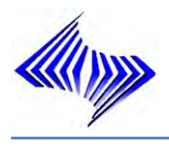

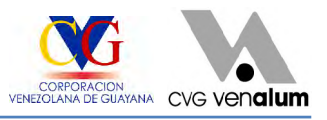

Señal de alarma

$$
TS = \left[\frac{ET}{MAC}\right] \tag{24}
$$

Coeficiente de Theil para el pronóstico ex - post ٠

$$
U = \sqrt{\frac{\sum_{t=1}^{T} (P(t) - V(t)P(t) - V(t))^2}{\sum_{t=1}^{T} (V(t) - V(t-1)V(t) - V(t-1))^2}}
$$
(25)

Donde:

P (t): Valor de pronóstico

V (t): Valor histórico real

 $E_{(t)}$ : Suma de errores

TS: Señal de alarma

#### **3.2.9 Diagrama causa-efecto o espina de pescado**

Es la representación de varios elementos (causas) de un sistema que pueden contribuir a un problema (efecto). Es una herramienta efectiva para estudiar procesos y situaciones, y para desarrollar un plan de recolección de datos. El Diagrama de Causa y Efecto no ofrece una respuesta a una pregunta, como lo hacen otras herramientas, pues en el momento de generar el diagrama de Ishikawa, normalmente se ignora si estas causas son o no responsables de los efectos. En la presente investigación este diagrama es utilizado para plantear el problema observado (Ver Figura 14), identificando así las posibles causas del mismo, con el fin de organizar esquemáticamente la información sobre el problema, obtenida mediante observaciones y entrevistas, para finalmente desarrollar la investigación en función de encontrar las causas principales de dicho problema.
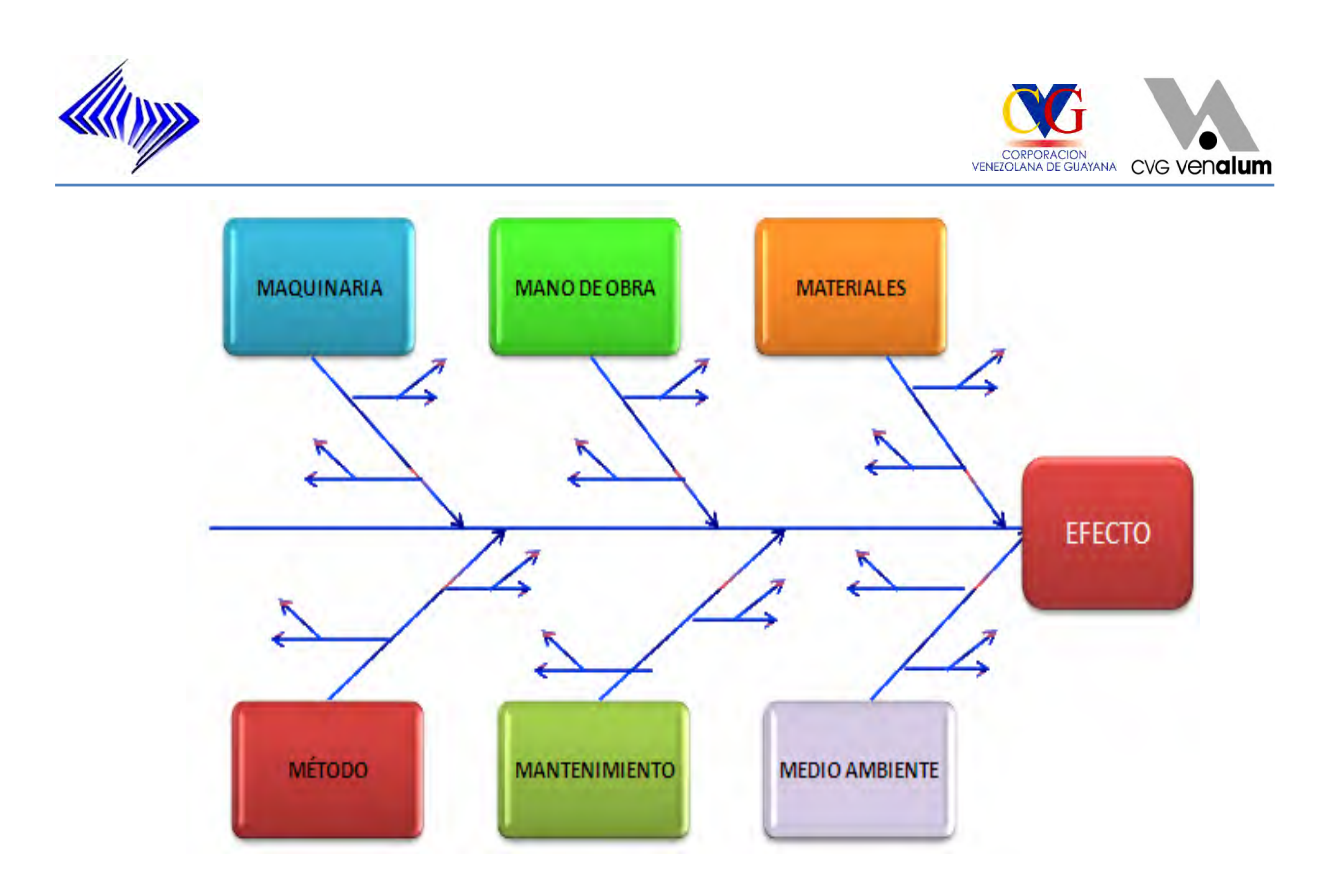

**Figura 14: Diagrama causa – efecto** 

## **3.2.10 Sistema SAP R/3**

Sistema integrado de gestión que permite controlar todos los procesos que se llevan a cabo en una empresa, a través de módulos, además de estas soluciones estándares, el ambiente de desarrollo de SAP y su sistema de información, proveen a los usuarios con poderosas herramientas para desarrollo y adaptación del sistema a los requerimientos individuales (personalización). El ambiente de desarrollo del sistema R/3 ofrece a los usuarios sus propio lenguaje de programación de cuarta generación (ABAP/4), creado especialmente par las necesidades comerciales.

El Sistema SAP R/3 es un sistema integrado. Esto significa que una vez que la información es almacenada, esta disponible a través de todo el sistema, facilitando el proceso de transacciones y el manejo de información.

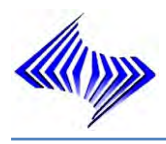

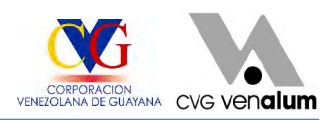

## **3.2.10.1 Reseña histórica del Sistema SAP R/3**

SAP fue fundada el 1 de Abril 1972 por cinco personas: Wellenreuther, Hopp, Héctor, Plattner y Tschira. Mientras que estaban empleados en la IBM, habían desarrollado un paquete de contabilidad financiera que funcionaba en bloques para un usuario de IBM (Naturin). SAP compró los derechos a Naturin y empezó con el diseño y aplicación de un sistema financiero a tiempo real como un paquete básico sobres las experiencias que se tenía en el programa. Vendieron la primera copia del sistema básico a ICI por el mismo precio que a los últimos usuarios. Simultáneamente, desarrollaron un sistema de administración de materiales, como software a la medida para ICI, pero se reservaron los derechos de propiedad para SAP, con el dinero obtenido financiaron el desarrollo del sistema financiero contable. Posteriormente el sistema de administración de materiales se convirtió en un paquete estándar, que se financió con los beneficios del sistema financiero contable.

## **3.2.10.2 Descripción del Sistema SAP R/3**

- Ф. El Sistema SAP R/3 tiene un conjunto de normas estándares en el área de software de negocios.
- $\ddot{\bullet}$ Ofrece soluciones estándares para las necesidades enteras de información de una compañía.
- $\bigoplus$ Consiste en funciones integradas en diferentes áreas (Ver Figura 15)

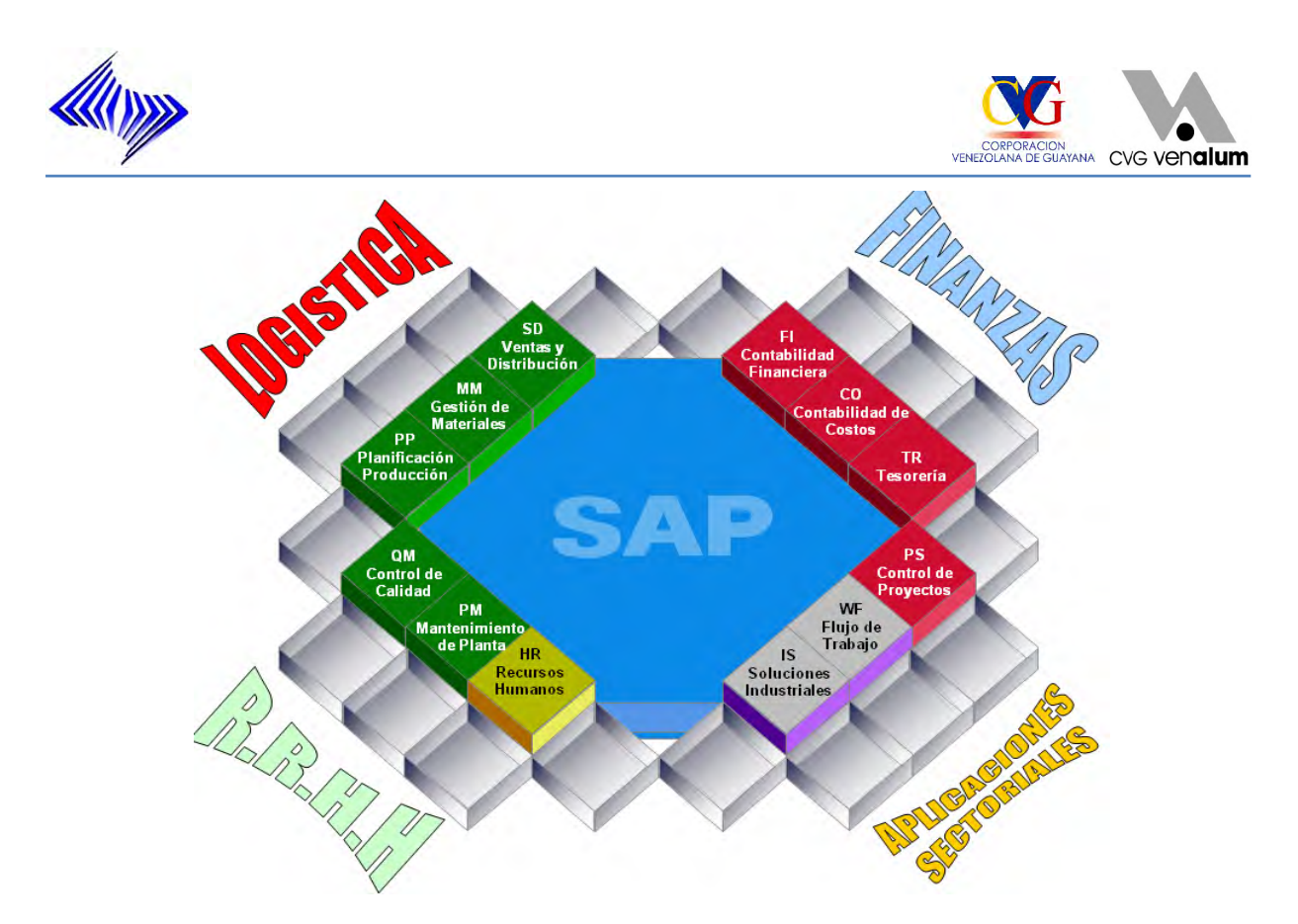

**Figura 15: Módulos del sistema SAP R/3**

## **3.2.10.3 Características del Sistema SAP R/3**

El Sistema SAP R/3 ha tenido tanto éxito debido a que combina unas características únicas que son ideales a la hora de trabajar en gestión empresarial.

- $\ddot{\bullet}$ Flexible. Permite agilizar las tareas diarias de cualquier empresa independientemente del sector y del país que se trabaje, de su tamaño y de otros factores que pueden suponer un problema con otro software.
- $\ddot{\bullet}$ Altamente integrado: supera las limitaciones jerárquicas y funcionales típicas de la empresa. Todo esta integrado en un mismo software que coordina las distintas estructuras, procesos y eventos de todos los departamentos y áreas funcionales, permitiendo a cada empleado disponer de toda la información necesaria en todo momento.

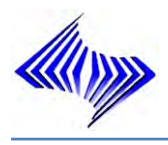

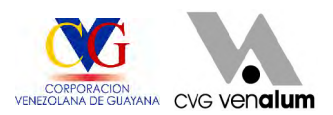

Abierto: Fue diseñado como un producto integrado, pero existe la posibilidad de instalar sólo parte del software (los módulos pueden utilizarse individualmente) para luego ir ampliando paso a paso según sus necesidades)

## **3.2.10.4 Transacciones del Sistema R/3**

Existen diferentes transacciones dentro del sistema SAP R/3, enfocadas en módulos, para el módulo de logística, maestro de materiales (MM) se observan ciertas transacciones importante (Ver Tabla 3), versión 4.7 Enterprince.

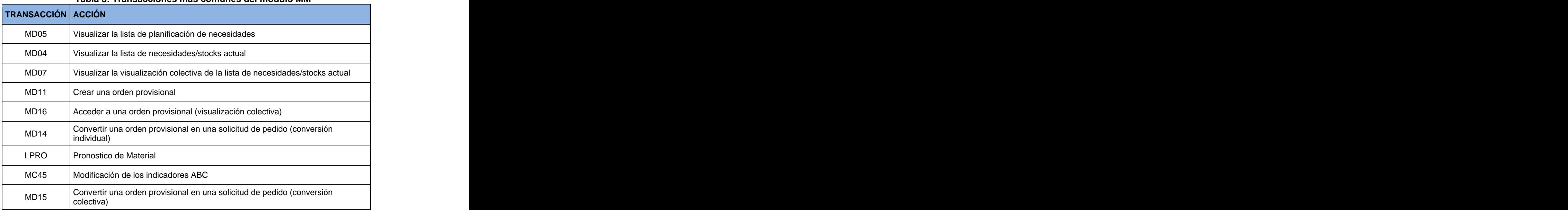

#### **Tabla 3: Transacciones más comunes del módulo MM**

## **3.2.11 Planificación y Requerimiento de Material dentro del Sistema SAP R/3**

Permite determinar requerimientos de materiales (productos, semi-terminados, materias primas) a partir de las demanda prevista y la listas de materiales o a partir de parámetros específicos para cada material (punto de pedido, pronósticos, etc.) a través de las diferentes áreas de planificación de necesidades del sistema (Ver Figura 16).

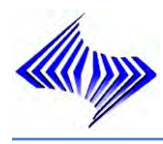

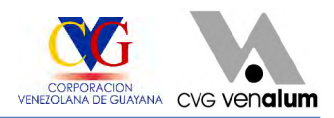

## **3.2.11.1 Propósitos, objetivos y filosofía del MRP**

- $\triangle$  Controlar los niveles de inventario.
- $\triangle$  Asignar prioridades operativas para los artículos.
- $\bigoplus$  **Planificar la capacidad de carga de los sistemas de producción.**
- Estos objetivos pueden ampliarse de la siguiente manera. ٠
- $\bigoplus$  **Permite el cuanto pedir, el cuando, y cual material pedir.**

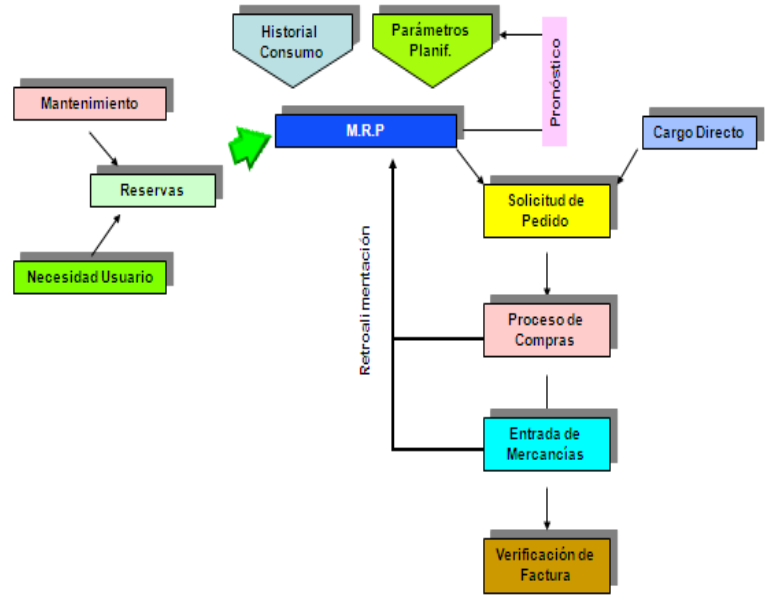

**Figura 16: Proceso General del M.R.P**

## **3.2.12 Técnicas de pronósticos utilizadas por el sistema SAP R/3**

Los instrumentos con los que se pretende pronosticar las necesidades futuras de los materiales en la empresa a través del sistema, pueden ir desde técnicas muy elementales hasta muy complejas. Pero ni siquiera las muy complejas son totalmente precisas, sólo permiten mayor grado de aproximación.

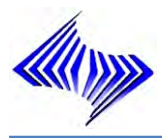

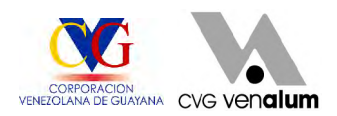

El sistema SAP r/3, a su haber cuenta con técnicas muy precisas según el modelo de pronóstico, dentro del sistema SAP R/3 se encuentran las siguientes (Ver Figura 17).

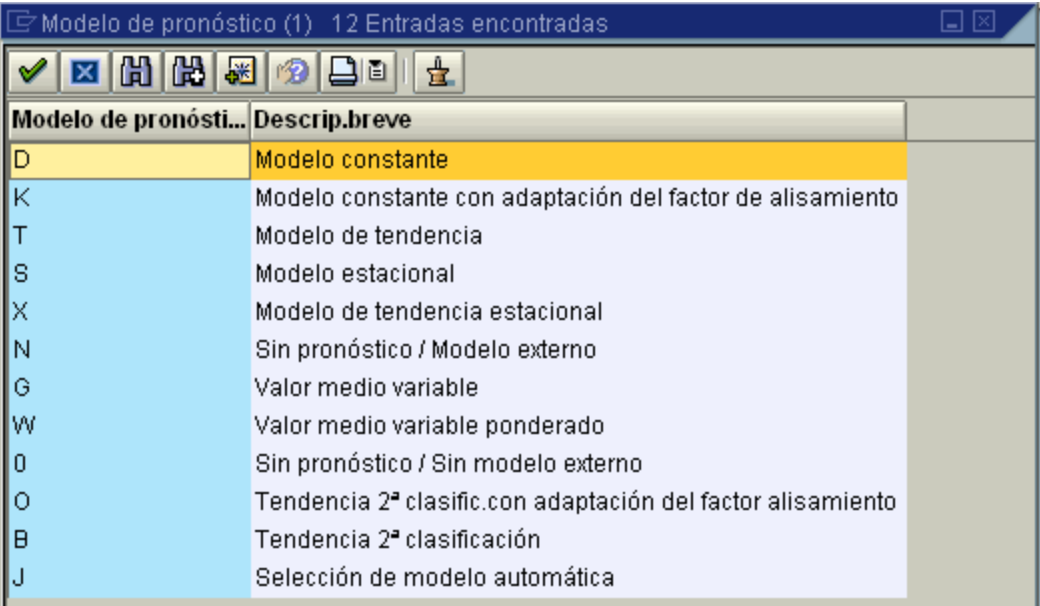

**Figura 17: Modelos de pronóstico, y sus técnicas dentro del sistema SAP R3**

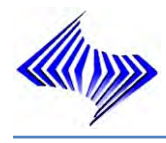

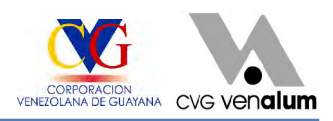

## **CAPÍTULO IV**

## **MARCO METODOLÓGICO**

## **4.1 TIPO Y DISEÑO DE LA INVESTIGACIÓN**

Dentro de la investigación, en el área delas del Departamento de Planificación y Control de Inventario, se aplicó un tipo de estudio no experimental, puesto que los aspectos de la problemática planteada se pretenden analizar a través del desarrollo de un análisis de la situación actual.

La investigación es de tipo:

- $\bigoplus$ Descriptiva: porque mediante este, se pudo registrar, detectar y analizar el estado actual de los problemas referentes a las desviaciones encontradas dentro de la gestión de control de inventario presente en la División Almacén, a través del Sistema SAP R/3; puesto que permitió identificar sunaturaleza actual, y de este modo realizar una descripción o formulación del diagnóstico.
- ۰ Exploratorio: debido a que existen muy pocos antecedentes concernientes a un manejo de pronóstico dentro del sistema, siendo el de esta investigación el primero que se propone.
- ⊕. Evaluativa: ya que la función de este estudio es valorar de manera crítica, subjetiva y dar recomendaciones, propuestas para la mejora continúa del proceso, a fin de lograr la automatización de los materiales.

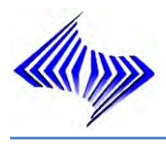

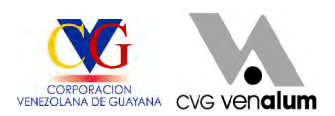

Predictiva- proyectiva: debido a que se previó pronosticar de una forma exacta y eficaz la demanda de un material en el futuro y plantear el tipo de modelo de pronóstico según el requerimiento del material.

En lo que respecta al diseño de la investigación se define como:

- ♠ De Campo: puesto a que el mismo, se realizó con la percepción directa dentro del área (Sistema SAP R/3), y fuera del área (almacenes 0005 y 0009) donde se encuentran ubicados los distintos materiales, tanto repuesto, equipos e insumos.
- $\ddot{\bullet}$ Transeccional: debido a que la investigación se realizó en un período determinado de 6 meses, ya que no se prolongará durante más tiempo.

## **4.2 POBLACIÓN Y MUESTRA DE LA INVESTIGACIÓN**

Para el desarrollo de la investigación y el logro de los objetivos, la población estuvo representada por 17.786 ítems, tomando una muestra de 316 ítems de categoría tipo A (Ver Anexo 1), por el cual están comprendidos en los almacenes 0005 (Repuestos y equipos) y 0009 (Materiales de oficina) de la empresa C.V.G Venalum C.A.

## **4.3 TÉCNICAS E INSTRUMENTOS DE RECOLECCIÓN DE DATOS**

Las técnicas e instrumentos de recolección de datos como recursos utilizados para la obtención de información, permitió interactuar con la problemática, la información necesaria y datos que permitieron cumplir con los objetivos de la investigación. Toda esta información se obtuvo y se recopiló a través del Sistema SAP R/3 (Sistema de

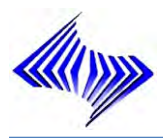

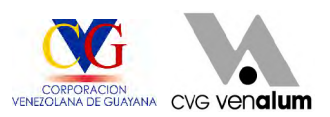

Información Integral), porque de este modo se pudo observar todo lo referente al proceso actual.

- $\oplus$ Fuentes Primarias: Relacionada con toda la información recolectada directamente del área en estudio, en relación al Sistema SAP R/3 que se requirió en la consecución de la investigación.
- Fuentes Secundarias: Para esta investigación las fuentes de información fueron ⊕ las siguientes: trabajos de investigación relacionados, prácticas de trabajo, textos, Internet, manuales exclusivos de la empresa y del área de estudio.
- $\ddot{\bullet}$ Observación Directa: Este procedimiento fue la mejor forma de entender el funcionamiento del sistema SAP R/3, ya que permitió recolectar detalles de la naturaleza de las actividades dentro del sistema, visualizando las fortalezas y debilidades que pueden ser mejoradas.

## **4.4 ANÁLISIS DE LA INFORMACIÓN**

Una vez obtenidos los datos e información necesaria para la investigación, se procedió analizar los objetivos planteados y de esta forma efectuar un diagnóstico detallado del Sistema SAP R/3 y poder evaluar los materiales aplicando técnicas de pronósticos y luego actualizar los parámetros en dicho sistema, esto permitirá obtener un análisis detallado de los materiales dentro de un período determinado.

## **4.5 PROCEDIMIENTO**

- Identificación de los materiales de mayor movimiento (Entradas/Salidas) dentro ⊕ del almacén 0005 (Repuestos y Equipos), en un período de 36 meses.
- ٠ Identificación de los materiales de mayor movimiento (Entradas/Salidas) dentro del almacén 0009 (Materiales de Oficina), en un período de 36 meses.

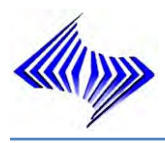

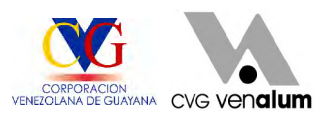

- Determinación del consumo total de los materiales de mayor movimiento (Entradas/Salidas) en un período de 12 meses.
- $\ddot{\bullet}$ Examen del comportamiento de los materiales de mayor movimiento (Entradas/Salidas) dentro de los almacenes 0005 - 0009 y clasificarlos bajo el sistema ABC.
- Establecimiento del modelo de inventario adecuado para el registro encontrado ⊕ de los materiales.
- ⊕. Establecimiento de la técnica de pronóstico adecuada para los materiales (tipo A), a través de comportamiento de la curva (correlación por consumo).
- Modificación de las características de planificación de los modelos, desde  $\bigoplus$ Punto Pedido manual a Punto Pedido automático (VM) del sistema SAP R/3, para cada uno de los materiales de la muestra, Pedido manual (VB).

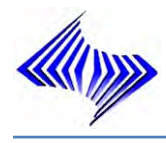

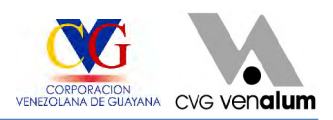

## **CAPÍTULO V**

## **SITUACIÓN ACTUAL**

En este capítulo se describe la situación actual que incurre concisamente sobre la problemática que existe dentro del Departamento de Planificación y Control de Inventario.

## **5.1 CONDICIONES ACTUALES DENTRO DEL DEPARTAMENTO DE PLANIFICACIÓN Y CONTROL DE INVENTARIO**

Actualmente las actividades esenciales del Departamento de Planificación y Control de Inventario son: (definir los niveles de inventario, aplicación de pronósticos a demandas futuras, definir el modelo de inventario a aplicar), la misma se están ejecutando de forma manual por los Analistas de Planificación (10 en total, encargados de planificar y mantener los niveles de inventarios óptimos) (Ver Anexo 2).

La problemática radica en que no se realizan de forma automática la planificación de los inventarios, pronósticos de materiales, de consumos y los cálculos de niveles de inventario de materiales, iniciativa importante porque de esta forma el Sistema SAP R/3 realiza el pronóstico a los diferentes materiales seleccionados, tomando en cuenta su historial de consumo, emitiendo una orden provisional, y no propuesta por

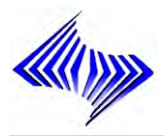

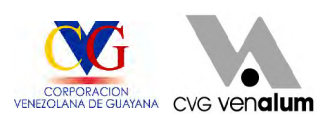

el analista de inventario. Ya que no se halla activo la ventana de pronósticos dentro del sistema SAP R/3, el cual puede ser ejecutado implantando en la base de datos una serie de informaciones requeridas para realizar las corridas, este esquema de pronósticos permite el cálculo automático de los niveles de inventario y determina el modelo de inventario acorde a la tendencia en el historial de consumo, apuntando a la optimización de los recursos ya que permitirá la ejecución y planificación de las necesidades en el inventario de forma automatizada, generando beneficios al Departamento de Planificación y Control de Inventario, como ahorro de tiempo en la realización del trabajo y mayor precisión al momento de la ejecución de planificación de necesidades y consumo de los diferentes materiales en la empresa.

Estas rutinas no se pueden ejecutar por no tener activa la opción de pronósticos de los materiales de mayor movimiento, falta de autorización del Sistema SAP R/3 en algunas ventanas de la opción pronósticos, falta de conocimientos del uso y significado de algunos campos del menú de pronósticos e interpretación de los modelos de pronósticos propuestos por el sistema.

## **5.2 CONDICIONES ACTUALES DENTRO DEL PROCESO DE PLANIFICACIÓN Y REQUERIMIENTO DE MATERIAL (M.R.P) DADO EN LA DIVISIÓN ALMACÉN DE C.V.G VENALUM.**

La función principal de la planificación de necesidades de material es garantizar la disponibilidad de material, es decir, se utiliza para el aprovisionamiento o la producción de cantidades necesarias de forma puntual. Este proceso (Ver Figura 18) implica la supervisión de stocks y, especialmente, la creación automática de propuestas de aprovisionamiento para el **Departamento de Compras y Producción**.

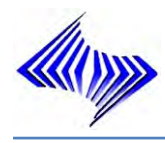

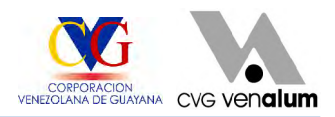

Proceso de Retroalimentación

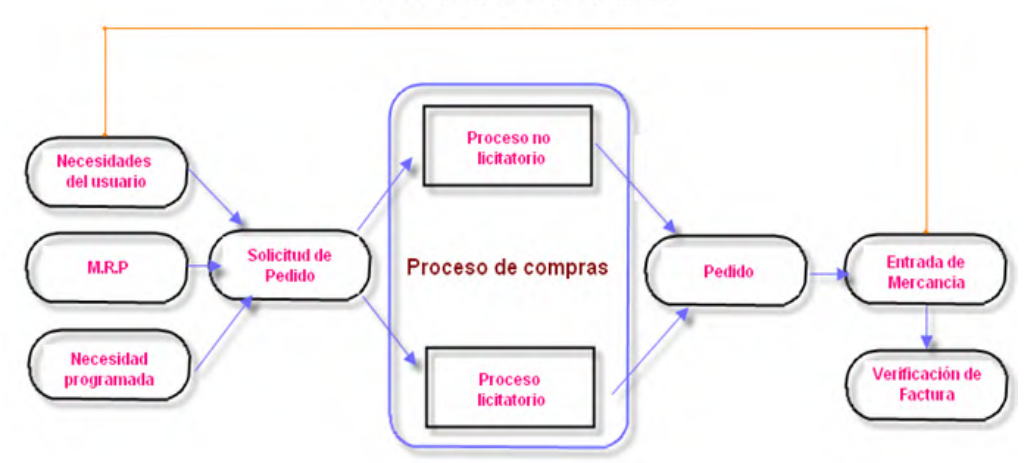

**Figura 18: Descripción del proceso MRP**

El resultado es la necesidad del material de los equipos, repuestos, herramientas, etc. Este resultado desencadena la planificación de necesidades de material.

- 1) Para cubrir estas necesidades, MRP calcula las **cantidades** y **fechas de aprovisionamiento** y planifica los elementos de aprovisionamiento correspondientes. El elemento de aprovisionamiento en el proceso de planificación es la orden previsional o, para el aprovisionamiento externo, la solicitud de pedido. Ambos elementos de aprovisionamiento son elementos de planificación interna que se pueden modificar, reprogramar o borrar en cualquier momento, por parte de los analistas de planificación
- 2) Cuando el material se fabrica dentro de C.V.G Venalum, el sistema también calcula las **necesidades secundarias**, es decir, la cantidad de componentes requeridos para producir el producto terminado, mediante la explosión de la lista de materiales. Si existe una infra cobertura de material, las órdenes previsionales se crean a nivel de cada lista de materiales para cubrir las necesidades de las unidades usuarias.

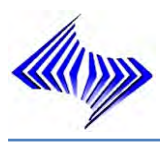

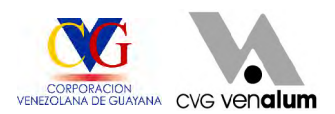

3) El sistema convierte estos elementos de aprovisionamiento planificados en elementos de aprovisionamiento exactos: **ordenes provisionales** (Ver Figura 19) para la fabricación propia <sup>y</sup> **solicitudes de pedidos** (Ver Figura 20) para el aprovisionamiento externo.

| Lista de necesidades/stocks de 11:06 horas                                                  |                                                                                               |                     |                                   |    |                 |                  |                |                         |              |           |
|---------------------------------------------------------------------------------------------|-----------------------------------------------------------------------------------------------|---------------------|-----------------------------------|----|-----------------|------------------|----------------|-------------------------|--------------|-----------|
| I 2 5 7<br>$\mathbf{G}$<br>宻<br>Árbol de materiales on                                      |                                                                                               |                     |                                   |    |                 |                  |                |                         |              |           |
| 4000005862<br>$\blacktriangleright$<br>Material<br>Agua Potable en Botella Plástica 5 Galón |                                                                                               |                     |                                   |    |                 |                  |                |                         |              |           |
| 1000<br>Centro                                                                              | CarPlanNec                                                                                    | VM                  | Tipo material                     |    | <b>ERSA</b>     | Unidad           | C/U            | Ø                       |              |           |
| Screen inicial para materiales p                                                            |                                                                                               |                     | Planif, necesidades sobre consum- |    |                 | Step-Loo         |                | 可同程                     |              |           |
|                                                                                             |                                                                                               |                     |                                   |    |                 |                  |                |                         |              |           |
| <b>Planif necesidades</b>                                                                   | V01 JUBERT SALA Punto de pedido                                                               |                     |                                   |    |                 | 359              |                |                         |              |           |
| Grupo de compras                                                                            | VEN Genérico Venal Stock de seguridad                                                         |                     |                                   |    |                 | 100              |                |                         |              |           |
| Clase aprovisionam.                                                                         | F                                                                                             |                     | Plazo entrega prev.               |    | 5               |                  |                |                         |              |           |
| Tam.lote planif.nec.                                                                        | HB                                                                                            | Tmpo.tratamiento EM |                                   |    | $\theta$        |                  |                |                         |              |           |
| Tamaño lote fiio                                                                            | $\theta$                                                                                      |                     | Stock máximo                      |    |                 | 28.000           |                |                         |              |           |
|                                                                                             |                                                                                               |                     |                                   |    |                 |                  |                |                         |              |           |
|                                                                                             |                                                                                               |                     |                                   |    |                 |                  |                |                         |              |           |
| 图 F. Fecha                                                                                  | Flem Datos del FlemPINec                                                                      |                     | Fe.reprogr                        |    | E. Entrada/Nec. |                  | Ctd.disponible |                         | AI.          |           |
| F CO 87.11.2004 ResMat 0000610078/0001                                                      |                                                                                               |                     |                                   |    |                 | $11 -$           |                | 2.626                   | 0005         |           |
| Q07.11.2004 ResMat 0000610207/0001<br>Q107.11.2004ResMat0000610235/0001                     |                                                                                               |                     |                                   |    |                 | 5<br>$30 -$      |                | 2.621<br>2.591          | 0005<br>0005 |           |
| Q07.11.2004 ResMat 0000610364/0001                                                          |                                                                                               |                     |                                   |    |                 | $\overline{3}$ - |                | 2.588                   | 0005         |           |
| 209.11.2004 OrdPrv 0000217758/AE                                                            |                                                                                               |                     |                                   | 07 |                 | 24.782           |                | 27.370                  |              |           |
|                                                                                             | 2 . 200 <mark>1</mark> ResMat <sup>OC</sup> C Datos adicionales por elemento de planificación |                     |                                   |    |                 |                  |                |                         |              | ⊠         |
| 20 10.220 ResMat 00                                                                         |                                                                                               |                     |                                   |    |                 |                  |                |                         |              |           |
|                                                                                             | Ord.prev.                                                                                     |                     | 0000217758 Aprov. externo         |    |                 | Fe.fin extr.     |                | 09.11.2004 TmpoTratEM 0 |              |           |
|                                                                                             | Ctd.orden                                                                                     | 24.782              |                                   |    | C/U             | Fe.inic.extrema  |                | 04.11.2004 CIAprov      |              | F         |
|                                                                                             | Ctd.rechazo                                                                                   | 0                   |                                   |    |                 | Apertura pl.     |                | 04.11.2004 Cl.orden     |              | <b>NB</b> |
|                                                                                             | Excepción                                                                                     |                     | $07 =$ Fecha de fin en el pasado  |    |                 |                  |                |                         |              |           |
|                                                                                             | 06<br>= Fecha de inicio en el pasado<br>◀                                                     |                     |                                   |    |                 |                  |                |                         |              |           |
| りょう<br>ਦ<br>850                                                                             | $\mathscr{I}$<br>880<br>$\triangleright$                                                      | 黙<br>Н              | -> Solicitud pedido               |    | 譯               | $\mathbf{x}$     |                |                         |              |           |

**Figura 19: Órdenes Provisionales emitidas por el Sistema SAP R/3** 

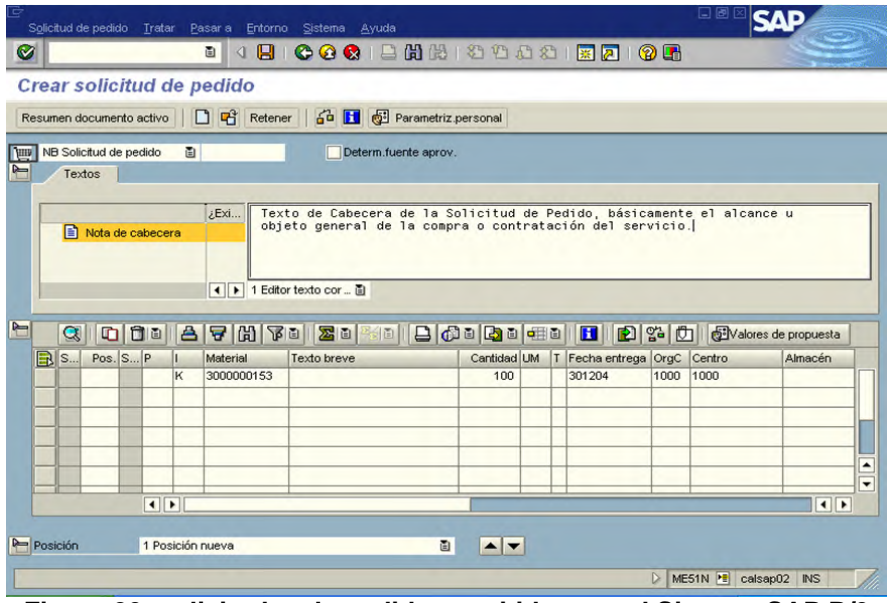

**Figura 20: solicitudes de pedidos, emitidas por el Sistema SAP R/3** 

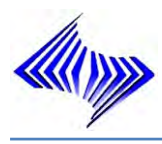

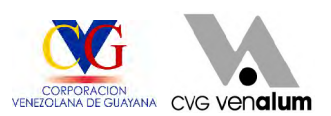

- 4) El **progreso de la orden** para los materiales de fabricación propia se controla mediante la **orden de fabricación**. La orden de fabricación contiene sus propios procedimientos de programación, su planificación de capacidad y su gestión de status. La contabilidad de costes también se efectúa mediante órdenes de fabricación individuales.
- 5) Los materiales de aprovisionamiento externo desencadenan el **procedimiento de compras**. En este caso, deberá haber seleccionado los proveedores adecuados o haber definido contratos marco a través del proceso de licitación emitida por la empresa.
- 6) Las cantidades puestas a disposición por fabricación o por aprovisionamiento externo se colocan en el stock y se gestionan mediante la **Gestión de stocks**.

A diferencia de MRP, los procedimientos de planificación de necesidades sobre consumo están basados únicamente en el consumo de materiales.

En la planificación de necesidades por punto de pedido, el sistema comprueba si el nivel de stock disponible está por debajo del punto de pedido definido para el material. Si es así, se debe iniciar el aprovisionamiento. El punto de pedido puede determinarse manualmente o automáticamente, en cuyo caso se utilizará el pronóstico de materiales.

En la planificación periódica, también se utilizan los datos históricos en el pronóstico de materiales para calcular las necesidades futuras. Sin embargo, en este caso, el proceso de planificación sólo se efectúa conforme a unos intervalos predefinidos.

En todos los procedimientos de planificación de necesidades sobre consumo, los pedidos, las necesidades primarias planificadas, las reservas, etc., no son relevantes para la planificación. En MRP, los pedidos, las necesidades primarias planificadas, las ofertas en firme, etc., se planifican directamente como necesidades.

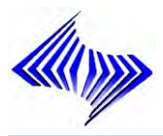

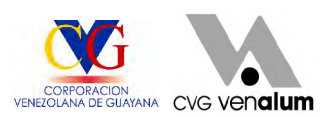

El procedimiento de MRP se define por material y por centro. Por tanto, el mismo material se puede planificar en diferentes centros utilizando procedimientos de planificación de necesidades distintos

MRP está basado en las ventas actuales y en las futuras. Las cantidades necesarias planificadas y concretas desencadenan el cálculo de necesidades.

En MRP, los elementos de las necesidades son los pedidos de usuario, las necesidades primarias planificadas, las reservas de material, etc., y también necesidades secundarias que se crean mediante la explosión de la lista de materiales. **Exercísios** and the set of the set of the set of the set of the set of the set of the set of the set of the set of the set of the set of the set of the set of the set of the set of the set of the set of the se

La planificación de necesidades es especialmente útil para planificar los productos terminados y conjuntos y componentes importantes (materiales tipo A).

Los procedimientos para la planificación de necesidades sobre consumo son métodos sencillos que ayudan a alcanzar fácilmente objetivos concretos. Los procedimientos de planificación de necesidades sobre consumo se utilizan preferiblemente en áreas sin fabricación interna o en centros de fabricación para planificar materiales B (Ver Anexo 3) y C (Ver Anexo 4) y suministros de consumo.

La planificación de necesidades sobre consumo está basada en datos históricos y utiliza pronósticos de material o procedimientos estadísticos para calcular las necesidades futuras. Los procedimientos de planificación de necesidades sobre consumo no se refieren al plan de producción, es decir, el cálculo de necesidades no lo desencadenan las necesidades primarias o secundarias, sino el nivel de stock disponible cuando es inferior al punto de pedido o la necesidad de pronóstico calculada a partir de los datos históricos.

Para efectuar la planificación de necesidades sobre consumo, la gestión de inventario debe ser homogénea y actual.

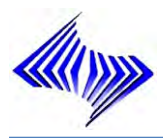

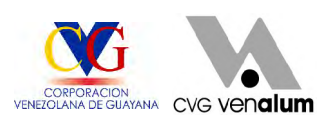

En cuanto a los componentes planificados con MRP, las necesidades secundarias se calculan mediante la explosión de la lista de materiales, que está basada en las necesidades del producto terminado. Para los materiales planificados, no se crean necesidades secundarias utilizando procedimientos de planificación de necesidades sobre consumo. **Exercía e a unha constructiva e a unha constructiva e a unha consumo.** 

A continuación se enfoca cómo se desarrollan actualmente las actividades en lo que se refiere a la planificación y requerimiento de materiales (Gestión de pedido, Planificación y Compra de Repuestos, Equipos e Insumos, Entradas de mercancía y Verificación de factura), dentro de la División Almacén de C.V.G Venalum.

Condiciones actuales en la gestión de pedidos ⊕

Este proceso empresarial permite introducir y procesar pedidos de usuarios. La gestión de pedidos implica la introducción de datos de pedido y la ejecución de funciones como las que se listan a continuación:

- 1. **Determinación de precio**: Se fija el precio neto de un artículo usando varios elementos de determinación de precio: tomando como base el precio bruto del artículo, el sistema calcula los precios netos usando descuentos y recargos. El IVA también influye en el cálculo.
- 2. **Determinación de promoción**: El sistema determina automáticamente a qué promoción de demanda pertenece el material deseado y qué precios de venta de promoción son válidos.
- 3. **Verificación de disponibilidad**: Cuando se introduce una reserva de pedido por parte de los usuarios, sólo puede garantizar que entregará el material en la fecha preferente de entrega si están disponibles a tiempo para todas las actividades de tratamiento que tienen que realizarse antes de la entrega.

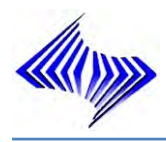

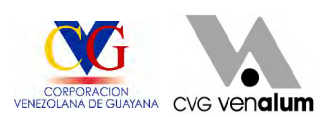

- 4. **Transferencia de necesidades**: La planificación de necesidades está informada de las cantidades de mercancías requeridas por área. Si no hay suficiente stock disponible para cubrir las necesidades, la planificación de necesidades por ser realizarse manualmente no garantiza que las necesidades se transfieran y, como resultado, la Gestión de compras genera ordenes previsionales dentro del sistema que luego son transformadas el solicitudes de pedido.
- 5. **Determinación de ruta y puesto de expedición**: El sistema determina automáticamente el puesto de expedición responsable de la entrega y la ruta por la que debe entregarse la mercancía.
- 6. **Verificación del límite de crédito**: Puede definir sus propias verificaciones de crédito automáticas, ajustadas a sus necesidades específicas de gestión de créditos.

Las solicitudes de pedidos pueden procesarse de varias formas. El modo más sencillo es emitir una reserva del material consistente en varias posiciones en una pantalla. El sistema propondrá automáticamente datos a partir de los registros maestros relevantes:

- 1. Ventas, expedición, determinación de precios y datos de facturación se proponen desde el **registro maestro de usuarios** del solicitante. El sistema también copia datos maestros específicos del usuario, como textos, interlocutores y personas de contacto del usuario.
- 2. El sistema propone datos del **registro maestro de artículos** para todos los artículos del pedido de usuario. Pueden ser datos sobre la determinación de precio, el programa de entrega y la determinación de peso y volumen, por ejemplo.

Los datos propuestos por el sistema pueden servir de base para la reserva del material. En caso necesario, puede modificar esos datos manualmente o añadir otros nuevos. La política de determinación de precios de la empresa permite, por ejemplo,

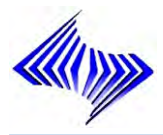

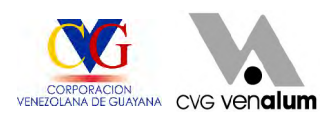

modificar manualmente el valor de un descuento determinado, dentro de un ámbito de valores específico.

٠ Condiciones actuales de la Planificación y Compra

Aquí se formula el Plan de compras de Repuestos, Equipos e Insumos, para el proceso de producción de aluminio y tramitar las acciones necesarias para la adquisición oportuna del material, cumpliendo las funciones de:

1Determinar la cantidad de Repuestos, Equipos e Insumos a ser adquiridas.

2Elaborar y tramitar el plan de adquisición de materiales.

3Tramitar la adquisición de las materias primas (compras).

4Evaluar nuevos proveedores (compras).

El componente compras comprende las siguientes tareas:

- 1 Aprovisionamiento externo de materiales y servicios
- 2 Determinación de posibles fuentes de aprovisionamiento para una necesidad identificada por el sistema de planificación y control de necesidades o que surja directamente dentro de un área de especialización.
- 3 Supervisión de entregas y pagos a los proveedores

Los principales documentos utilizados por compras para el aprovisionamiento de materiales y servicios son:

- $\bigoplus$ Petición de oferta
- $\oplus$ Oferta
- Pedido ۰
- Plan de entrega٠

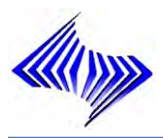

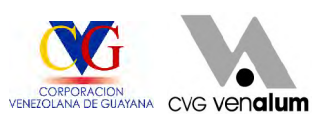

El registro información contiene información precisa sobre un proveedor y un material que Compras ya obtiene de ese proveedor. Un registro información representa de esta manera una relación entre material y proveedor. Se pueden crear registros información de compras para distintas clases de aprovisionamiento (estándar, subcontratación, pipeline, consignación).

#### Condiciones actuales en las entradas de mercancía ⊕

Al grabar y liberar un pedido, la entrada del material del pedido dentro del almacén se considera como planificada, ya que el pedido contiene todos los datos relevantes para la entrada de mercancías: Indicador de entrada de mercancías, el material, el centro, la cantidad, la imputación: centro de costo, orden interna.

Para otras consideraciones:

- 1) Las entradas de proveedores son sometidas a un control de calidad. La entrada de esta entrega se contabiliza en el stock en control de calidad.
- 2) Las entradas directas de mercancías en el consumo (pedidos imputados), no puede efectuarse contabilización alguna en el stock en control de calidad, puesto que el material consta como consumido en la entrada de mercancías.
- 3) Las entradas se transfirieren primero del stock bloqueado en la entrada de mercancías al control de calidad, de manera que se pueda decidir si se va a aceptar o rechazar toda la entrega.
- 4) El departamento de despacho responsable de la entrada de mercancías verifica si la entrega corresponde realmente al pedido.
- 5) Los datos de entrega se actualizan en el historial de pedido, permitiendo al departamento de compras el control del historial de pedido y la iniciación de procedimientos de reclamación en caso de una entrega tardía.
- 6) La factura de acreedor se verifica según la cantidad pedida y la cantidad

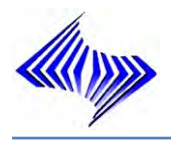

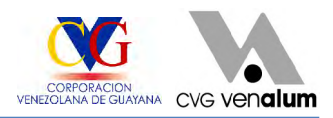

entregada.

- 7) La entrada de mercancías se valora basándose en el precio del pedido o el precio de la factura.
- ♠ Condiciones actuales verificación de factura logística

La verificación de facturas de logística forma parte de la Gestión de materiales (MM). Se sitúa al final de la cadena logística que incluye compras, Gestión de stocks y Verificación de facturas. En la verificación de facturas, que realiza el área de recepción de almacén se verifican las facturas recibidas en relación con su contenido, precios y aritmética. Cuando se contabiliza la factura, se graban los datos de factura en el sistema.

En Gestión de Materiales, la verificación de facturas logística presenta las siguientes características:

- 1 El área de recepción completa el proceso de aprovisionamiento de material, que se inicia con la solicitud de pedido y finaliza con la entrada de mercancías.
- 2 Permite que se procesen facturas que no se han creado en el aprovisionamiento de material (por ejemplo, prestación de servicios, gastos, costes de cursos).
- 3 Permite que se procesen los abonos, como anulaciones de factura o devoluciones.

Las funciones efectuadas en la verificación de facturas incluyen:

- 1 Introducción de facturas y abonos recibidos.
- 2 Verificación de la exactitud de las facturas respecto al contenido, los precios y la aritmética.
- 3 Ejecución de las contabilizaciones de cuenta resultantes de una factura

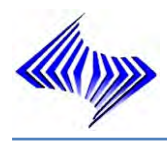

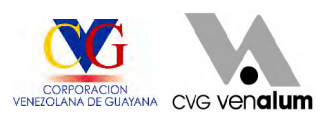

- 4 Actualización de determinados datos en el Sistema R/3, por ejemplo, partidas abiertas y precios de materiales.
- 5 Tratamiento de facturas bloqueadas debido a una desviación excesiva del pedido.

Una factura se trata de varias formas en la verificación de facturas:

a. Se contabilizan las facturas en modo interactivo. Se recibe una factura y se introduce la información de ésta en el sistema, en cada partida se compara la cantidad y el valor con los propuestos por el sistema y se efectúan las correcciones necesarias. Luego se contabiliza la factura.

Si existen diferencias entre la cantidad o el importe que el sistema prevé facturar y la cantidad o importe real de la factura, dichas diferencias se pueden introducir y contabilizar de dos maneras:

- I. Si existen diferencias, se modifica la cantidad y el valor propuestos por el sistema.
- II. Si no se acepta la diferencia, se reduce la factura, introduciendo la cantidad y el importe real facturado en campos separados e indicando la diferencia como "error de proveedor". Se informa al proveedor acerca de la reducción de la factura mediante una carta de reclamación.

b. Se contabiliza la factura en proceso de fondo. Se recibe una factura y se introduce únicamente el importe total y se agrupa dicha factura con otro documento de sistema. Posteriormente, el sistema verifica la factura en proceso de fondo; si no se producen errores, el sistema también contabiliza la factura en proceso de fondo. En caso de error, el sistema graba la factura, que deberá tratarse en otra etapa.

Todas estas condiciones actuales dentro del proceso dado dentro del Departamento de Planificación y Control de Inventario, se plantean en el siguiente Diagrama Causa

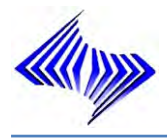

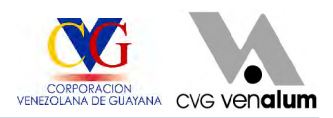

Efecto (Ver Figura 21), como producto de la especificación de la problemática raíz y sus consecuencias.

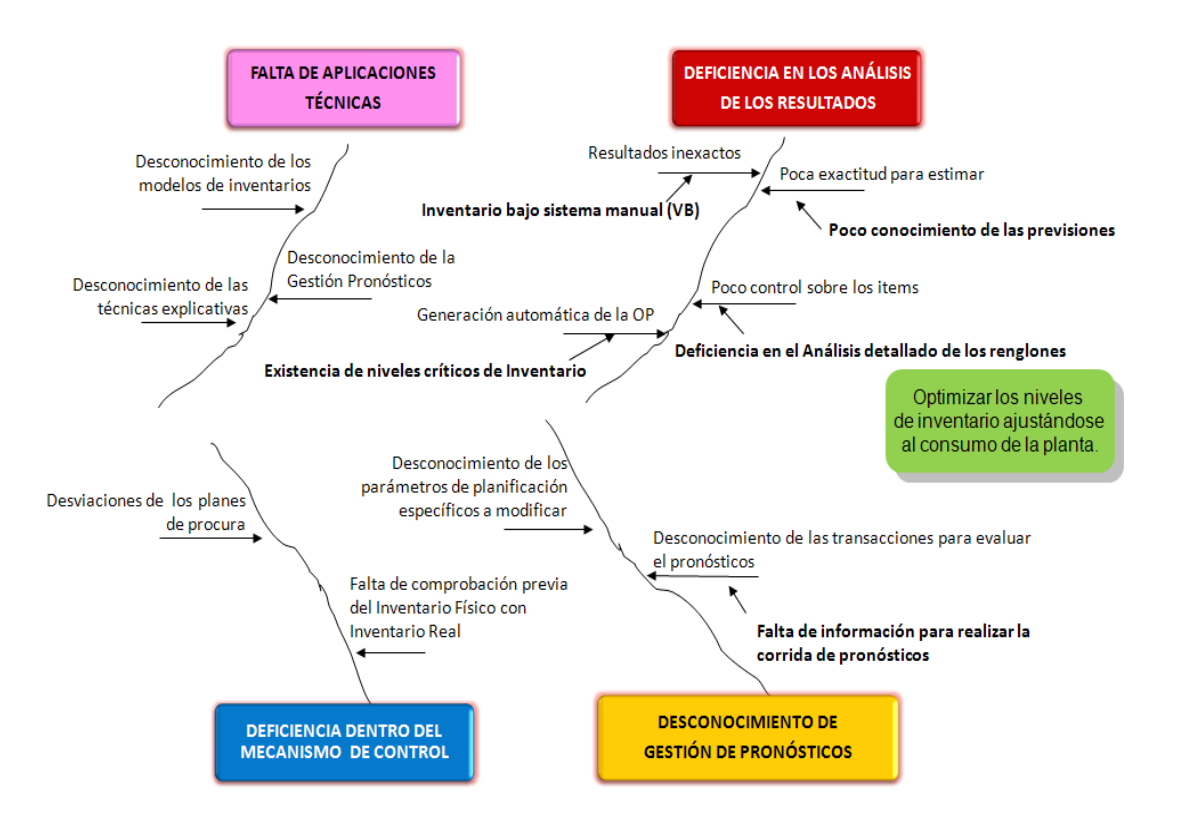

**Figura 21: Diagrama Causa Efecto del Departamento de Planificación y Control de Inventario**

## **5.3 Modelo de inventario actual**

Actualmente dentro del Departamento de Planificación y Control de Inventario se gestiona un modelo EOQ con demanda determinística de revisión continua, dado que aparentemente se conoce la demanda del material con exactitud, lo que lleva a cabo pedidos sólo en el momento en que aparece reflejada una orden previsional dentro del sistema SAP R3, que evidencia la escases del material, elaborando con ello luego una solicitud de pedido, las variables que intervienen son constantes en algunos de los casos, además se tienen otras hipótesis de salida como:

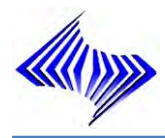

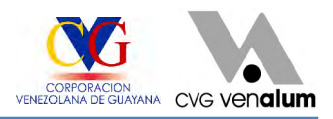

- Demanda conocida ahora y en el futuro.
- El costo de emisión es independiente del tamaño del pedido.
- $\bigoplus$  El lote de pedido se recibe inmediatamente
- No existe incertidumbre de la demanda, en algunos de los casos
- Los pedidos se emiten cuando el stock alcanza un determinado nivel, llamado **Pp**  o **punto de pedido.**
- No existe Costo de ruptura (cr) pues se asume que la recepción del material se realiza cuando el nivel de inventario se hace cero, no produciéndose así la ruptura.
- $\bigoplus$  El tiempo de suministro no es uniforme.

Este tipo de modelo dado en el Departamento de Planificación y Control de Inventario, se utiliza cuando la demanda en periodos futuros se puede pronosticar con precisión, no llegando a ser el caso dentro del mismo, debido a las grandes desviaciones encontradas en los niveles de inventario.

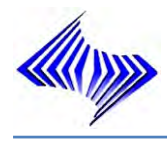

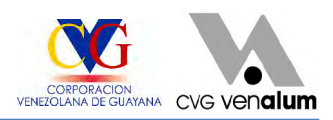

# **CAPÍTULO VI ANÁLISIS DE LOS RESULTADOS**

# **6.1 PROCEDIMIENTO**

Para el cumplimiento de los objetivos planteados en la investigación se realizó un plan enfocando los temas claves y evaluando las variables planteadas en el problema, utilizando como instrumentos para la recolección de datos la encuesta indirecta, manejo del Sistema SAP R/3. A través de dichos instrumentos se determinaron los parámetros que evidencian la problemática existente en el departamento, la importancia de evaluar los distintos renglones dentro del almacén, así como la detección de las fallas en cuanto a la planificación por punto pedido manual.

Los materiales que se encuentran inventariados dentro del Sistema SAP R/3, son divididos en determinados números de categorías. Estas categorías tienen como base el valor del consumo y movimiento de los materiales. Alternativamente el análisis del inventario ABC, se basó sobre el costo real hasta la fecha, período de tiempo usado en el cálculo del consumo del inventario. La inversión en el inventario toma como base la demanda del material en un periodo de (3 AÑOS) 36 meses. El valor total de los materiales, así como el de las categorías se determinan porcentualizándose a través del sistema ABC (Ver Figura 22).

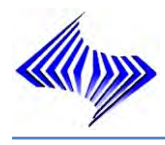

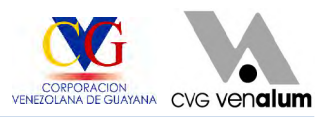

| Seam.                      | Materiales,            |                                                                                    | valores de consumo En segm.                                                                                                    |  |  |  |
|----------------------------|------------------------|------------------------------------------------------------------------------------|----------------------------------------------------------------------------------------------------|--|--|--|
| Segm.A<br>Segm.B<br>Segm.C | 316<br>1.006<br>16.464 | 1.78<br>$\mathbf{x}$<br>5,66<br>$\boldsymbol{\mathsf{x}}$<br>92,57<br>$\mathbf{x}$ | 70,02<br>205.065.666.283<br>$\mathbf{x}$<br><b>VEB</b><br>19,99<br>58.536.399.580<br>$\boldsymbol{\mathsf{x}}$<br>VEB<br>10,00<br>29.282.961.939<br>$\mathbf{x}$<br>- VEB |  |  |  |
| Total                      | 17786                  | 1100.00<br>x                                                                       | 1100.00<br>292.885.027.803 VEB<br>$\mathbf{x}$                                                                                                    |  |  |  |

**Figura 22: Clasificación típica del ABC por sistema** 

La clasificación ABC anterior muestra que el 92,57 % de los materiales, representa tan solo el 10 % del valor del consumo total, e indica que los materiales incluidos en la categoría C no son relativamente utilizados. La Figura 16 muestra también que el 1,78% de todos los ítems, incluidos en la categoría A, representan el 70,02% del consumo en inventario. Basándose en éstas descripciones el Departamento de Planificación y Control de Inventario, podrá decidir el sistema de punto de pedido para los ítems incluidos en la categoría C y el sistema de planeación de requerimiento para los materiales incluidos en la categoría A (Ver Figura 23).

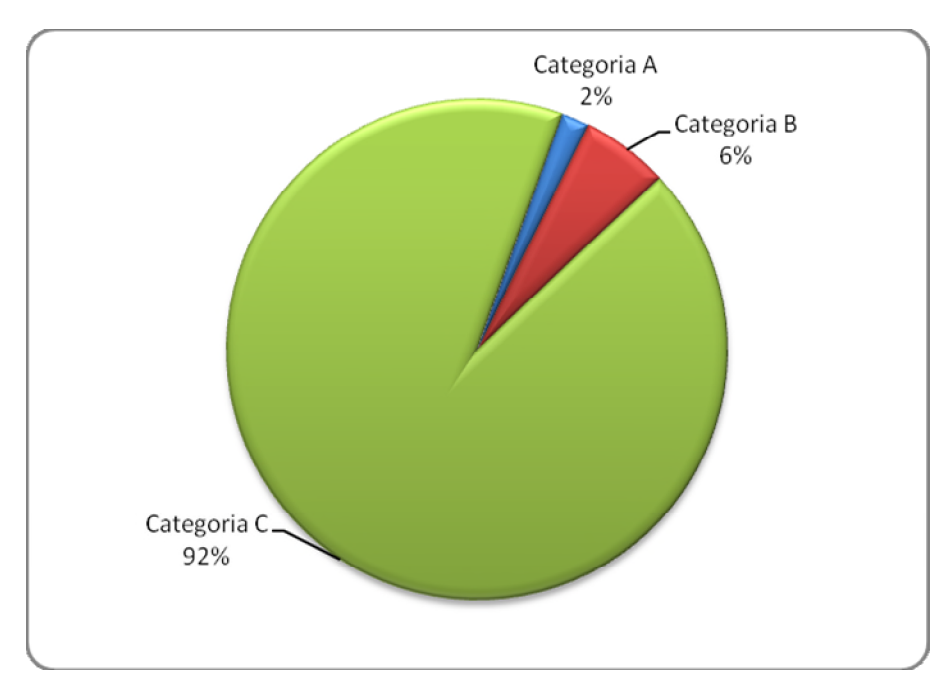

**Figura 23: Clasificación típica del ABC por sistema de los almacén 0009-0005**

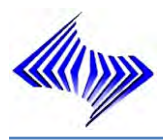

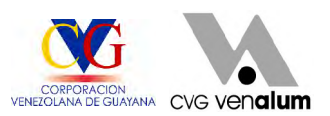

### **6.1.1 Materiales de mayor movimiento dentro de los almacenes 0005 - 0009**

Luego del análisis realizado por medio del método ABC y para un enfoque mas preciso, se pudo determinar los materiales de mayor movimiento (Entrada/Salida) dentro de los almacenes 0005-0009, de manera conjunta ya que por separado el almacén 0005 tendría mayor punto de vista por se el almacén cuya cantidad de materiales es mayor al almacén 0009, parametrizados por la Categoría A son los siguientes (Ver Tabla 4):

| <b>Material</b> | <b>Consumo Total</b> |            | <b>Material</b> | Consumo Total      |
|-----------------|----------------------|------------|-----------------|--------------------|
| 4000018241      | 38.423.914.080   VEB |            | 4000009618      | VEB<br>689.626.091 |
| 5200000083      | 8.560.573.728        | <b>VEB</b> | 4000006334      | VEB<br>658.996.380 |
| 5200000085      | 5.285.768.400        | VEB        | 4000005752      | /EB<br>651.854.844 |
| 4000012573      | 4.092.808.133        | VEB        | 4000018309      | VEB<br>636.621.563 |
| 5200000050      | 4.078.223.220        |            | 4000009318      | /EB<br>635.382.000 |
| 4000009225      | 4.000.954.539        | VEB        | 4000018308      | VEB<br>633.070.640 |
| 1000000001      | 3.963.168.310        | <b>VEB</b> | 4000004593      | /EB<br>629.842.500 |
| 4000001872      | 3.938.289.795        | <b>VEB</b> | 4000012665      | VEB<br>619.614.338 |
| 1000000004      | 3.820.995.000        | VEB        | 4000106734      | VEB<br>603.138.922 |
| 4000016657      | 3.248.967.722        | VEB        | 5200000076      | VEB<br>599.478.698 |
| 4000009361      | 3.132.614.043        | <b>VEB</b> | 4000013207      | VEB<br>587.526.200 |
| 4000005734      | 2.604.023.369        | VEB        | 5200000087      | /EB<br>578.510.048 |
| 4000018288      | 2.460.654.328        | VEB        | 4000006053      | VEB<br>575.225.600 |
| 4000112761      | 2.442.746.766        |            | 4000018035      | /EB<br>570.585.009 |
| 4000014933      | 2.195.165.299        | <b>VEB</b> | 5200000021      | VEB<br>563.771.340 |
| 4000023109      | 2.095.605.000        | <b>VEB</b> | 4000016673      | /EB<br>559.309.412 |
| 4000018316      | 2.031.213.683        | VEB        | 4000022754      | VEB<br>547.178.644 |
| 4000009357      | 1.881.662.051        | VEB        | 4000106524      | VEB<br>542.188.575 |
| 4000018307      | 1.784.254.323        | VEB        | 4000019068      | VEB<br>529.152.449 |
| 4000006769      | 1.728.722.899        | VEB        | 4000018287      | VEB<br>512.334.021 |
| 4000006224      | 1.636.095.680        | VEB        | 4000011591      | /EB<br>510.271.347 |
| 5200000047      | 1.530.799.200        | VEB        | 4000009630      | VEB<br>508.723.597 |
| 4000018315      | 1.305.159.992        | VEB.       | 4000010113      | /EB<br>495.219.000 |
| 400002096       | 1.245.555.378        | VEB I      | 4000107221      | /EB<br>494.525.000 |
| 4000005778      | 1.239.969.804        | <b>VEB</b> | 4000009189      | VEB<br>486.591.000 |
| 4000018304      | 1.149.205.898        | <b>VFB</b> | 4000005300      | VEB<br>482.977.600 |
| 4000009656      | 1.118.910.000        | VEB        | 4000018321      | VEB<br>479.573.213 |
| 4000018289      | 1.095.440.600        | VEB        | 5200000022      | /EB<br>473.124.790 |
| 4000006192      | 1.076.321.527        | <b>VEB</b> | 4000009550      | VEB<br>456.300.000 |

**Tabla 4: materiales de mayor movimiento, dentro del los almacenes 0005-0009**

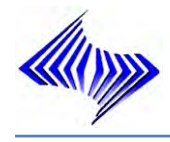

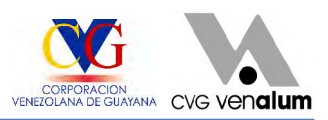

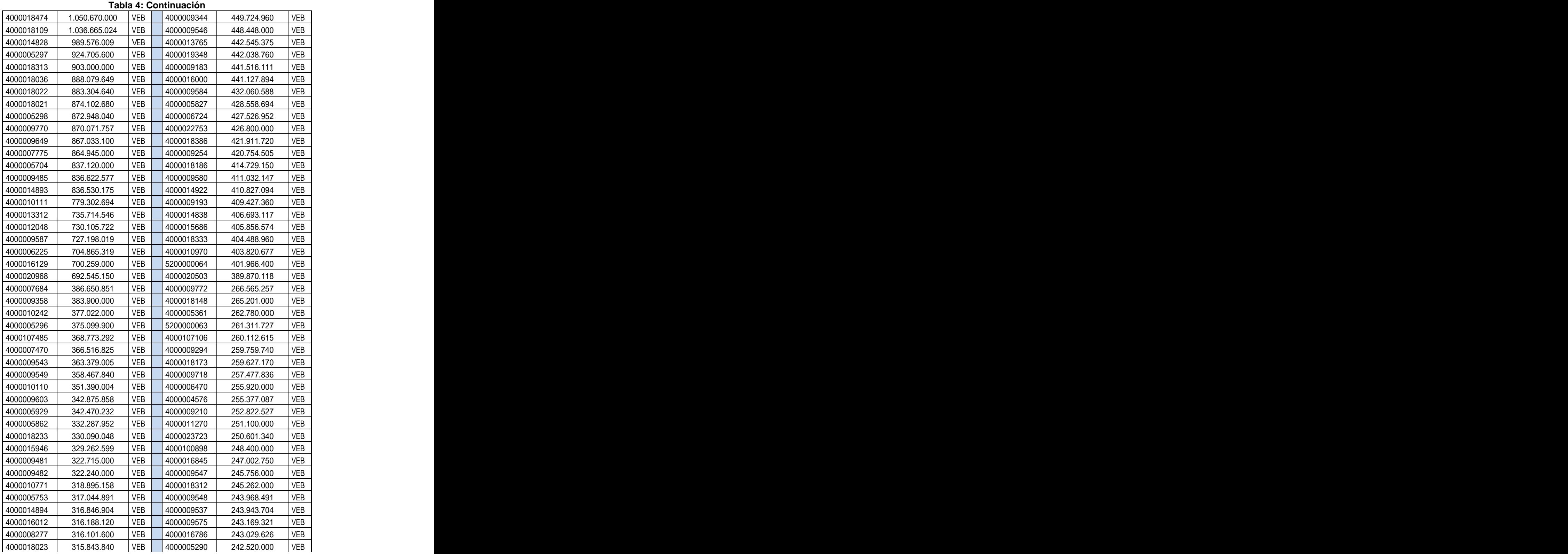

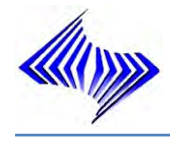

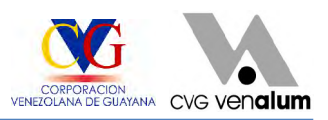

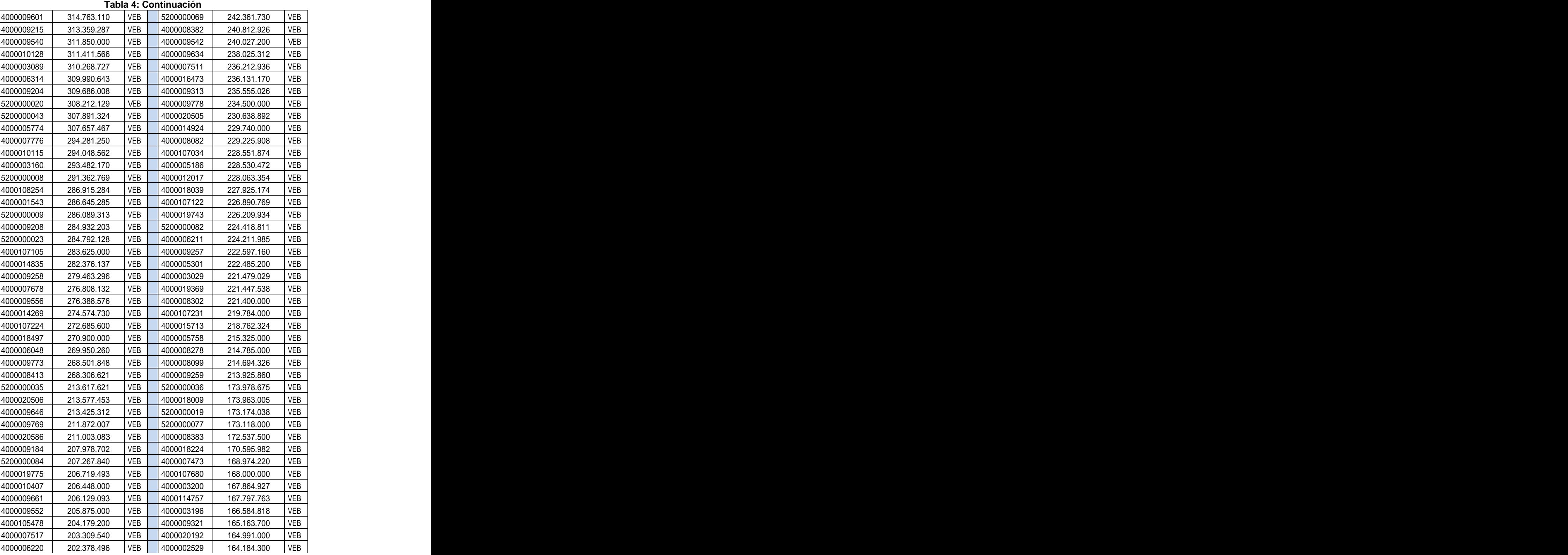

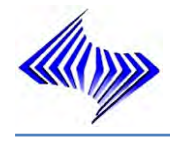

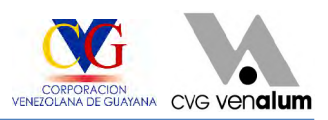

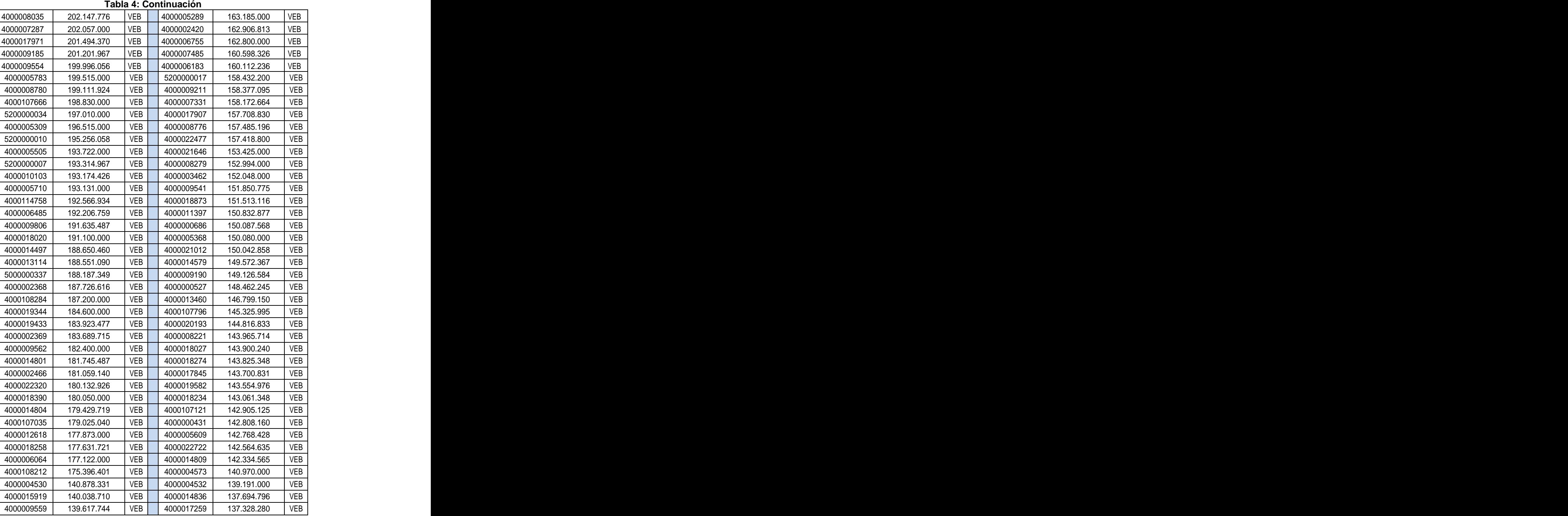

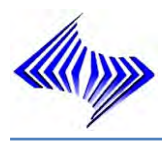

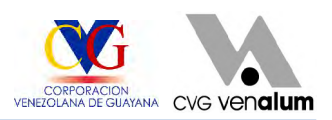

### **6.1.2 Comportamiento de los materiales de mayor movimiento**

En los almacenes 0005 (Repuestos y equipos) y 0009 (Materiales de oficina), se observan ciertos comportamientos: a nivel de planificadores, características de planificación, por almacén, por grupo de artículos, por tipo de material, etc. por demás importantes para el análisis de los materiales de categoría A (materiales de mayor movimiento).

#### ٠ A nivel de Características de planificación

A nivel de Características de planificación dentro del almacén los materiales se comportan de la siguiente manera (Ver Tabla 5) y (Ver Figura 24).

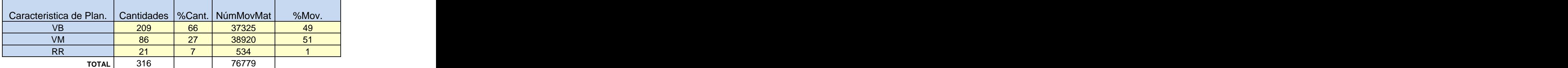

**Tabla 5: Comportamiento de las Características de Planificación**

En la tabla anteriormente planteada se observa que la características de mayor prioridad dentro de los almacenes son los VM (planificación punto pedido automático) (Ver Anexo 5) con un 51%, siendo esta la que define automáticamente tanto el nivel de punto de pedido como el nivel del stock de seguridad en el maestro de materiales del sistema SAP R/3;muy a pesar de no ser la característica de mayor peso con apenas un 27%, todos los materiales incorporados al sistema son evaluados bajo este modalidad de planificación. Otras de las características de mayor relevancia para el sistema, a nivel de cantidad de materiales bajo esta modalidad con un 66%, es la característica por punto pedido manual VB (Ver Anexo 6) con tan solo un 49% del total, la misma define el programa de pronóstico integrado determinando manualmente por los analistas de planificación, tanto el punto de pedido como el nivel del stock de seguridad, utilizando datos históricos para pronosticar las

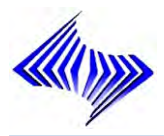

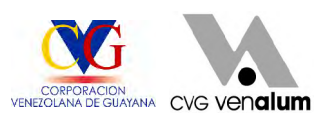

necesidades futuras, teniendo en cuenta el nivel de servicio, especificado por el analista de planificación.

Puesto que el pronóstico se realiza a intervalos regulares, el nivel de pedido y el nivel de stock de seguridad se adaptan continuamente al consumo actual y a la situación de entregas. Esto contribuye a mantener bajos los niveles de stock; bajo un pequeño porcentaje dentro del almacén es la condición más ideal buscada por C.V.G Venalum.

Dentro del almacén los materiales con características RR (materiales reparados sin planificación bajo un 1% del total por movimiento, han ido en disminuyendo debido a la tecnología con la que hoy día cuenta la planta, dichos materiales cuya característica de enfoque emite la desincorporación dentro del almacén, ya que provoca caos dentro del mismo, debido a su insuficiente actividad y a la ocupación de espacio físico necesario para material a ser incorporados; pero muy a pesar de todo ello quedan dentro del almacén un 7% de ellos.

.<br>1980 – Paris Maria Barat, prima i postali i postali i postali i postali i postali i postali i postali i postal

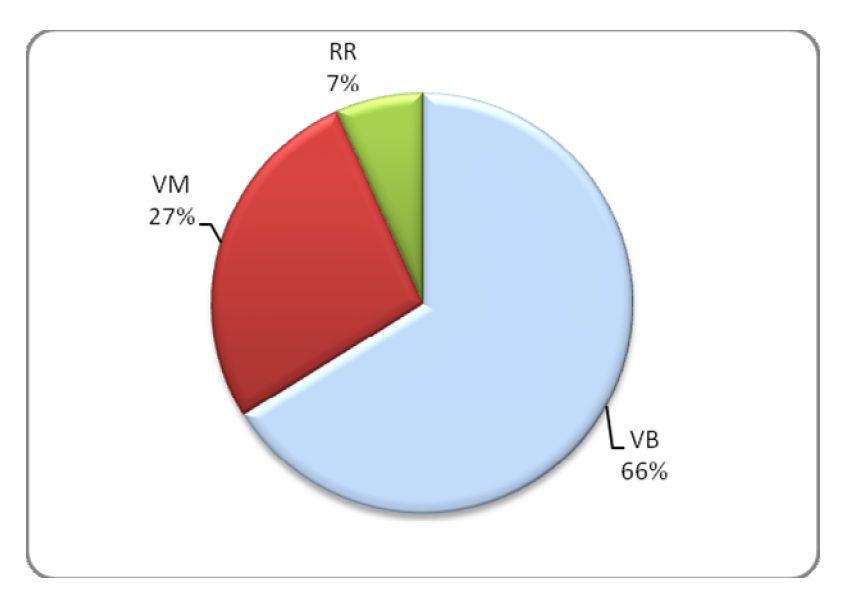

**Figura 24: Análisis de las características de Planificación**

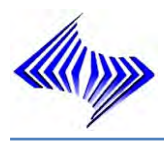

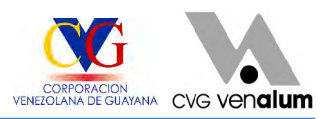

## A nivel de Almacenes

Una parte de los materiales encontrados en los almacenes representan el ancla para llevar a cabalidad el proceso productivo de la empresa sin demora, ni fallas (Ver Figura 25) y (Ver Figura 26).

| Cantidad Almacén: 2 |           |                                                          |  |  |  |  |
|---------------------|-----------|----------------------------------------------------------|--|--|--|--|
| ∖lmacén             | NúmMovMat | Consumo total                                            |  |  |  |  |
| Total<br>10000005   | 76.345    | 大大大<br>76.779 21.079.203.241<br>* * *<br>21.078.601, 241 |  |  |  |  |
| 10000009            | 434       | C/II<br>602                                              |  |  |  |  |

**Figura 25: Comportamiento por almacén**

Es claramente evidente el alto porcentaje que tiene el almacén 0005 con un 99% de movimiento de materiales (Ver Anexo 8) en comparación con el almacén 0009 (Ver Anexo 9) con un 1% con ello se evidencia que los repuestos e insumos tienen mas relevancia dentro de la planta debido a que el área de producción es mucho mayor que el área administrativa, el mayor enfoque del Departamento de Planificación y Control de Inventario es mantener un nivel de inventario optimo en el almacén 0005 debido a que de él depende que gran parte de la planta funcione en cada uno de sus procesos productivos de forma positiva.

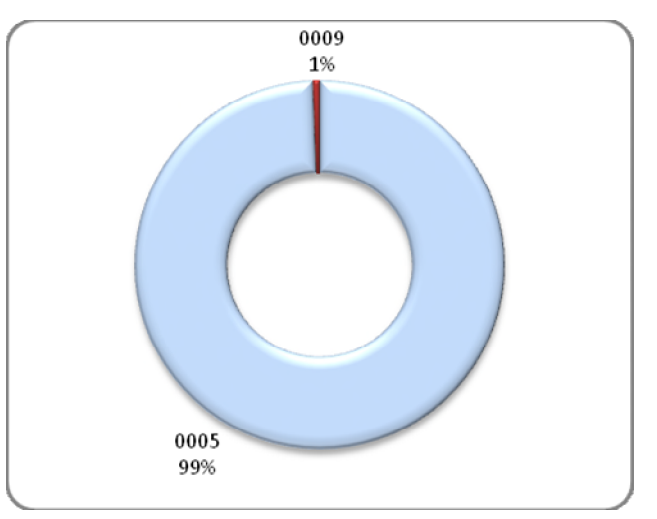

**Figura 26: Consumo total por almacén**

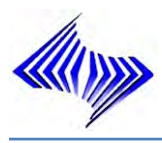

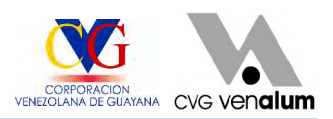

## A nivel de Grupo de Artículos

Dentro del Almacén Central de C.V.G Venalum, los materiales son codificados por grupos de artículos para tener un mayor control sobre los mismos; a nivel de grupos de artículos, el almacén 0005 (repuestos y equipos) es el almacén que tienen mayor movimiento dentro de la planta, ello debido a que contienen los materiales de mayor utilización dentro del las áreas de operación como colada, reducción, V línea, etc.

El comportamiento del grupo de electricidad representa el mayor porcentaje dentro del almacén 0005 con un 21% sobre el resto de los materiales, esto debido a que cada rincón de la planta es movido por energía y a planes de mejora continua que se han venido aplicando dentro de la planta, por mencionar algunos se tienen: proyecto de las tolvas boca ancha y el proyecto de instalación y mantenimiento de luminarias por parte de la División Servicios Generalesasí como otros proyectos puestos en marcha dentro de C.V.G Venalum, le siguen transmisión, sellos y rodamientos con un 8% lo que explica que las áreas de producción de la planta son las que generan mayor actividad de mantenimiento tanto preventivo, como rutinario, dentro de la misma.

Para los materiales de oficina del almacén 0009, estos grupos de artículos tan solo obtienen un 1% de utilización sobre el resto de los artículos que se encuentran dentro de C.V.G. Venalum ya que el área administrativa es muy pequeña en comparación con el área de producción.

Cabe destacar que estos tipos de artículos representan el consumo a nivel general dentro de la planta, ya que cada área tiene ciertos requerimientos de consumo dependiendo del proceso que lleve a cabo (Ver Tabla 6) y (Ver Figura 27), también el comportamiento de los materiales depende en gran medida de las paradas realizadas en la planta, debido a los planes de mejora continua para mejoras dentro de la empresa.

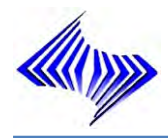

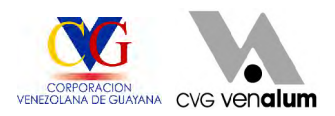

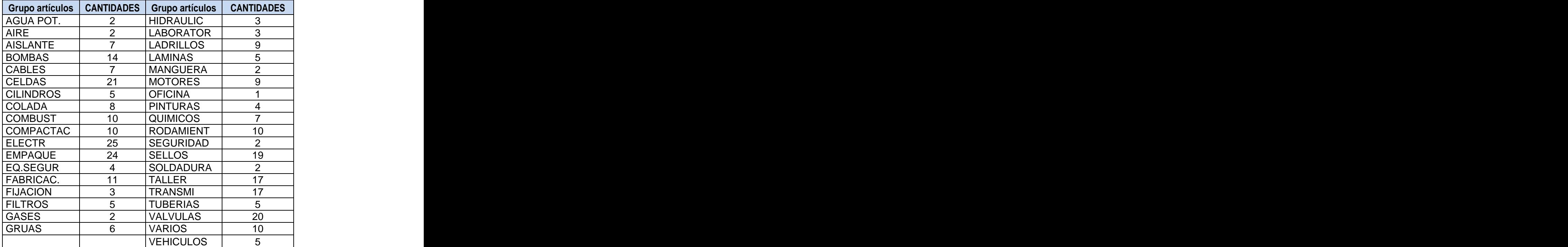

#### **Tabla 6: Comportamiento por Grupo de Artículos dentro de los almacenes 0005-0009**

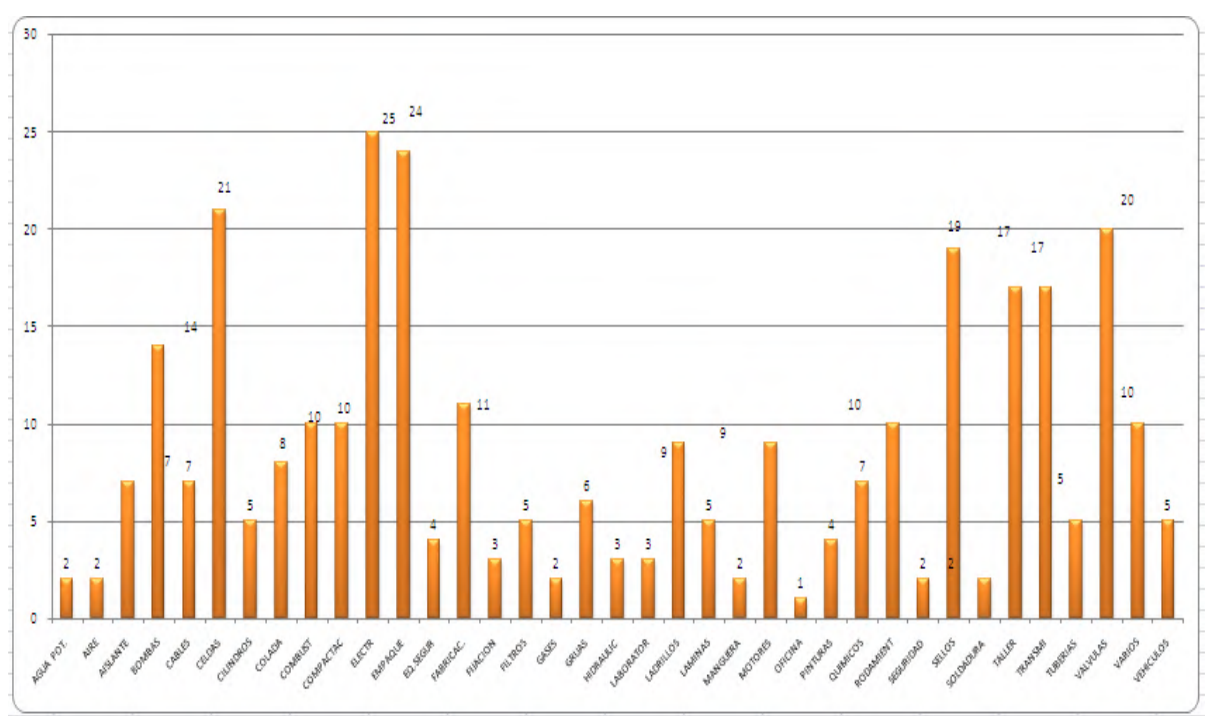

**Figura 27: Comportamiento por grupo de artículo de los almacenes 0005-0009**

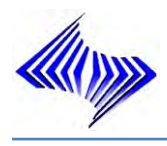

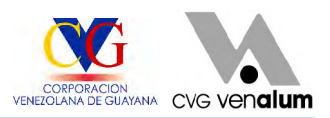

## $\triangle$  A nivel de tipos de material

En este nivel los material tipo ERSA (Ver Anexo 10), materiales cuya denominación representan a las piezas de recambio, (Ver Figura 28) que se generan gracias a los mantenimiento tanto rutinarios como preventivos que se dan en planta. Los materiales tipo VERP muy a pesar de tener poco movimiento dentro de la planta son materiales que generan mayor consumo que los materiales de oficina. Los materiales de seguridad son representativos en consumo debido a la gestión ambiental que se realiza dentro de C.V.G Venalum.

| Cantidad Tipo material: 4  |               |                                            |  |  |  |  |
|----------------------------|---------------|--------------------------------------------|--|--|--|--|
| Tipo material              | NúmMovMat     | Consumo total                              |  |  |  |  |
| Total                      | 76.779        | 大大大<br>21.079.203,241<br>$* * *$           |  |  |  |  |
| <b>ERSA</b><br>OF IC       | 38.943<br>434 | 13.009.597,241<br>C/U<br>602               |  |  |  |  |
| <b>SEGU</b><br><b>VERP</b> | 37.225<br>177 | C/U<br>4.632.319<br>* * *<br>3.436.685,000 |  |  |  |  |
|                            |               |                                            |  |  |  |  |

**Figura 28: Cantidad según por tipo de material**

A nivel de porcentaje (Ver Figura 29) los materiales tipo ERSA representan el 50.72% del valor sobre el resto de los material dentro de la empresa debido a que son materiales que tienen mayor relevancia para la empresa gracias a los mantenimientos realizados dentro de la planta, tanto preventivo como rutinario. Otros de los materiales como el VERP que son materiales de embalaje bajo un 0.23% es un tipo de material que se le da muy poco uso, debido a cada muy pocas cosas son para embalar, la mayoría de los materiales son despachados directamente a las áreas según pedido en la forma tal cual llegan a la empresa, muy a pesar de esto tienen mayor consumo que los materiales de tipo oficina.
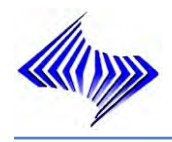

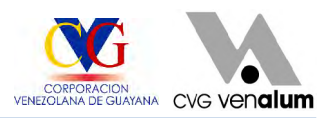

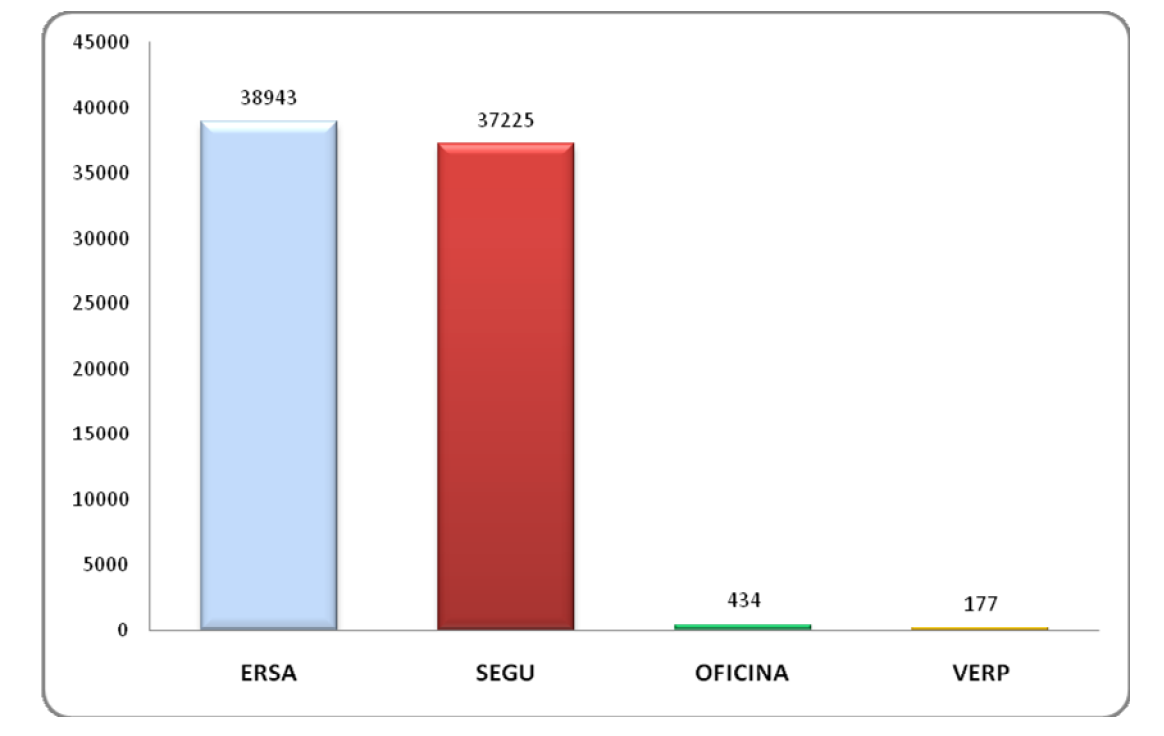

**Figura 29: Comportamiento según tipo de aterial**

#### ٠ A nivel de Planificadores

Como se puede observar (Ver Figura 30), el analista de planificación V04, según codificación parametrizada por el sistema SAPR/3 para identificar a los responsables de la planificación de los materiales dentro del Departamento de Planificación y Control de Inventario, es el que tiene mayor responsabilidad, ya que ejerce desde la planificación de necesidades el mayor consumo de materiales dentro de la empresa lo que significa una mayor actividad de las solicitudes de pedido dentro del sistema, con un 49.31% por encima del resto de los planificadores. Sin embargo a pesar de que el analista de planificación V07 (Ver Figura 31), no tiene un consumo total mayor que el analista de planificación V04, es el que asume el mayor material que realiza entre sus actividades.

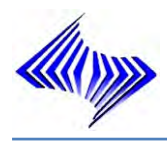

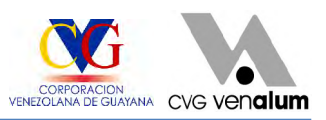

| Cantidad Planif.neces.: 10 |           |                                          |
|----------------------------|-----------|------------------------------------------|
| Planif.neces.              | NúmMovMat | Consumo total                            |
| Total                      | 76.779    | 大大大<br>21.079.203.241                    |
| V <sub>01</sub>            | 12.554    | $\star$ $\star$ $\star$<br>4.724.571,300 |
| <b>VB2</b>                 | 1.412     | $* * *$<br>44.249.000                    |
| V <sub>03</sub>            | 3.911     | $* * *$<br>997.172,000                   |
| <b>V04</b>                 | 10.553    | $* * *$<br>10.395.129,441                |
| <b>V05</b>                 | 3.653     | <b>PZA</b><br>41.618                     |
| <b>VB6</b>                 | 2.503     | $* * *$<br>182.396,000                   |
| V <sub>07</sub>            | 41.539    | * * *<br>4.690.266,500                   |
| <b>V08</b>                 | 509       | * * *<br>2.783,000                       |
| V <sub>09</sub>            | 29        | 833<br><b>PZA</b>                        |
| V10                        | 116       | * * *<br>185,000                         |

**Figura 30: Comportamiento según la cantidad de planificadores de necesidades** 

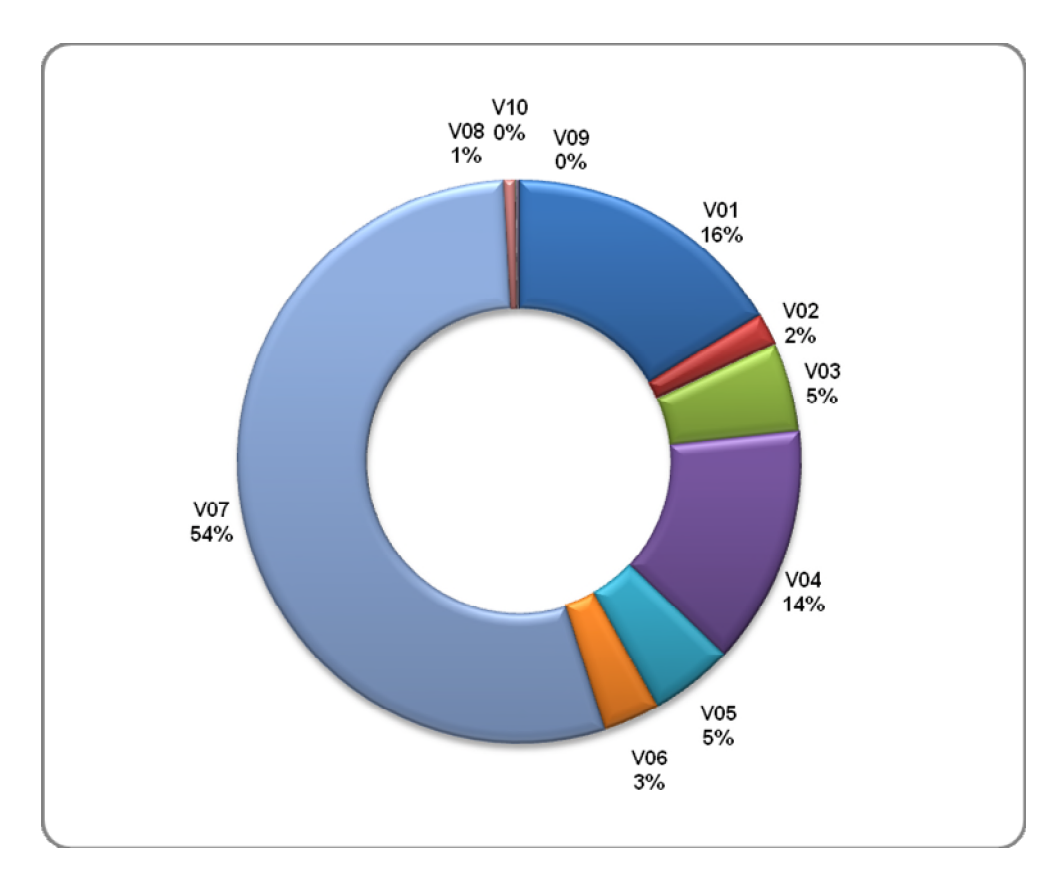

**Figura 31: Comportamiento por número de movimiento de material a nivel de planificadores**

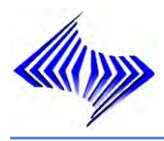

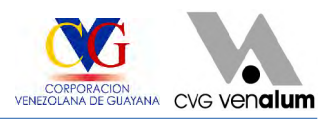

# **6.1.3 Consumo total de los materiales de mayor movimiento**

Para la fecha prevista de la investigación se encontraron en el histórico del sistema SAP R/3 los siguientes consumos para los materiales de mayor movimiento dentro de los almacenes 0005-0009 (Ver Tabla 7).

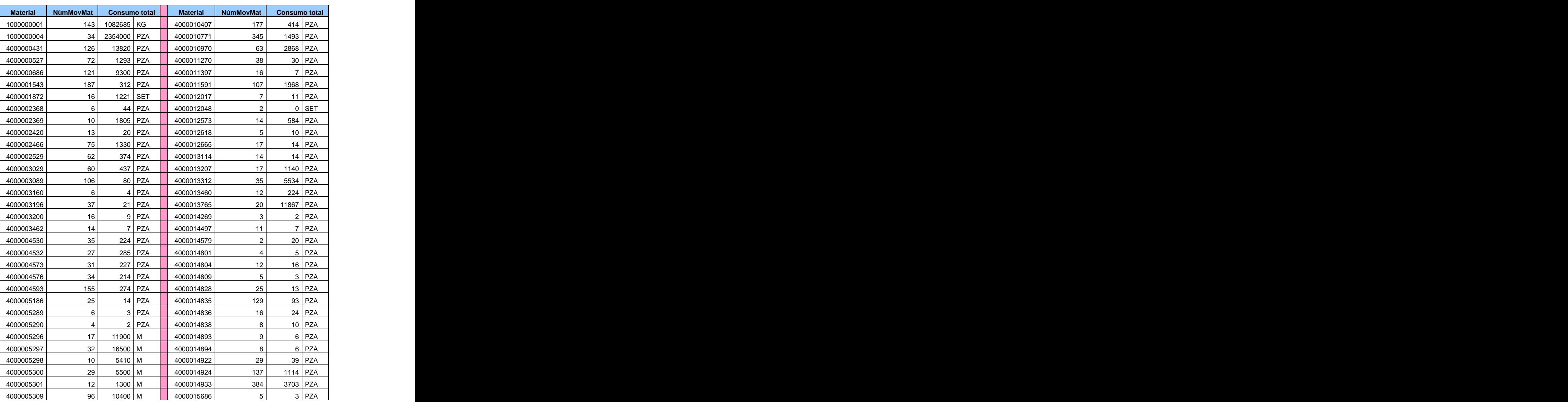

### **Tabla 7: Consumo total de los materiales de mayor movimiento**

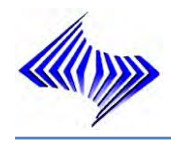

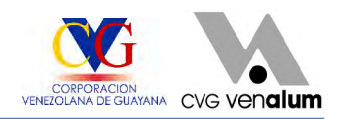

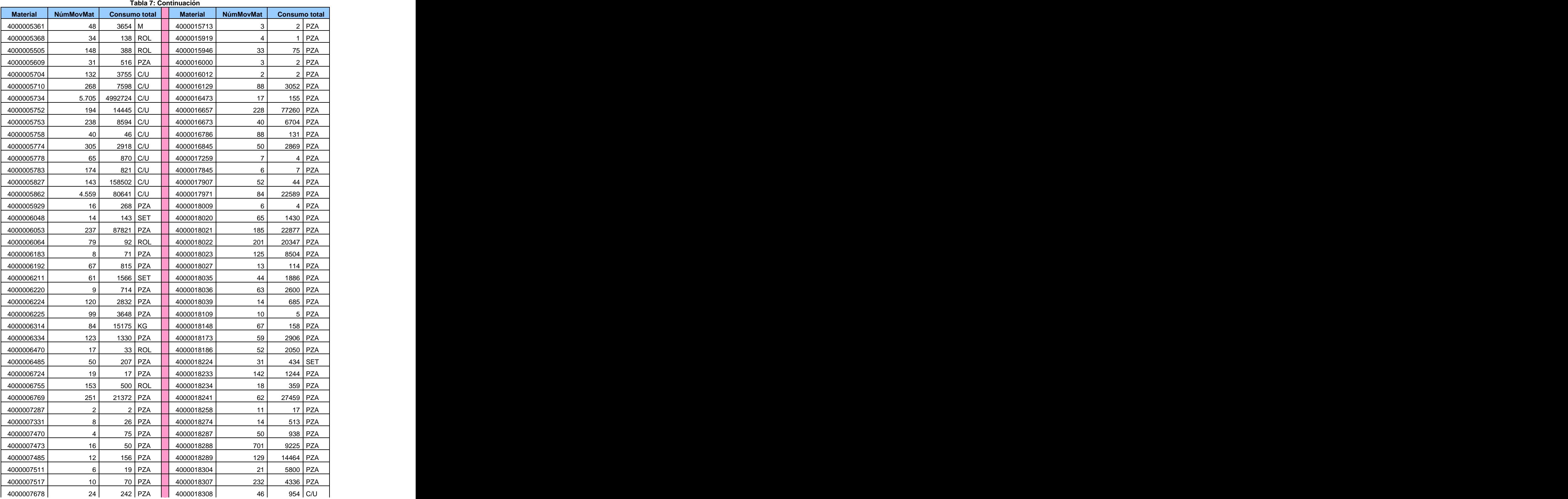

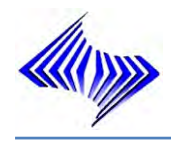

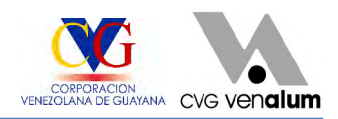

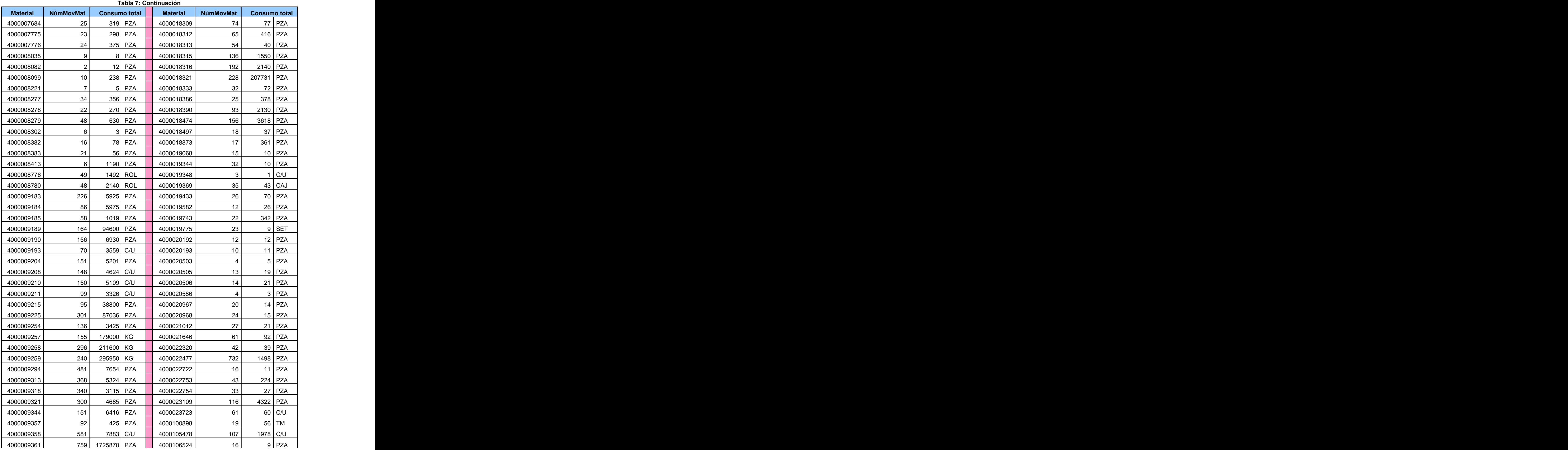

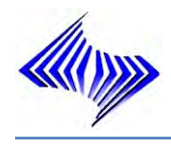

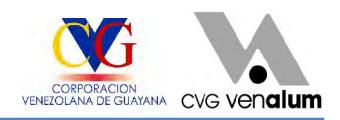

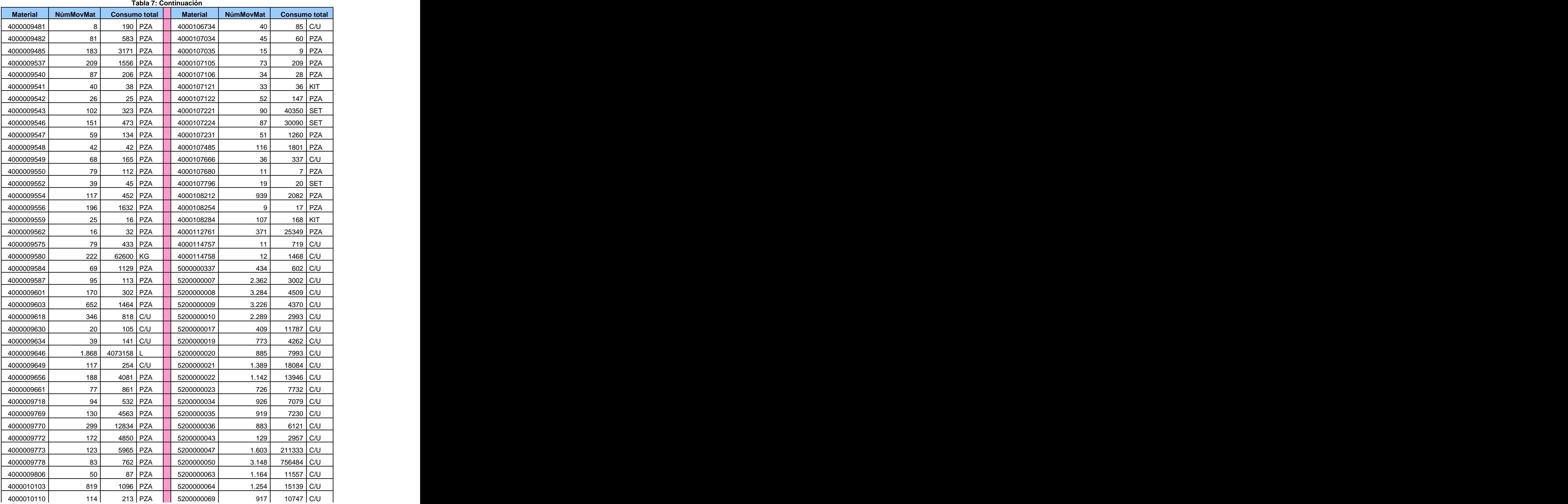

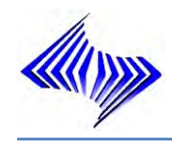

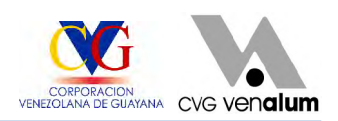

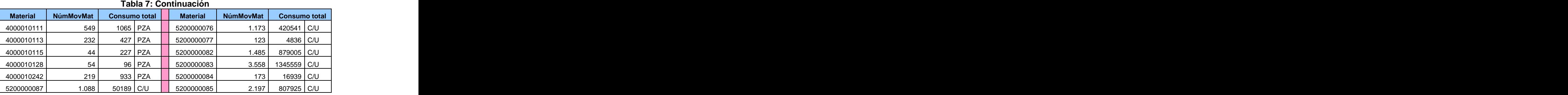

Se evidencia que existen materiales, muy a pesar de estar involucrados entre los materiales de mayor movimiento para los almacenes 0005-0009, no han tenido mayor movimiento dentro del almacén, como es el caso del material 4000019348, que ha pesar de no poseer un mayor consumo respecto al resto tiene al menos 3 movimiento dentro del sistema, lo que es mas importante para la planta y para este e estudio es la cantidad de movimientos realizados en los 36 meses.

# **6.1.4 Modelos de inventario adecuados para el registro encontrado de los materiales**.

Los diferentes modelos a aplicar están basados en los métodos de gestión de stocks de demanda independiente e intentan adaptarse a las necesidades de C.V.G Venalum C.A. Por este motivo, uno de los objetivos principales en el desarrollo de los modelos es que proporcionen como resultado, cantidades de pedido adecuadas para evitar desperdicios, y disminuir en gran medida las desviaciones encontradas.

En primer lugar, la clasificación ABC de los materiales, distinguiéndolos entre materiales de mayor movimiento y poco relevantes (según su valor e importancia) es determinante para la implementación de los modelos.

En segundo lugar, antes de seleccionar los modelos más adecuados para cada producto, se tiene en cuenta la variabilidad de la demanda, fundamental para modelar la demanda como determinista o probabilista.

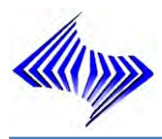

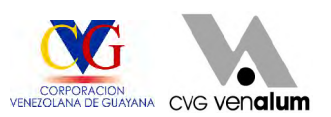

El modelo determinista EOQ clásico supone que la demanda, razón última de la aparición de los inventarios, es conocida en términos de certeza. Sin embargo, lo más normal es que la demanda no esté determinada sino que se prevea de una forma más acertada, para los materiales tipo C, este modelo es el más adecuado ya que debido a su poco movimiento dentro del almacén (entrada y salida) la demanda es claramente visible, y puede entonces fácilmente determinarse baja la formula (Ver Formula 26).

(26)

¡Error! No se pueden crear objetos modificando códigos de campo.

Donde:

Y = cantidad del pedido (numero de unidades)

 $D =$  índice de la demanda (unidades por tiempo de unidad)

To = duración del ciclo de pedidos (unidades de tiempo)

Se trata de una de las más comunes técnicas usadas en materia de optimización de inventarios:

Supuestos del modelo EOQ, para los materiales de categoría C:

- La demanda es conocida y ocurre a una tasa constante.
- Los productos tienen duración suficiente.
- Se utiliza un sistema de monitoreo continuo
- Todos los costos permanecen constantes en el tiempo

Para las categorías A y B, evaluados dentro del Departamento de Planificación y Control de inventarios es adecuado para sus procesos un modelo probabilístico dado que la demanda es aleatoria y permite en cierta forma concentrar parámetros importantes como: stock de seguridad y los niveles de servicios y Punto de Pedido,

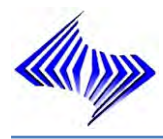

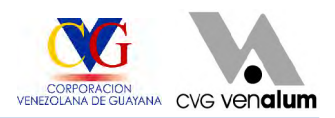

por ende manteniendo un control sobre ciertos factores tales como:

- **El nivel de inventario.**
- Tiempo de entrega entre la colocación del material y la cantidad ordenada, variable.
- Estimación de la probabilidad de la demanda, bajo 12 meses futuros con estudio bajo el historial de consumo del sistema.
- Ordenes previsionales, por parte del sistema, automatizando las solicitudes de pedido.
- **Promedio faltantes por año.**
- $\bullet$  Promedio para satisfacer las ordenes de pedido.
- **⊕** Porcentaje promedio de la demanda anual.

# **6.1.5 Modelos de Pronósticos adecuado para los materiales de mayor movimiento**

De esta forma los datos que describen la situación de decisión deben ser representativos de lo que ocurra en el futuro. Para ello se deben dar los siguientes pasos y son**:** 

 $\ddot{\Phi}$ Recolección de datos fiables: Usando una porción de los datos disponibles sobre un historial de consumo de 36 meses, por medio del Sistema SAP R/3, utilizando la transacción **mc.a** de la siguiente manera (Ver Anexo 11) (Ver Figura 32-33):

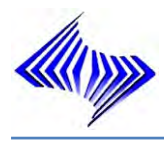

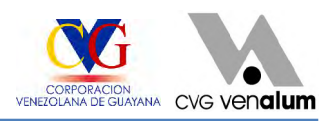

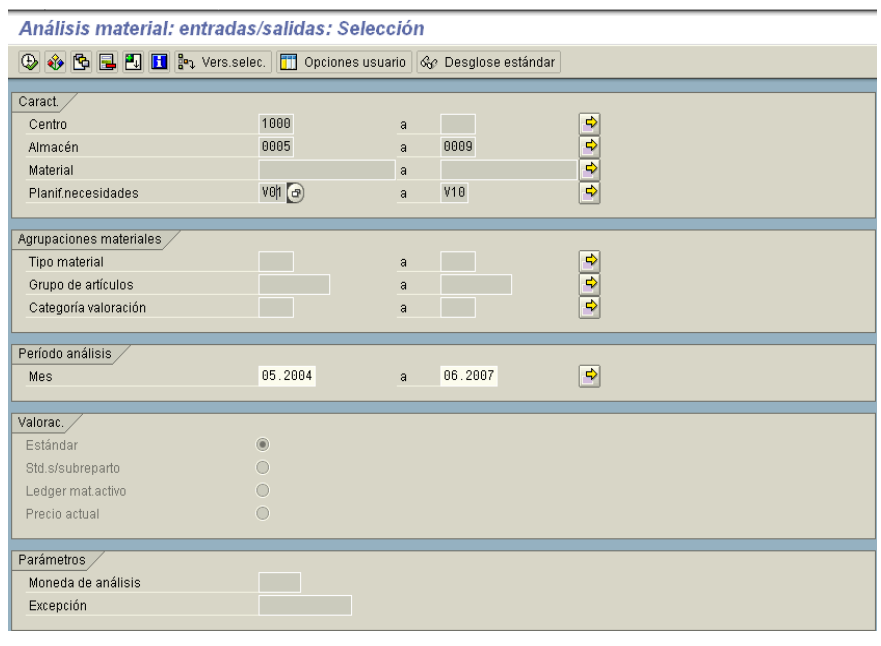

**Figura 32: Ventana que muestra la transacción mc.a para la recolección de la data**

 $\ddot{\Phi}$ Representación gráfica (Ver Figura 32): los datos emitidos por el maestro de materiales de los datos históricos según la serie y valoración cualitativa de su comportamiento a través del sistema Excel de Microsoft office, generando una curva que mostrara claramente el comportamiento de los materiales en el periodo establecido con el sistema.

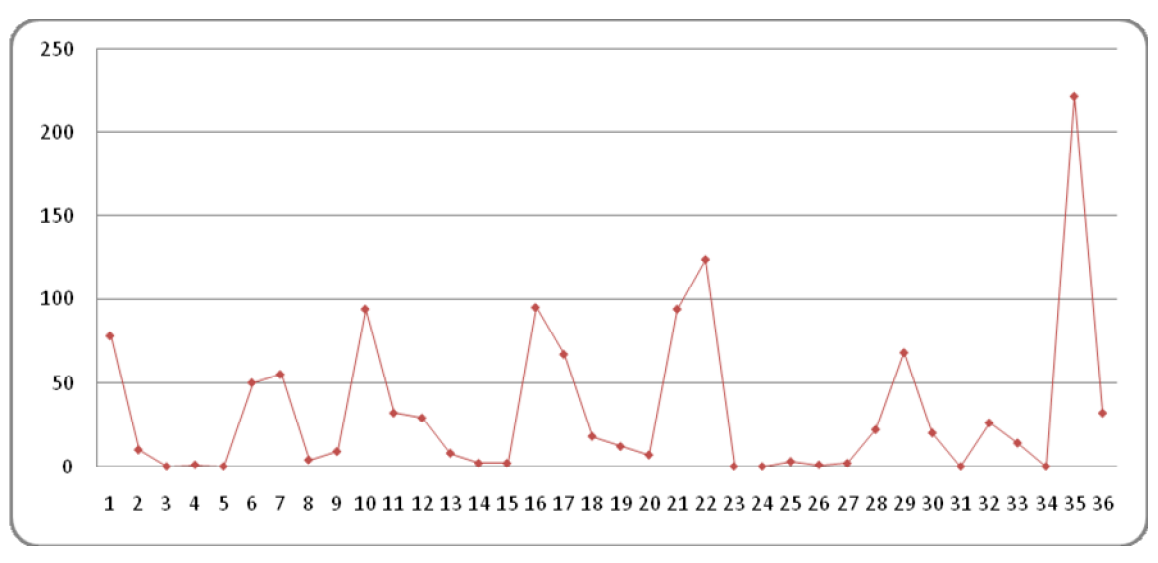

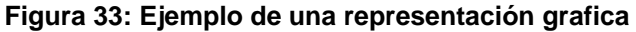

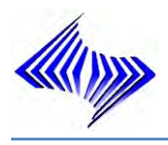

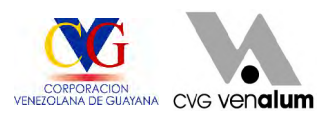

- Se determina la tendencia de la curva, evaluando la pendiente ya sea positiva, ⊕ negativa o constante, esto a través de la representación grafica emita por el Excel, en el paso anterior (Ver Figura 32). La misma dará una marcada tendencia del modelo a definir dentro del sistema
- Se establece el modelo de pronóstico (Ver Tabla 8), según el resultado de la  $\ddot{\bullet}$ curva. The contract of the contract of the contract of the contract of the contract of the contract of the contract of the contract of the contract of the contract of the contract of the contract of the contract of the con

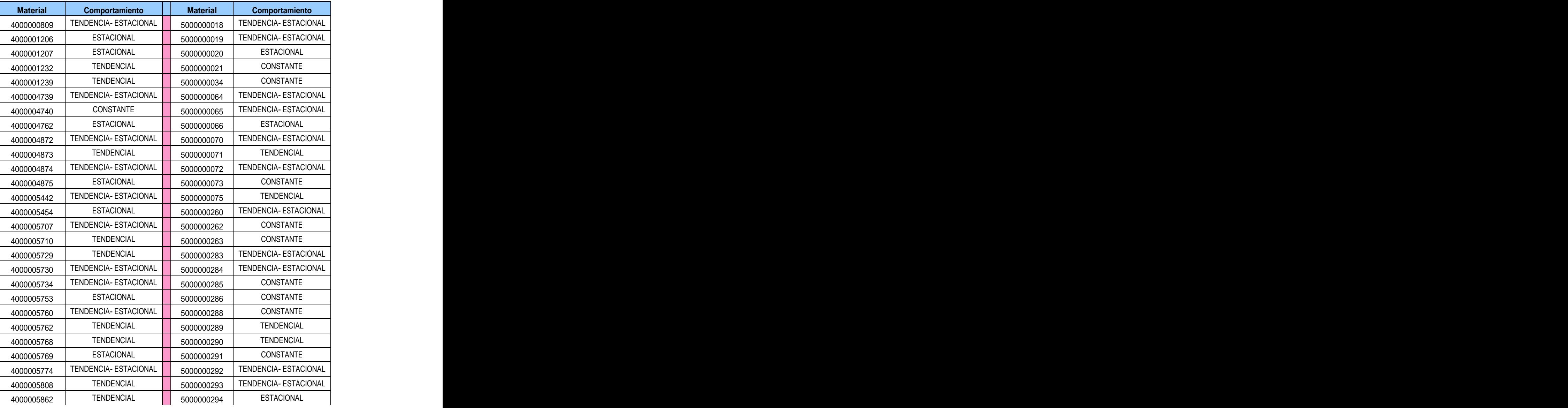

### **Tabla 8: Modelos de pronóstico de la muestra tomada en estudio**

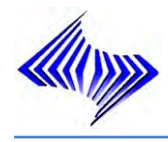

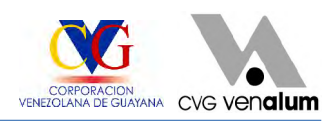

### **Tabla 8: Continuación**

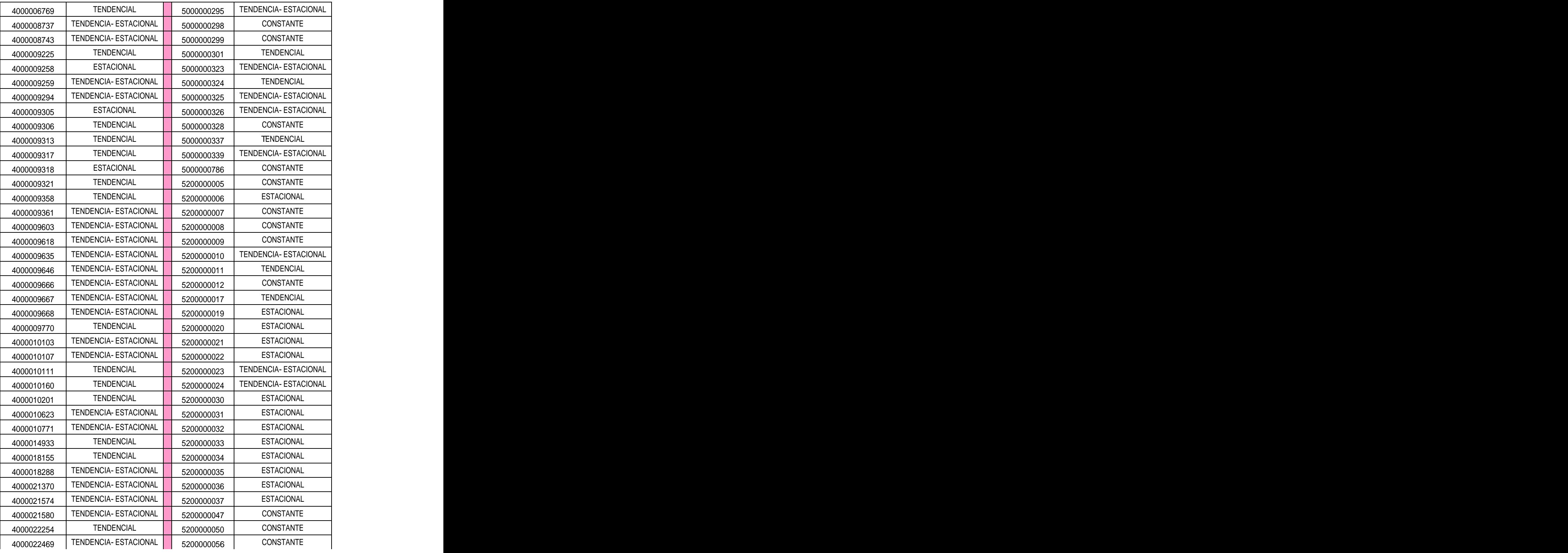

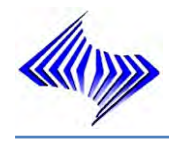

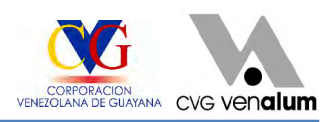

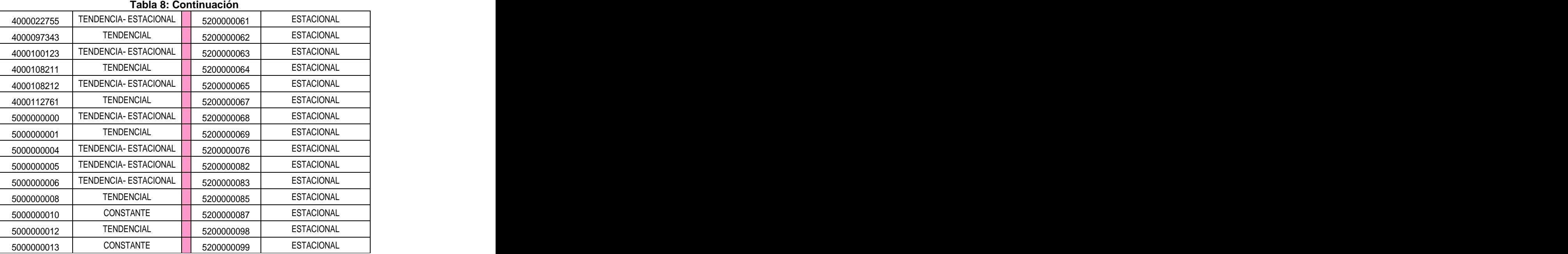

# **6.1.4 Actualización de los parámetros y modificación de la características de planificación desde Punto Pedido manual a Punto Pedido automático.**

Para realizar la actualización de los parámetros de planificación de necesidades de los distintos ítems registrados, se deben seguir los siguientes pasos dentro del sistema SAP R/3, en las 3 ventanas de planificación a través de la transacción mm02.

# <u>Paso 1</u> Paso 2 Paso 2 Paso 2 Paso 2 Paso 2 Paso 2 Paso 2 Paso 2 Paso 2 Paso 2 Paso 2 Paso 2 Paso 2 Paso 2 Paso

Pantalla principal donde muestra todas las aplicaciones del sistema integrado SAP R/3 (Ver Figura 34), en dicha ventanas se colocará la transacción mm02, que sirve para los pasos siguientes:

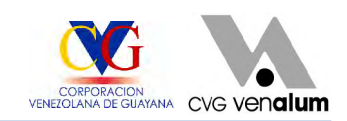

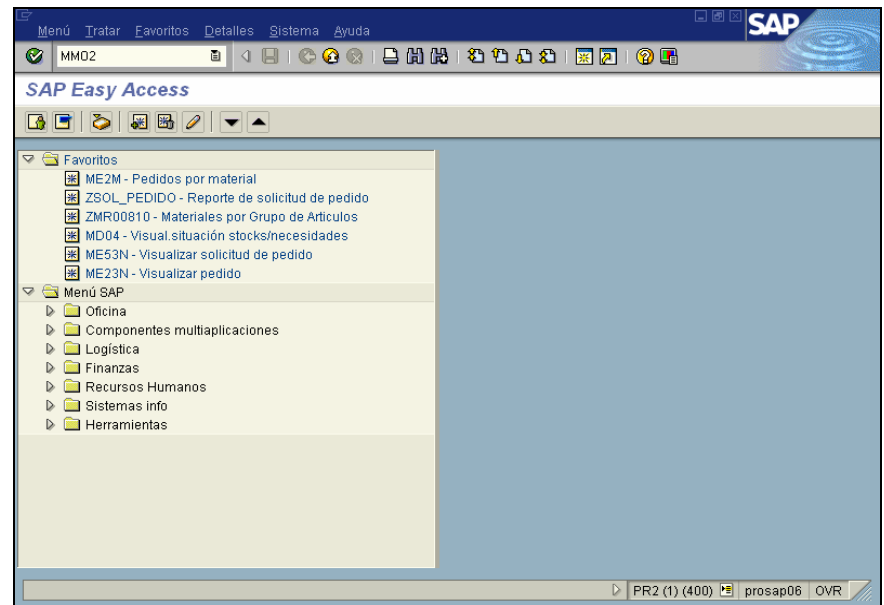

**Figura 34: Pantalla principal del MENÚ del sistema SAP R/3**

# <u>Paso 2</u> and 2012 and 2012 and 2012 and 2012 and 2012 and 2012 and 2012 and 2012 and 2012 and 2012 and 2012 and 201

**KANADISE** 

Pantalla que muestra la aplicación Modificación de Material el cual da acceso a las especificaciones del material por medio de un código de identificación dado (Ver Figura 35).

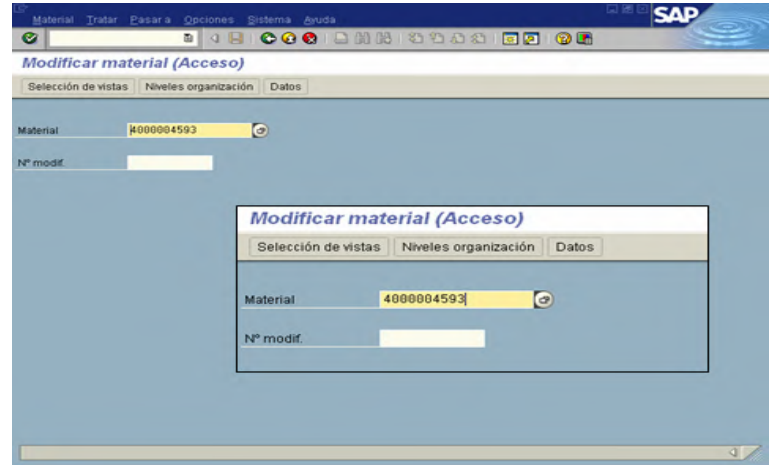

**Figura 35: Pantalla que muestra la aplicación Modificación de Material**

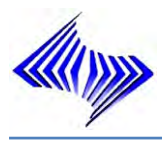

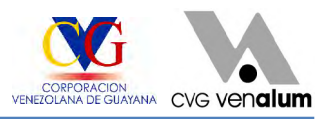

<u>Paso 3</u> Paso 3 Paso 3 Paso 3 Paso 3 Paso 3 Paso 3 Paso 3 Paso 3 Paso 3 Paso 3 Paso 3 Paso 3 Paso 3 Paso 3 Paso

Pantalla que muestra las especificaciones del material y aplicaciones para realizar modificaciones (Planificación de Necesidades 1) (Ver Figura 36)

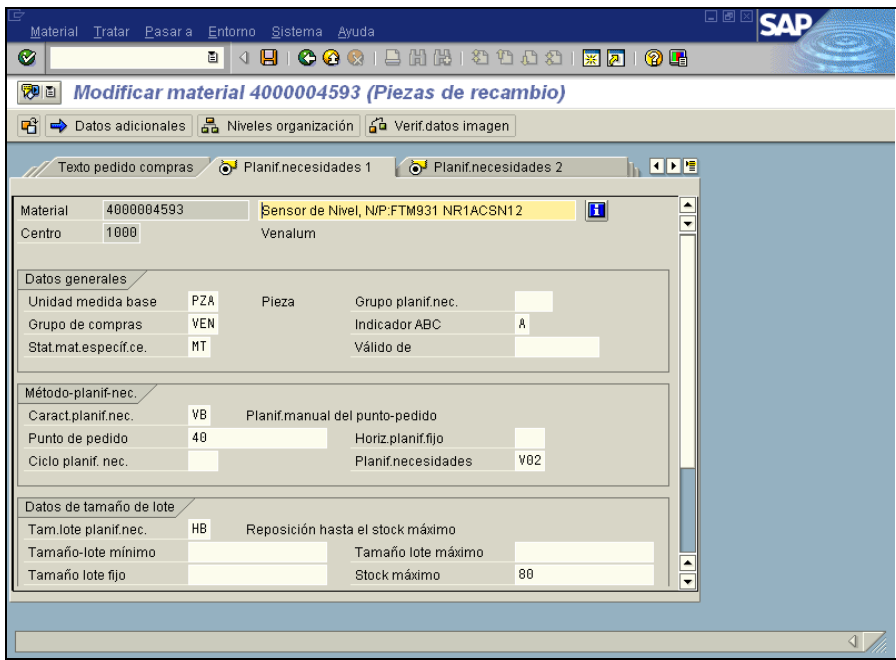

**Figura 36: Pantalla que muestra la ventana de Planificación de Necesidades 1**

El sistema reactiva los datos de planificación existentes, es decir, las propuestas de pedido que no están fijadas permanecen en la base de datos y sólo se adaptan si las fechas y las cantidades no cubren la nueva situación de planificación.

El sistema vuelve a desglosar únicamente la lista de materiales para propuestas de pedido modificadas. De este modo de planificación 1, se mejora el rendimiento del sistema.

En cuanto a los parámetros para cada modelo de inventario, los mismos permanecen sin alteración alguna, los únicos campos a modificar y luego de un estudio previo, son:

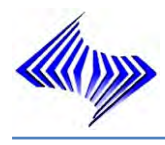

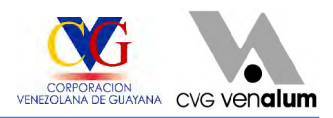

- 1. Datos Generales:
- $\bigoplus$  **Indicador ABC:** Con este indicador se controla, cómo debe tratarse el material al hacer una estratificación para el inventario por muestreo.
	- 2. Característica de planificación:

Dentro de este campo el parámetro se somete a modificación el material, para esta investigación se modificará el punto pedido manual (VB), al punto pedido automático (VM). Dicha característica será de importancia ya que de ella dependerá la forma de planificación del material a ser sometido a un plan de compras o a llevar luego de la misa un mismo consumo mensual.

## <u>Paso 4</u> and 2012 and 2012 and 2012 and 2012 and 2012 and 2012 and 2012 and 2012 and 2012 and 2012 and 2012 and 201

Pantalla que muestra las especificaciones del material y aplicaciones para realizar modificaciones (Planificación de Necesidades 2) (Ver Figura 37).

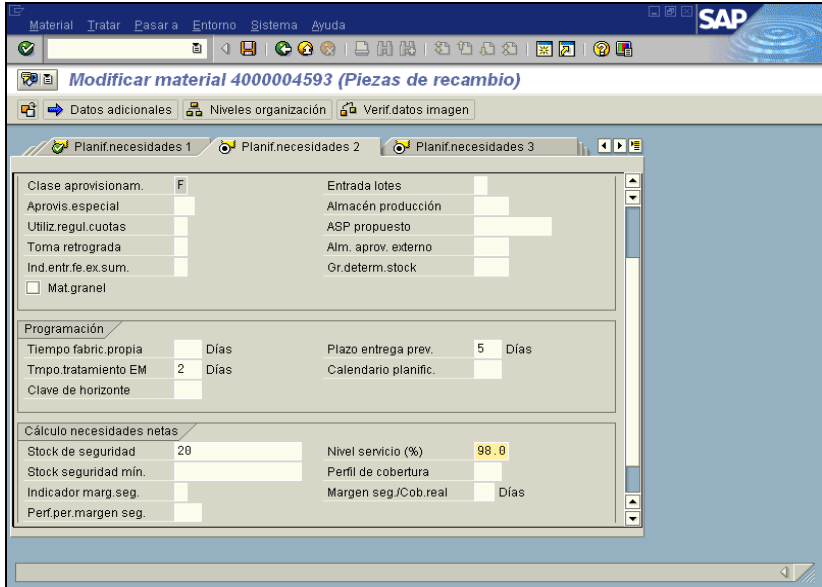

**Figura 37: Pantalla que muestra la ventana de Planificación de Necesidades 2**

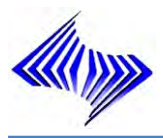

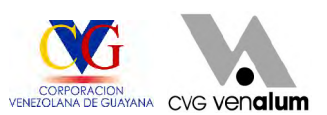

En el proceso de planificación del modo de planificación 2, el sistema vuelve a desglosar las listas de materiales para todas las propuestas de pedido existentes que no están fijadas y también para aquéllas para las cuales las fechas y las cantidades no tienen que estar ajustadas.

Dentro de esta ventana los parámetros a ser modificado son los siguientes:

- 1. Programación:
- Tiempo de tratamiento para la entrada de mercancía: Indica la cantidad de días laborables necesaria para verificar y almacenar el material, después de recibir las mercancías, para todos los modelos de pronósticos el tiempo justo es de dos días (2).
- Plazo de entrega previsto: Número de días que se requieren para adquirir el material o servicio mediante aprovisionamiento externo. Si se tienen distintos proveedores para un material, se introduce un valor promedio; a nivel general cada material tiene un tiempo de entrega discontinuo o variante ya que depende de la zona ya sea a nivel nacional (mínimo de 90 Días) o internacional (mínimo de 180 Días).
- 2. Cálculo de necesidades netas:
	- $\triangle$  Nivel de servicio: En este campo es colocado el porcentaje efectivo para un nivel de servicio acorde al reaprovisionamiento del almacén, dentro del Departamento de Planificación y Control de Inventario este nivel cumple entre un (98% - 99.9%).

## <u>Paso 5</u> Paso 5 Paso 6 Paso 6 Paso 6 Paso 6 Paso 6 Paso 6 Paso 6 Paso 6 Paso 6 Paso 6 Paso 6 Paso 6 Paso 6 Paso

Pantalla que muestra las especificaciones del material y aplicaciones para realizar modificaciones (Planificación de Necesidades 3) (Ver Figura 38).

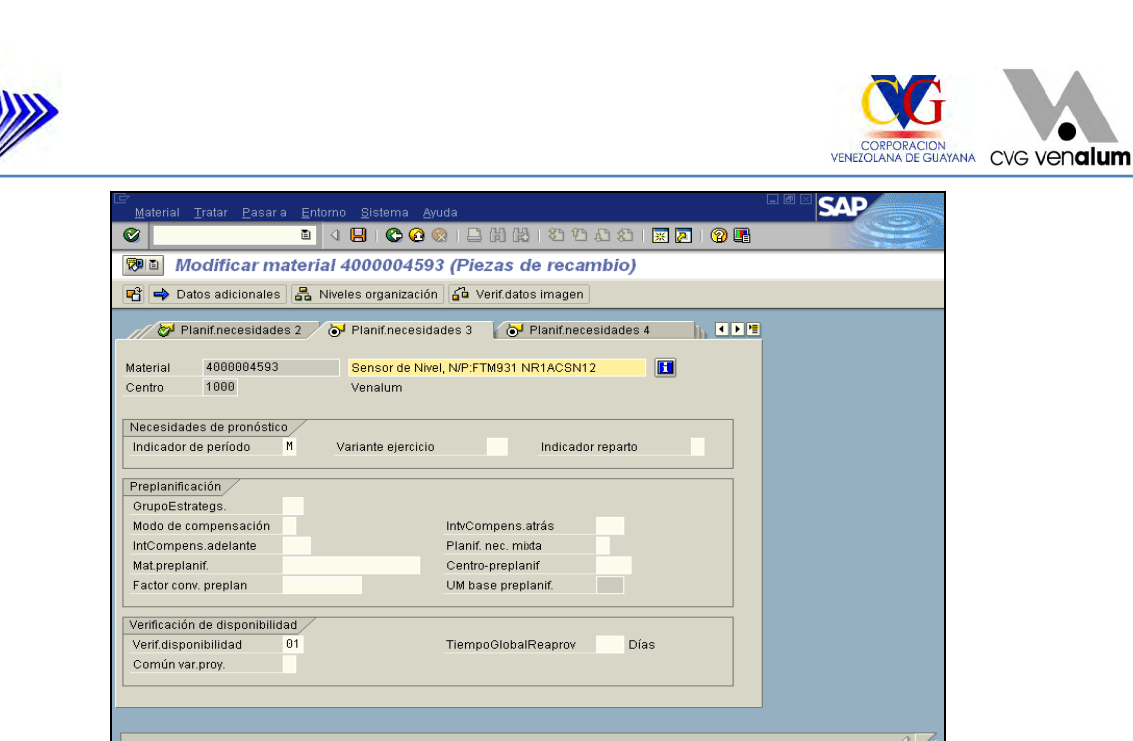

**Figura 38: Pantalla que muestra la ventana de Planificación de Necesidades 3**

El modo de planificación 3 implica que un material tiene peticiones de planificación y que está configurado el indicador reinicializar propuestas de pedido en el fichero para petición de planificación.

Se borran completamente las propuestas de pedido existentes que no están fijadas de la base de datos y vuelven a crearse después.

Con el modo de planificación se controla cómo tratará el sistema las propuestas de pedido (órdenes provisionales, solicitudes de pedido).

Normalmente, el plan maestro se ajusta en el proceso de planificación para adaptarlo a nuevas fechas o nuevas cantidades. Si se incrementara una cantidad necesaria, el sistema ajustaría automáticamente la cantidad de las correspondientes propuestas de pedido. Si se introducen modificaciones en la lista de materiales o en el maestro de materiales, el modo de planificación controla si estas modificaciones tendrán un efecto en la planificación.

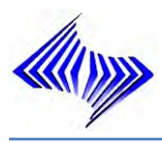

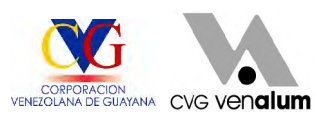

### **6.1.5 Técnicas de pronósticos adecuadas a los materiales encontrados.**

A continuación se muestran (Ver Tabla 9) las técnicas establecidas según el comportamiento ajustado al modelo de pronóstico, y bajo las técnicas activas dentro del sistema SAP R/3, donde cada técnica por medio del sistema ajustará los parámetros necesarios. Cabe resaltar que la aceptación de que las técnicas de pronósticos funcionan sobre datos generados en sucesos históricos conduce a la identificación del modelo y sus consecuencias

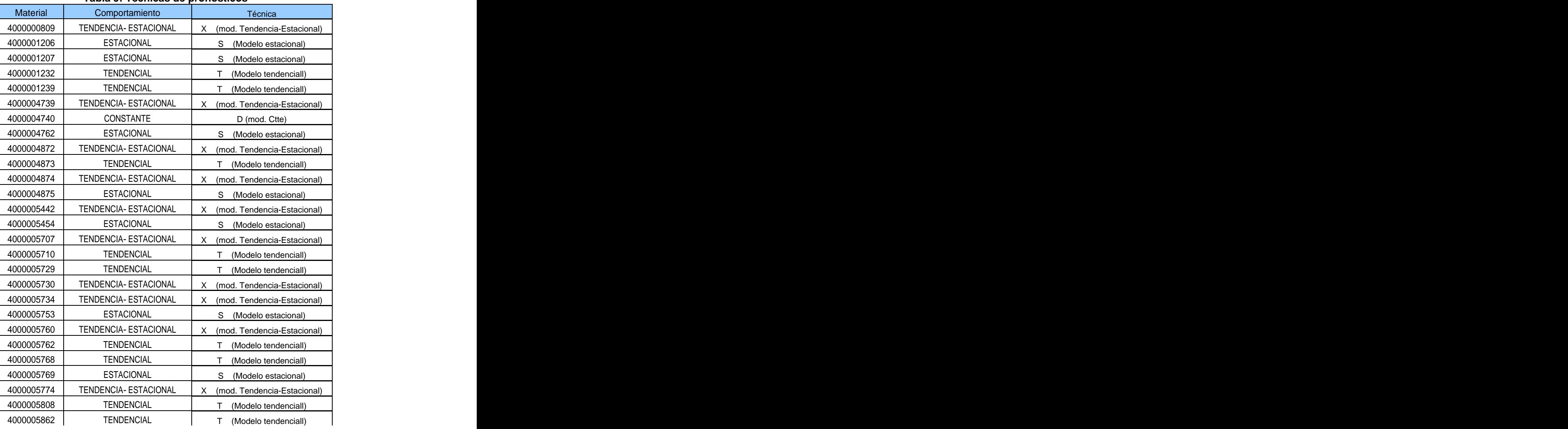

### **Tabla 9: Técnicas de pronósticos**

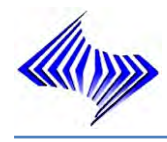

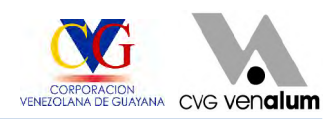

#### **Tabla 9: Continuación**

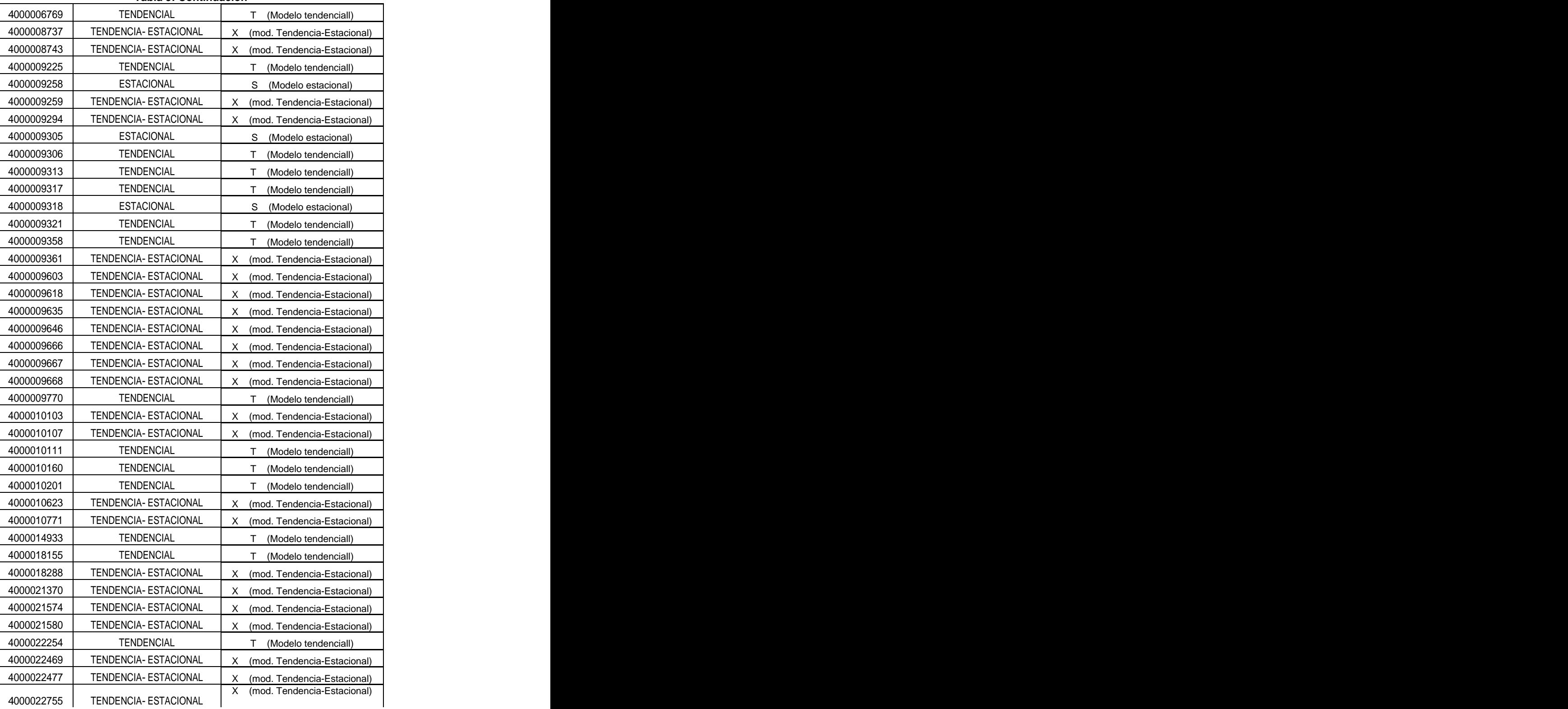

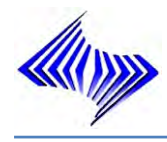

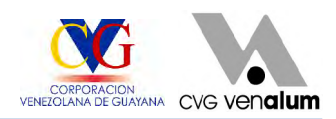

#### **Tabla 9: Continuación**

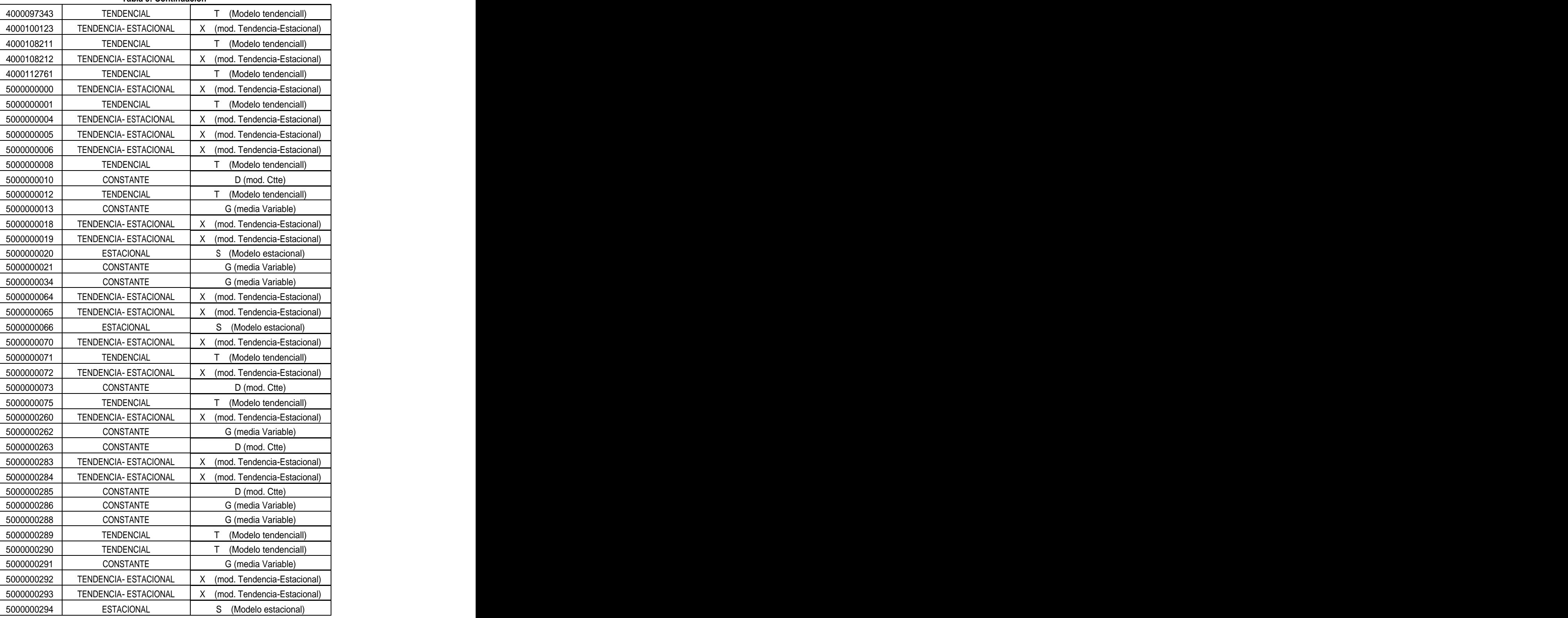

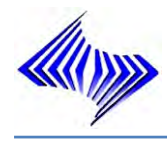

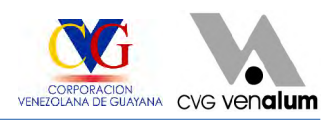

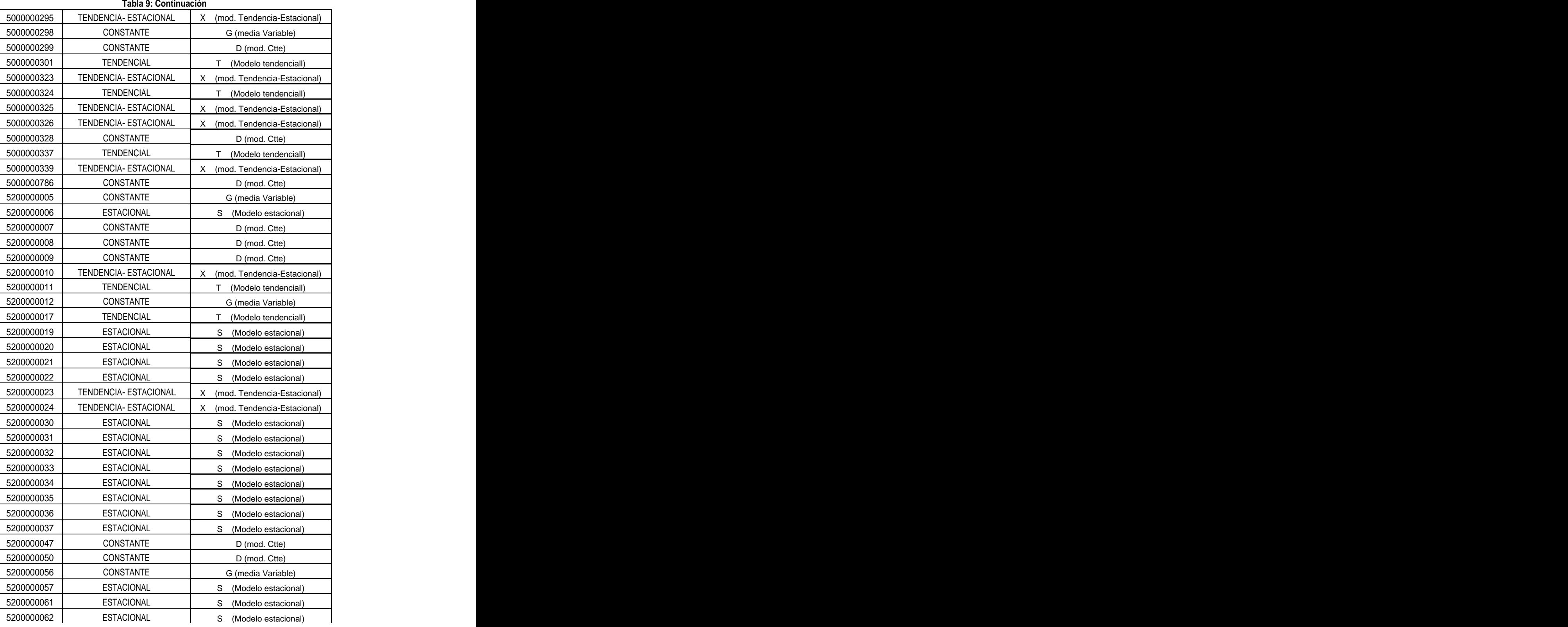

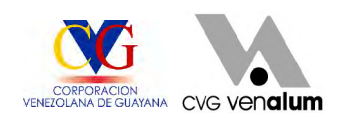

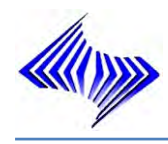

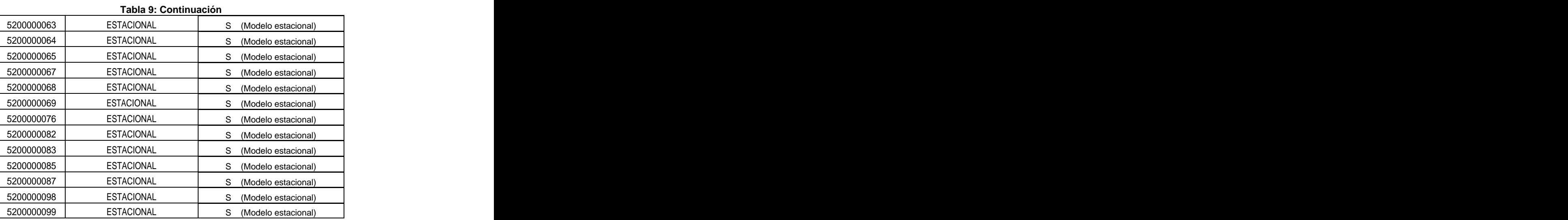

# **6.1.6 Modificación de los parámetros, aplicando la técnica de pronóstico encontrada.**

La pantalla que muestra la vista de pronóstico del material dentro del sistema SAP R/3 (Ver Figura 39), permite el ajuste de los parámetros especifico a cada en modelo de pronóstico, encontrado tras un enfoque del historial de consumo.

| <b>B</b> Datos adicionales<br>पी |     | 高 Niveles organización   습 Verif.datos imagen |              |                          |     |
|----------------------------------|-----|-----------------------------------------------|--------------|--------------------------|-----|
| Planif necesidades 4             |     | ∂ Pronóstico<br>DatGralCe/Almacenam1          |              | Dat.ce./Almace           | 同国唱 |
| 4000001207<br>Material           |     | Punta Prueba Negra Benavides Mk-627           |              | H                        |     |
| 1000<br>Centro                   |     | Venalum                                       |              |                          |     |
|                                  |     |                                               |              |                          |     |
| Datos generales                  |     |                                               |              |                          |     |
| Unidad medida base               | PZA | Mod.pronóstico                                | $\mathsf{x}$ | Indicador de período     | M   |
| Último pronóstico                |     |                                               |              | Variante ejercicio       |     |
|                                  |     |                                               |              |                          |     |
| MatRef. consumo                  |     |                                               |              | Ctro.refer.consumo       |     |
| A fecha                          |     |                                               |              | Multiplicador            |     |
|                                  |     |                                               |              |                          |     |
| Cantidad de períodos deseados    |     |                                               |              |                          |     |
| Períodos pasado                  | 36  | Períodos pronóstico                           | 12           | Períodos por estac.      | 1   |
| Períodos para inic.              |     | Períodos fijados                              |              |                          |     |
|                                  |     |                                               |              |                          |     |
| Datos de control                 |     |                                               |              |                          |     |
| Inicialización                   | X   | Límite de alarma                              | 4,000        | Anular automáticam.<br>M |     |
| Selección de modelo              |     | Proced.selec.modelo                           | 2            | Optimiz.parámetros       |     |
| Grado optimización               |     | Grupo de ponderación                          |              | Factores corrección      |     |
| Valor base alisam                |     | Alis valor tendencia                          |              |                          |     |

**Figura 39: Pantalla que muestra la ventana de pronóstico**

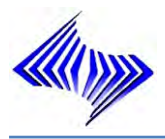

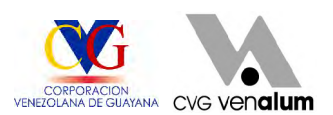

Para que la corrida del material, por parte del sistema SAP R/3, sea lo más ajustada a la realidad, deben actualizarse los siguientes campos, cabe destacar que esta ventana es una parte esencial de la investigación, se modificaran sus parámetros según su la técnica de pronóstico ajustada al material:

- 1. Datos Generales:
	- Modelo de pronóstico: Indicador que fija el modelo de pronóstico en base al cual el sistema determinará el valor de las necesidades futuras del material. El indicador puede ser introducido de forma manual o bien por el propio sistema a través de un método de selección de pronóstico.
	- ♦ Indicador de período: Indicador que especifica en qué intervalos se llevan los valores de consumo y pronóstico del material. El sistema actualiza mensualmente los valores de pronóstico y consumo.
	- Cantidad de períodos del pasado: Cantidad de valores del pasado que el sistema toma en cuenta al realizar el pronóstico. Si en el sistema existen menos valores del pasado que los indicados aquí, el sistema considerará solamente los valores existentes. Si el campo queda libre de entradas, no se utilizarán valores del pasado. Sin embargo, esto sólo es posible en el caso de la inicialización manual.
	- Cantidad de períodos de pronóstico: Dentro del sistema existe una limitante en este campo ya que el mismo pronostica solo a doce (12) meses futuros.
	- Cantidad de períodos por ciclos estaciónales: Cantidad de periodos que pertenecen a una estación. Se fija una cantidad determinada sólo en el caso de que: exploration of the contract of the contract of the contract of the contract of the contract of the contract of the contract of the contract of the contract of the contract of the contract of the contract of the contra
		- **a.** el modelo de pronóstico sea estacional
		- **b.** el sistema deba ejecutar un test estacional

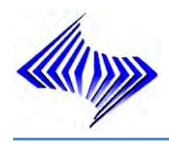

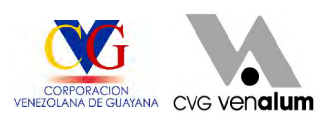

- **⊕** Cantidad de períodos para inicialización: Número de valores del pasado que el sistema ha de considerar al realizar la inicialización. Si en el sistema existen menos valores del pasado que los aquí especificados, se considerarán solamente los existentes. Si el campo queda libre de entradas, el sistema sólo considerará la cantidad mínima fijada por el programa.
- Períodos fijados: Los períodos fijados empiezan por el primer período de pronóstico. Se especifica un valor, para evitar oscilaciones demasiado fuertes en el cálculo de pronósticos, o bien porque la producción ya no reacciona frente a las cifras modificadas del plan en el horizonte indicado.
- 2. Datos de Control:
	- Indicador de inicialización: Indicador que señala si el sistema ha de inicializar o no el modelo de pronóstico. A su vez, calcula los parámetros requeridos para el respectivo modelo. Esto debe ser el caso cuando: en el primer pronóstico y/o en rupturas de estructura en una secuencia cronológica. Para la inicialización el sistema necesita un determinado número de valores del pasado, que a su vez depende del modelo de pronóstico seleccionado.
	- Límite de alarma: Valor que especifica en cuánto puede divergir el valor de pronóstico del valor real. En cada pronóstico el sistema compara el límite de alarma con el cociente de la suma de error y la desviación media absoluta. Esta comparación sirve para controlar la exactitud de un pronóstico. Si el valor del cociente supera el límite de alarma, el planificador de necesidades recibe la nota en forma de mensaje de excepción, advirtiendo sobre la necesidad de verificar el modelo de pronóstico.
	- Anular automáticamente modelo pronóstico: Hace que el sistema reinicialice automáticamente el modelo de pronóstico si al realizar el pronóstico se sobrepasa el límite de alarma. Además, en el próximo pronóstico el sistema

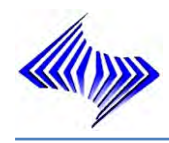

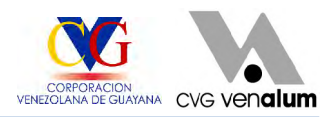

efectúa una nueva selección de modelo.

- ♦ Indicador de selección de modelo: Introduzca este indicador cuando desee que el sistema establezca el modelo de pronóstico de forma automática. Indicador que controla que el sistema, al seleccionar un modelo de pronóstico, analice los valores de cara a:
	- **a.** una evolución orientada hacia tendencia
	- **b.** una evolución estacional o
	- **c.** una evolución tanto de tendencia como estacional.
- Selección de modelo: Método con el cual Ud. fija de qué modo debe determinar el sistema el modelo de pronóstico óptimo.
	- a. Método 1: En base a un test significativo, el sistema comprueba si se da una evolución en función de tendencias o estaciones, y, de acuerdo a ello, selecciona el modelo de pronóstico adecuado.
	- b. Método 2: El sistema realiza un cálculo con los diversos modelos de pronóstico, realiza una optimización de parámetros y finalmente selecciona el modelo que tenga la desviación media absoluta más baja. El método 2 es más exacto, pero requiere más tiempo que el método 1.
- ♦ Optimización de parámetros: Indicador mediante el cual el sistema optimiza los factores de alisamiento requeridos para el respectivo modelo de pronóstico. Al fijar el indicador se realiza la optimización de parámetros tanto para el primero como para los siguientes pronósticos. El sistema compara diferentes combinaciones de parámetros y selecciona aquella que presenta la mínima desviación media absoluta.

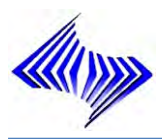

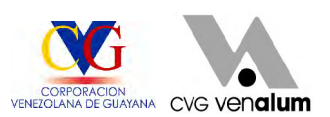

En campos como: Valor base de alisamiento, factor gama, alisamiento DMA, alisamiento valor tendencia, muy a pesar de tener valor estándar es preferible la no colocación de los mismo dentro del campo, la decisión es precisa para que el sistema evalúe el pronóstico de una manera más precisa bajo los parámetros que evidencien mayor desviación media absoluta.

A nivel general todos los procedimientos formales de pronósticos comprenden la extensión de las experiencias del pasado al futuro incierto.

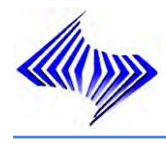

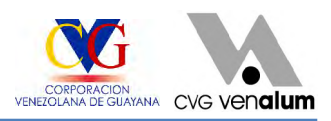

# **CAPÍTULO VII**

# **PROPUESTA**

El sistema tradicional de planeación del Departamento de Planificación y Control de Inventario, no se inicia con un proceso de pronóstico de la demanda de los diferentes materiales encontrados dentro del almacén, pronóstico bien sea elaborado con una simple evolución sobre resultados anteriores, o mediante herramientas estadísticas que permitan efectuar innumerables cálculos que presenten pronóstico lo más cercano a la realidad, con el propósito de mantener un flujo uniforme de trabajo y asegurar que la demanda del material sea satisfactoria.

# **7.1 OBJETIVOS**

# **7.1.1 Objetivo general**

Implantar un sistema de pronóstico para mejorar el proceso de planificación y requerimiento de material, dentro del Departamento de Planificación y Control de Inventario, de C.V.G Venalum C.A, que permita la optimización de los niveles de inventario ajustándose al consumo de la planta.

# **7.1.2 Objetivos específicos**

Efectuar estimaciones de la demanda futura para los materiales, basadas ۰ en los datos históricos y el modelo seleccionado.

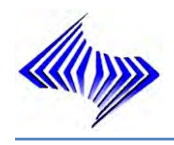

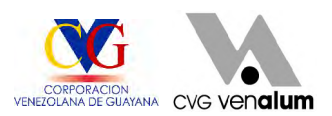

Aplicar técnicas de pronósticos estadísticas, la cual determinarán errores  $\clubsuit$ mínimos y harán que las reservas en almacén requeridas proporcione un nivel de inventario óptimo.

 $\ddot{\bullet}$ Defender la Asertividad en la proyección del consumo a 12 meses futuros, mejorando la estimación en la elaboración en los planes de compra.

Optimizar niveles de inventario ajustándose al consumo de la planta lo que 畫 disminuiría los materiales con stock cero (0).

 $\ddot{\bullet}$ Crear un bloque de trabajo entre el Departamento de Planificación y Control de Inventario en conjunto con el sistema de pronóstico (propuesto). Para llevar a cabo una mejor gestión de almacén, y con ellos mantener el control sobre los materiales, (Ver Figura 41).

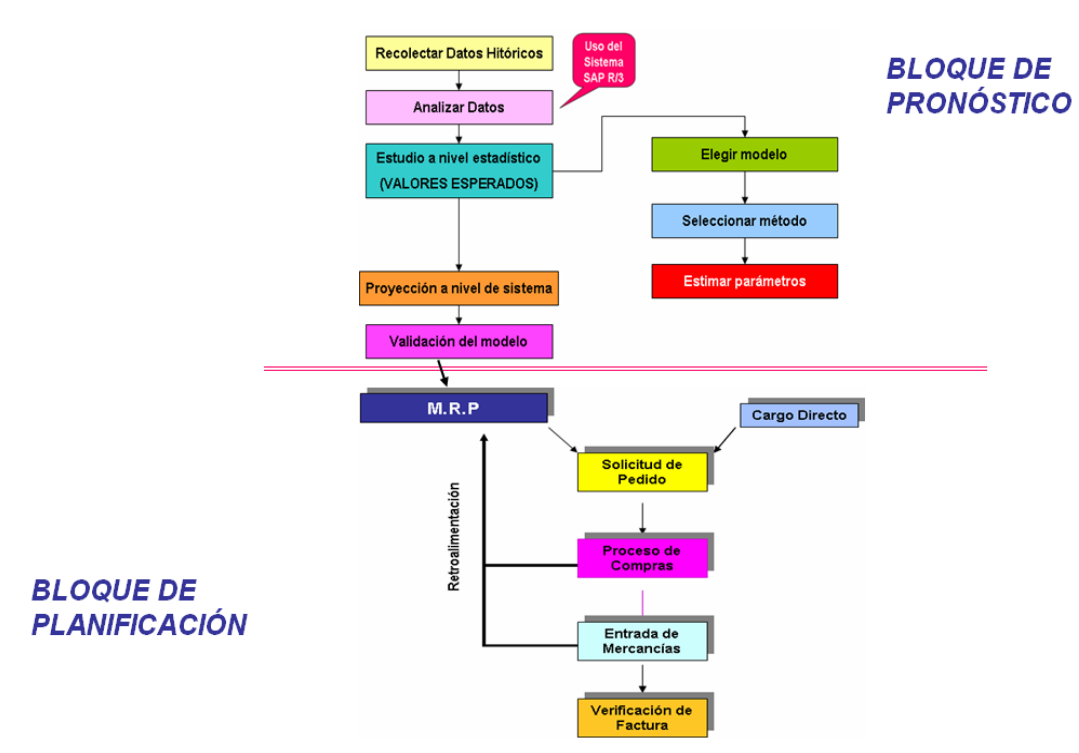

**Figura 41: Organigrama de propuesta** 

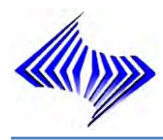

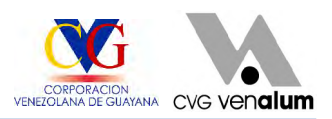

# **7.2 JUSTIFICACIÓN**

Como consecuencia de las fallas en cuanto al control de inventario de los materiales, el sistema de pronóstico requiere una retroalimentación para asegurar mejores resultados, a objeto de dogmatizar el proceso de compra, requeridos para facilitar las operaciones de la empresa, permitiendo así realizar sus procesos con una mínima inversión de tiempo y esfuerzo, por ende generar beneficios a las unidades usuarias.

# **7.3 ALCANCE**

El sistema de pronósticos será optimizado y adaptado a las necesidades particulares del Departamento de Planificación y Control de Inventario, cumpliendo con los requerimientos de la empresa y/o unidades usuarias, por lo tanto el alcance del trabajo se limita a realizar los estudios, investigaciones, pruebas y puesta en marcha del sistema de pronósticos. Motivo por el cual en el presente proyecto de investigación, quiere entonces sumarse a una mejora continua de sus procesos, con el fin de reducir la variabilidad y la diversidad en el proceso, permitiendo así tener a la mano una información veraz y oportuna con cifras exactas en el menor tiempo posible.

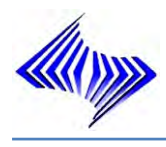

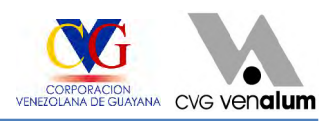

# **CONCLUSIONES**

Una vez realizado el estudio para desarrollar modelos de inventario, bajo técnicas de pronósticos utilizadas en el sistema SAP R3 por el Departamento de Planificación y Control de inventario de la División Almacén de CVG Venalum C.A y en base al análisis de los resultados obtenidos se formulan las siguientes conclusiones:

- 1) Dentro del Departamento de Planificación y Control de Inventario se ejecuta un modelo de inventario deterministico, de reposición del stock por punto pedido manual (VB), lo que obedece a la poca asertividad de la demanda por parte de los analistas de planificación, responsables de dicha actividad, el mismo esta dado a que no existe el conocimiento preciso en cuanto a la gestión de pronóstico dentro del sistema SAP R/3.
- 2) La demanda de los materiales no esta ciertamente sincronizada con los planes de compra ejecutados por la empresa, esto debido a que se generan solicitudes de pedido fuera de dichos planes, las mismas son llamadas compras especiales para los materiales con stock cero.
- 3) Cada material es tratado al azar ó guiado por variaciones mensuales y no según la curva de movimiento que representa bajo el historial de consumo, es decir las previsiones son dadas bajo el método de media variable.
- 4) Las solicitudes de pedidos son ejecutadas luego de que se genera por parte del sistema una orden previsional lo que evidencia la no existencia del material dentro del almacén.
- 5) No existe un control o una actualización de los materiales según la clasificación ABC.
- 6) Existen deficiencias de control en cuanto a los requerimientos de las unidades usuarias, lo que conlleva a realizar solicitudes de pedido fuera de los planes de compra.

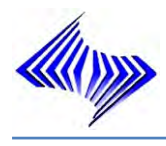

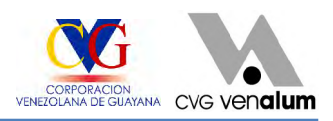

# **RECOMENDACIONES**

A partir de la investigación realizada, se llegaron a las siguientes recomendaciones, en este particular, se tienen:

- 1. Considerar grandes inversiones y/o prever desviaciones dentro del plan de compra, lo que traería como consecuencia un mejor aprovechamiento de los recursos de la empresa.
- 2. Mantener un control de los materiales dentro del almacén y efectuar seguimiento rutinario al material, para visualizar la información del status que proporciona el sistema SAP R3, esto puede visualizarse a través del mandante de calidad propio del sistema y sobre el status físico.
- 3. Llevar a cabo un modelo de inventario EOQ clásico (modelo determinista), solo para los materiales de menor movimiento (materiales de categoría C), y llevar a cabo un modelo de inventario probalistico para los materiales de categorización (A y B) para tener un control sobre la planificación y la gestión de inventario y así garantizar la entrega a tiempo de los materiales a las diferentes áreas de la planta.
- 4. Programar jornadas de asesoramiento en cuanto a la gestión de pronósticos que proporcione documentación y entrenamiento práctico que garantice la adquisición de nuevos conocimientos.
- 5. Efectuar la actualización de los materiales según se categorización en intervalos de tiempos regulares, de manera que el control ejercido sobre cada ítem no sea alterado, tomando en cuenta cualquier cambio en el patrón de la demanda.

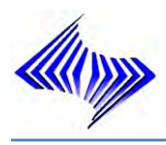

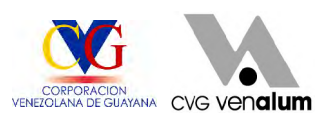

- 6. Establecer la planificación por punto de pedido automático (VM), para los materiales que se encuentran dentro del almacén, para generar de forma automática propuestas de pedidos y evitar con ello la generación de ordenes previsionales, y la compra especiales de materiales.
- 7. Gestionar la incorporación y/o la capacitación del recurso humano capaz de llevar a cabo el sistema de pronóstico propuesto.

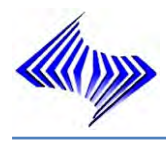

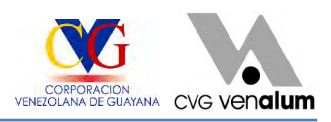

# **GLOSARIO DE TÉRMINOS**

**ABAP/ 4 (Advanced Business Application Programming):** Lenguaje de programación de 4ª generación desarrollado por SAP. Fue empleado para desarrollar SAP R/3. Se llama ABAPEROS a los programadores de este lenguaje.

**Almacén:** Lugar donde se ubican físicamente los materiales dentro de una planta o Centro.

**Aplicación:** Una aplicación en SAP R/3 es un componente de un módulo o una tarea específica a ser cargada.

**Base de datos (Database):** Medio de almacenamiento de los datos. Una base de datos contiene información perteneciente a un área específica. La data se almacena con referencia a su interdependencia.

**Cadena de valor:** Secuencia lógica del proceso del negocio.

**Centro**: Clave que identifica un centro de forma unívoca.

**Ciclo planificación de necesidades:** Clave que especifica en qué días se planifica el material y se realizan los pedidos pertinentes. El ciclo de planificación de necesidades constituye un calendario de planificación definido en el Customizing de la planificación de necesidades.

**Cantidad de períodos del pasado:** Cantidad de valores del pasado que el sistema ha de tener en cuenta al realizar el pronóstico.

**Cantidad de períodos de pronóstico:** Número de periodos a crear para un pronóstico.

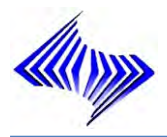

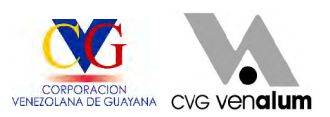

**Código:** Agrupación de datos numéricos que describe los distintos atributos que puede asumir una característica asociada a un grupo de códigos.

**Código de transacción:** Secuencia de cuatro caracteres que identifica una transacción SAP.

**Datos de ajuste:** Es el conjunto de datos históricos usados para ajustar los parámetros de un modelo y base de extrapolación de los pronósticos.

**Datos Maestros (Masterdata)**: Los datos maestros son un repositorio central de información compartida por los diferentes módulos del sistema. Constituye, junto con la estructura jerárquica, la base para representar cualquier proceso de negocio dentro del sistema. Algunos ejemplos de datos maestros en R/3 incluyen: Usuarios, Materiales, Proveedores, Servicios. Los Datos Maestros están relacionados con objetos individuales que permanecen como códigos inalterables, sin cambios a través de largos períodos.

**Depuración:** Proceso de "limpieza" de datos en un sistema para eliminar repeticiones, errores o liberar espacio. En el área de materiales, por ejemplo, se depuran los códigos para unificarlos tanto como sea posible.

**Distribución de la demanda durante el tiempo de entrega:** La Distribución de la demanda ocurrida durante el tiempo de entrega.

**Demanda en tiempo de entrega:** Numero de unidades demandadas durante el tiempo de entrega.

**ERP (Enterprise Resource Management):** Es un tipo de sistemas o herramientas de información diseñadas para soportar la planificación de los recursos de la empresa. El uso de un ERP (como SAP R/3) permite a una empresa automatizar e integrar la información de sus procesos de negocio.

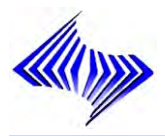

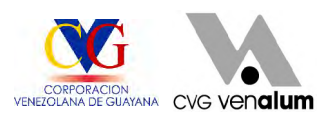

**Error de Pronóstico:** El error estándar de los pronósticos dentro de la muestra, es calculado al correr el modelo de pronóstico a través de los datos históricos. Usado como una estimación del error de pronóstico de un solo horizonte.

**Funcionalidades:** Funciones que cubren los distintos módulos de SAP R/3.

**Fecha del último pronóstico:** Fecha en la que el sistema efectuó por último un pronóstico

**Gestión de tiempos**: Estenombre engloba la funcionalidad R/3 de recursos humanos diseñada para apoyar las actividades relacionadas con la planificación, registro y evaluación de los trabajadores en el cumplimiento de su jornada.

**Gestión de stocks:** En la gestión de stocks la unidad de medida base es equivalente a la unidad de medida de almacén.

**Grupo de compras:** Clave de un comprador o grupo de compradores responsable(s) para determinadas actividades de compras.

**Grupo de planificación de necesidades:** El grupo de planificación agrupa materiales desde el punto de vista de la planificación para asignarles parámetros de control especiales para la planificación. Estos parámetros de control son p. ej. El grupo de estrategia, el modo de compensación, el horizonte de planificación.

**Horizonte de Pronóstico:** Es el número de periodos que desea pronosticar

**Implantación:** Transición de un sistema y forma de trabajo existentes al uso de R/3 para operar la totalidad o una parte del negocio. Un proyecto de implantación es un proyecto de parametrización que incluye todas las funcionalidades a ser introducidas en el uso productivo de una sola vez.

**Integración:** Es el resultado de diferentes funcionalidades en el sistema que afectan o son afectadas por una sola transacción. Como ejemplos se pueden citar: la
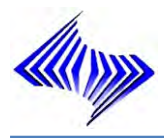

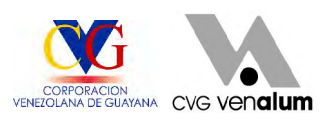

creación de un pedido de usuario que puede verificar la existencia desde la gestión de materiales y colocar una solicitud en la planificación de inventarios; o el archivo de proveedores, que puede ser empleado tanto por Cuentas por Pagar como por Compras.

**Interface:** Es el punto de conexión entre dos componentes de un sistema. Por ejemplo, la interfase entre dos piezas de hardware (interfase técnica); o la interfase entre dos programas que trabajan en conjunto entre sí (interfase de software). Puede referirse igualmente al enlace entre sistemas No SAP y SAP o a la presentación gráfica del sistema frente al usuario (llamada en SAP, GUI). SAP AG dispone de interfaces certificadas para gran cantidad de herramientas existentes.

**Indicador ABC:** Indicador que clasifica un material por su valor de consumo como pieza A, B o C en base al análisis ABC.

**Indicador de período:** Indicador que especifica en qué intervalos se llevan los valores de consumo y pronóstico del material.

**Indicador para optimización de parámetros:** Indicador mediante el cual el sistema optimiza los factores de alisamiento requeridos para el respectivo modelo de pronóstico.

**Límite de alarma:** Valor que especifica en cuánto puede divergir el valor de pronóstico del valor real.

**Mapas de Soluciones SAP:** Cada Mapa de Solución de SAP está organizado con una visión de los procesos empresariales específicos de cada industria, y las funciones necesarias para apoyar la ejecución de dichos procesos.

**Mandante:** En SAP R/3 un mandante es un ambiente lógico para trabajar durante una implementación y al entrar en productivo. Usualmente se utilizan grupos de mandantes para el ambiente de desarrollo (parametrizaciones, pruebas), luego se

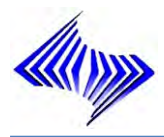

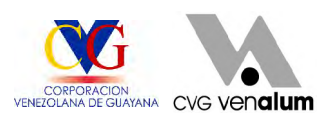

transportan los datos a los mandantes del ambiente de calidad (entrenamiento, pruebas) y finalmente antes de la puesta en marcha, los datos van al mandante de producción.

**MRP (Material Requirements Planning) o CBP (Consumo basado en pronóstico):** Término genérico para procedimientos en planificación de requerimientos. En el contexto del módulo de materiales de SAP R/3 MM la función principal del MRP es monitorear las existencias de los almacenes al final del día y generar automáticamente un requerimiento para una orden de compras en el departamento de compras. El MRP contiene la información necesaria para simplificar y apoyar el proceso de mantenimiento.

**MAD:** Media de la Desviación Absoluta (siglas en inglés Mean Absolute Desviation). Esta medida de bondad de ajuste es calculada como el promedio de los valores absolutos de los errores. Es una estadística importante en el análisis de simulación rolada.

**Media:** El nivel promedio de una serie de tiempo en general alrededor de un punto dado de tiempo. Llamado nivel.

**Modelo:** Un modelo de pronóstico es una ecuación o conjunto de ecuaciones, que el analista usa para representar y extrapolar características de los datos.

**Material ref. Consumo:** Número del material cuyos datos de consumo ha de utilizar el sistema como base del pronóstico de material.

**Modelo de pronóstico:** Indicador que fija el modelo de pronóstico en base al cual el sistema determinará el valor de las necesidades futuras del material.

**Número de material:** Clave alfanumérica que identifica el material de forma unívoca.

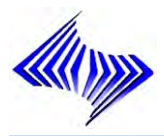

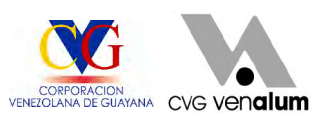

**Punto de pedido:** El sistema, creando una petición de planificación, marcará un determinado material para la planificación de necesidades, cuando el stock sea inferior a esta cantidad.

**Planificador de necesidades:** Indica el número del analista de planificación del grupo de planificadores de necesidades responsable de la planificación de necesidades del material

**Parametrización:** Método en el sistema R/3, a través del cual se instalan las funcionalidades SAP en una empresa en forma ordenada, segura y económica, y se ajusta la funcionalidad estándar para adaptarla a las necesidades específicas de negocio de cada empresa. Configuración de objetos en el sistema R/3 para especificar las funciones/procesos propios de una empresa, tal y como se define en el plano empresarial.

**Pedido:** Un pedido es una solicitud o instrucción formal que realiza una organización de compras a un proveedor o a un centro para suministrar o proporcionar una cantidad concreta de activos, mercancías o servicios en un período de tiempo concreto. **Exercía e a unha concreto**.

**Procedimiento:** Serie detallada de pasos secuenciales que describen como llevar a cabo una acción.

**Proceso:** Conjunto de pasos a seguir para obtener un producto o servicio. En SAP, descripción de la tarea empresarial autónoma más pequeña en el Sistema R/3. Los procesos muestran en forma detallada cómo están enlazados de forma lógica y temporal las funciones individuales del sistema R/3 Un proceso se realiza en transacciones del sistema R/3 y se puede representar como cadena de procesos controlada por eventos.

**Proyecto:** Estructura jerárquica formada por elementos PEP.

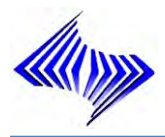

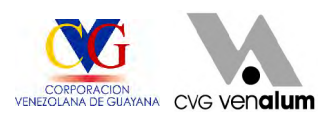

**Plazo de entrega previsto en días**: Número de días que se requieren para adquirir el material o servicio mediante aprovisionamiento externo.

**Reserva:** Es el proceso de solicitud de materiales (crear reserva) a almacén en SAP R/3 con base en el presupuesto designado para tal fin.

**R/3:** Esta es la solución que ha llevado al liderazgo a la empresa SAP AG. Es una herramienta capaz de soportar todas las áreas de gestión de una empresa, integrándolas con gran flexibilidad y efectividad.

**SAP Business Workflow:** Sistema que incluye tecnología y herramientas para el control automático y la ejecución de las aplicaciones a través de los procesos, tomando en cuenta las personas involucradas, los pasos de trabajo requeridos y la información que requiere ser procesada (business objects). El principal objetivo de este sistema es reducir tiempo y costos en el manejo de procesos, así como aumentar su transparencia y calidad.

**Sistemas de Información R/3 (Infosystem, Lis, Sil):** En R/3, es el medio por el cual se pueden obtener reportes que reflejen la operación de una empresa o grupo empresarial. Los reportes están agrupados por módulos.

**Sistema productivo:** Es el sistema empleado para las operaciones normales de toda compañía.

**Solicitud de pedido:** Instrumento primario utilizado para identificar materiales o servicios que deben ser aprovisionados externamente. Autoriza al Departamento de Compras a adquirir activos, materiales o servicios. En cantidades especificas dentro de un tiempo específico.

**Suavización Exponencial:** Es un método de pronóstico robusto que extrapola estimaciones suavizadas del nivel de tendencia y estacionalidad de una serie de tiempo.

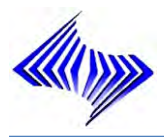

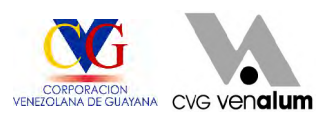

**Tiempo de tratamiento para la entrada de mercancía en días:** Indica la cantidad de días laborables necesaria para verificar y almacenar el material, después de recibir las mercancías.

**Tiempo global de reaprovisionamiento (días laborables):** El tiempo global de reaprovisionamiento es el tiempo necesario para poner el producto completamente a disposición, es decir, después de que todos los niveles de listas de materiales estén aprovisionados y fabricados. No lo calcula el sistema, sino que se especifica en este campo como el total resultante de tiempo(s) de fabricación propia y/o plazo(s) de entrega previsto(s) de la secuencia más larga de fabricación.

**Transporte:** Transferencia de elementos de desarrollo desde un sistema origen a un sistema destino. En general, los transportes se ejecutan a través de órdenes de transporte.

**Transacción:** Es el conjunto de pasos necesarios para realizar una tarea determinada en un sistema de proceso de datos empresariales. En R/3 es un proceso lógico. Desde el punto de vista del usuario, una transacción es una unidad con contenido propio (por ejemplo: generar una lista de usuarios, cambiar la dirección de un proveedor, ejecutar un programa, crear un pedido de usuario o contabilizar una entrada de mercancía. Tras entrar en un sistema R/3 se presentan los siguientes tres niveles: el nivel SAP, el nivel del área funcional y el nivel de aplicación Una transacción es una tarea realizada en el nivel de aplicación. Para ejecutar una transacción desde el nivel SAP, se deberá navegar por los menús seleccionando las opciones de menú adecuadas o indicar el código de transacción adecuado en el campo de comandos y pasar directamente al nivel de aplicación.

**Unidad de medida base:** Unidad de medida en que se gestiona el stock de material. En la unidad de medida base, el sistema convierte todas las cantidades que el usuario registra en otras unidades de medida (unidades de medida alternativas).

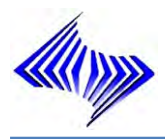

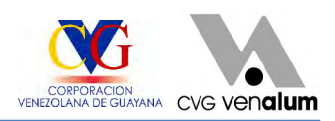

**Variante de ejercicio:** La variante de ejercicio permite fijar el ejercicio.

**Workplace:** Es el portal de SAP, la pantalla de entrada personalizada que muestra al usuario directamente las rutas, tareas o transacciones definidas en su perfil.

**Workflow:** Medio electrónico para solicitar algún tipo de información de una unidad a otra.

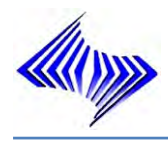

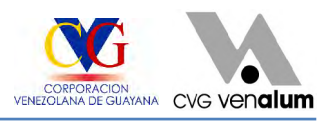

# **LISTA DE REFERENCIAS**

- P.D.V.S.A (2006) Gestión de Procura Materiales de Stock en SAP R/3. (Versión Enterprice 4.7) Venezuela.
- **⊕ Gómez, N. (2001), "Diseño e implante de un modelo de inventario en la División** Almacén de la empresa C.V.G Venalum C.A
- Hereira, H (2006), Evaluación del sistema de control de inventario en Almacén de C.V.G Venalum C.A
- Dr. Ing. Franco Bellini M. (2004), Información que puede obtenerse a través de la página:<http://www.investigacion-operaciones.com/contenido.htm>
- C.V.G Venalum C.A (2005) [http://venalumi/Nuestra\\_Empresa.asp](http://venalumi/Nuestra_Empresa.asp)
- Juan Sánchez Ramos, Información que puede obtenerse a través de la página: [http://www.material\\_logistica.ucv.cl/en%20PDF/Introd\\_MODELOS%20DE%20INV](http://www.material_logistica.ucv.cl/en%20PDF/Introd_MODELOS%20DE%20INV) [ENTARIO\\_2004.pdf](ENTARIO_2004.pdf)<br>
Guillermo Mendoza Zamora (1997), Información que puede obtenerse a través de
- la página:<http://www.monografias.com/trabajos4/pronosticar/pronosticar>.shtml
- Iván Escalona Moreno (2003), Información que puede obtenerse a través de la página:<http://www.monografias.com/trabajos13/placo/placo.shtml>
- 
- 
- Jelsoft Enterprises Ltd, (2000), <u>http://www.mundosap.com</u><br><u><http://help.sap.com></u><br>KENDALL y KENDALL. "*Análisis y Diseño de Sistemas"*. Editorial Prentice Hall. México (1997)
- $\triangleq$  Mata, Y. y Rodríguez R. (2001), "Manual de ejecución del sistema de aplicaciones y producto en proceso de datos SAP R/3, para la División de Planificación y Control de Inventario de la empresa C.V.G. Venalum C.A
- ⊕ SEEN JAMES. "Análisis y Diseño de Sistemas de Información". Editorial MC Graw Hill. México. (1993)

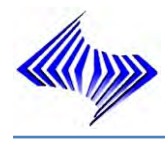

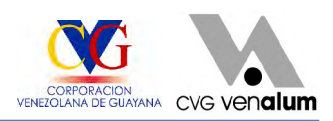

# ANEXOS

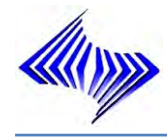

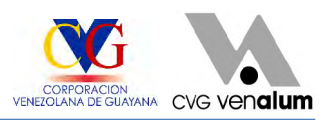

## **ANEXO 1: Muestra en Estudios**

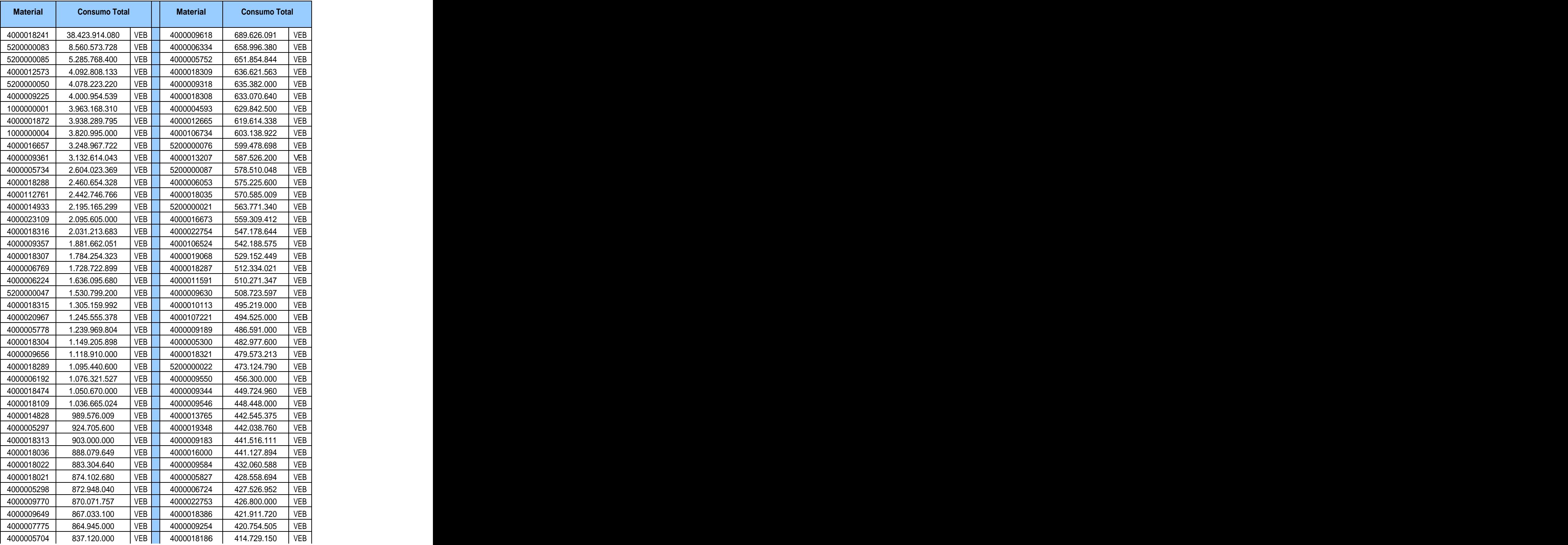

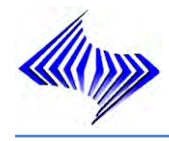

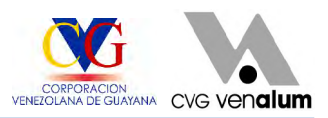

#### **ANEXO 1: Continuación**

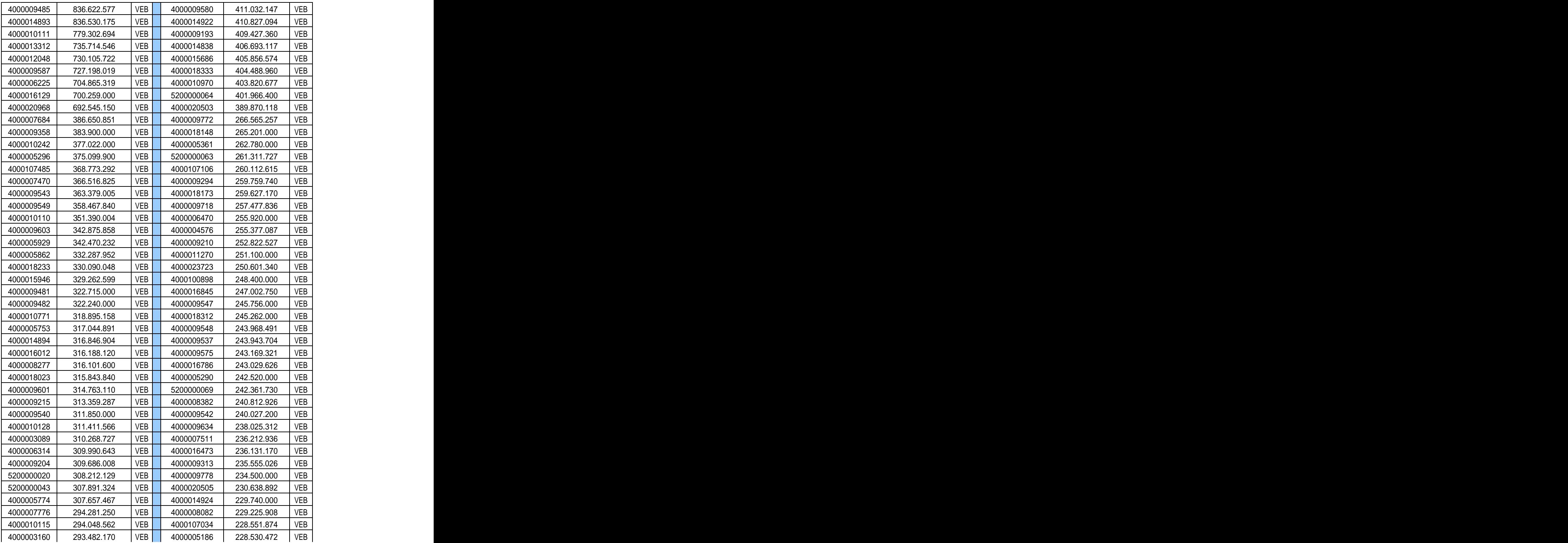

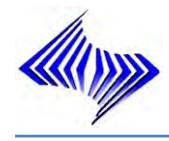

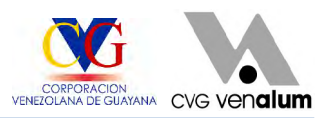

#### **ANEXO 1: Continuación**

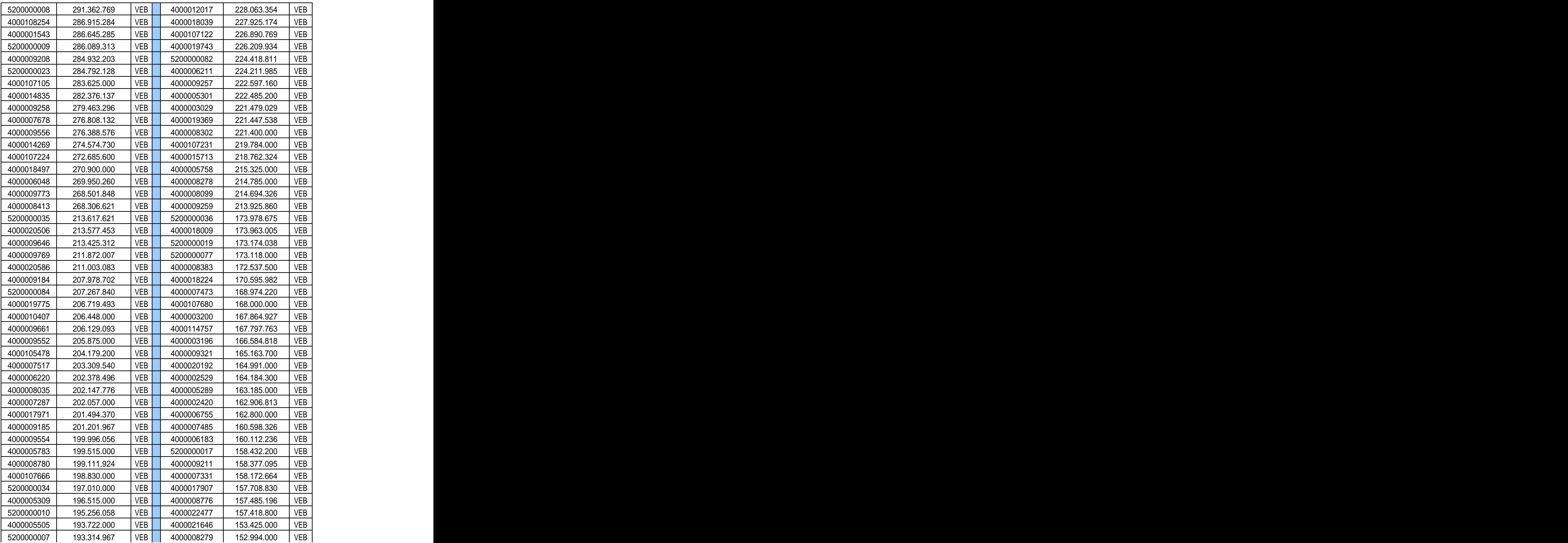

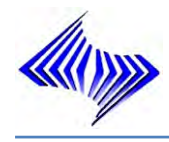

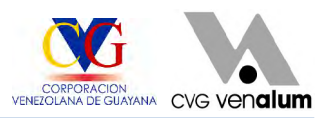

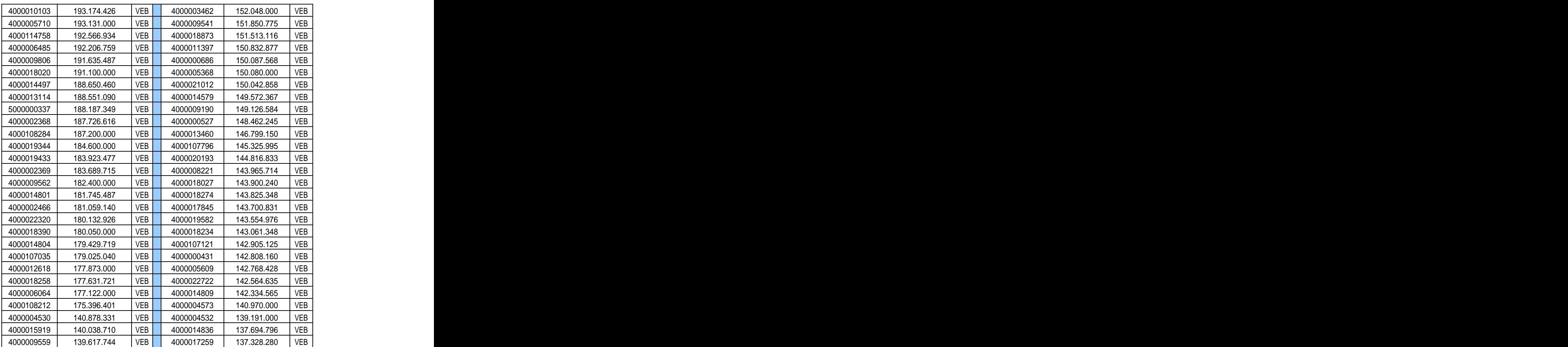

### **ANEXO 1: Continuación**

This document was created with Win2PDF available at http://www.win2pdf.com. [The unregistered version of Win2PDF is for evaluation or non-commercial use only.](http://www.win2pdf.com) This page will not be added after purchasing Win2PDF.